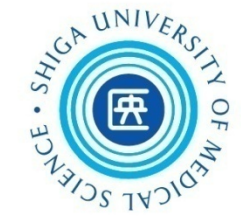

## 看護学研究方法論Ⅰ 文献検索講習会(第1回)

#### 2019年7月2日 附属図書館利用支援係

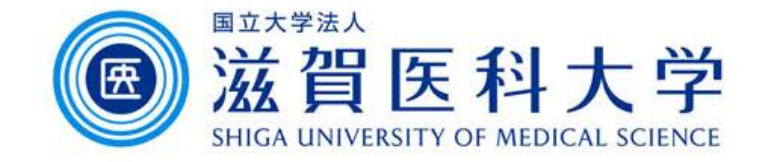

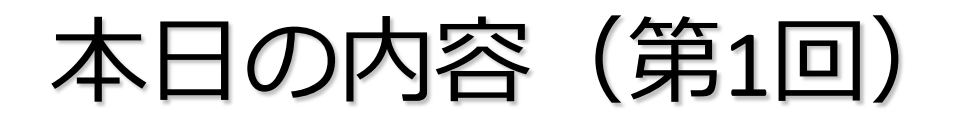

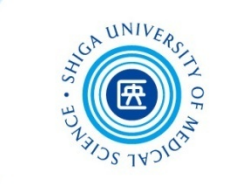

- 0. 論文を書く前に
- 1. 医中誌Web, CiNii Articlesの検索 本文の入手(くるくるLinker)
- 2. 引用と出版倫理
- 3. EndNote basic

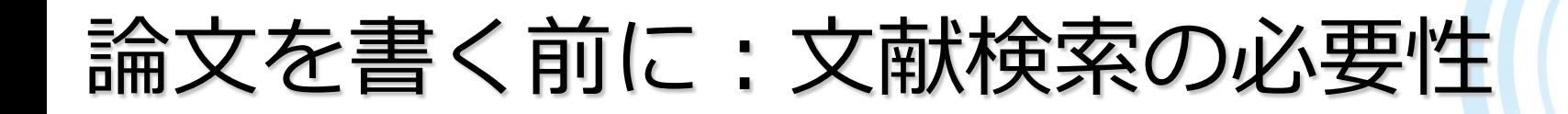

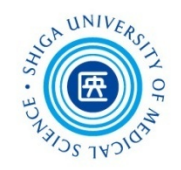

#### **文献検索/文献検討の意義**

- 自分の研究内容について、これまでにどんなこと が明らかにされ、何がわかっていて何が未解決な のかを知り、研究の独自性を確認する
- 研究の動向や最新情報を知り、その分野の知識を 深める
- これから行う研究に役立つ理論的な枠組みを知り、 仮説を立てるのに役立てる
- 研究デザイン、研究方法、測定尺度などを知る

\*参考)足立はるゑ. (2017). 看護研究サポートブック 改訂4版. 第1章 <sub>2</sub> 看護研究の基礎知識 文献検索の意義と方法 (p. 34-5). メディカ出版

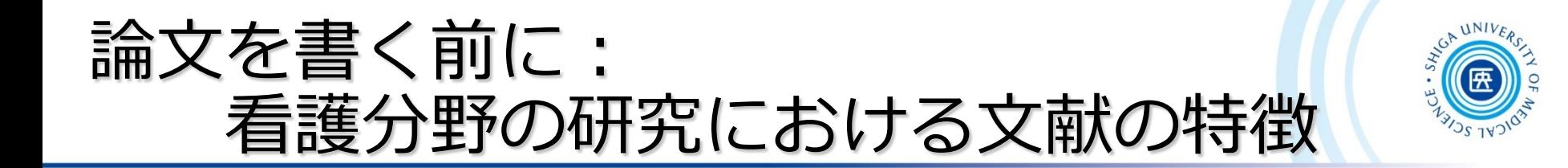

#### ●古い文献も有用

医学分野では文献の寿命が短いと言われるが、 看護学では何年前の文献でも 十分に役に立つ場合がある(分野にもよる)

## ●周辺分野の文献も有用

看護学は心理学との関係が深いほか、 社会学、教育学、経済学、行政学など多様な分野の 文献も必要に応じて参考にすることがある

論文を書く前に:資料の特徴

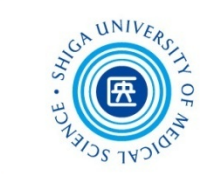

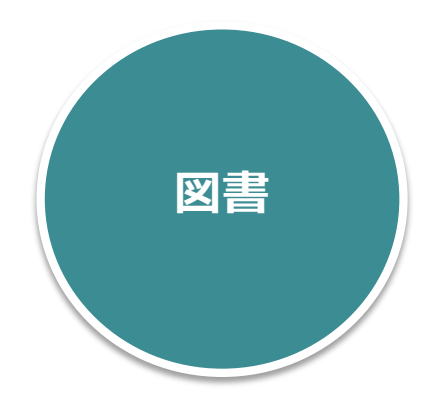

#### **探す単位:1冊** CanZo(蔵書検索)で検索可

- 特定のテーマについて系統的にまとめられ、 テーマの概要や基礎知識を得るのに適している
- タイトルや目次である程度内容が把握できる
- 研究内容が熟している場合が多いが、刊行され るまでに時間がかかる

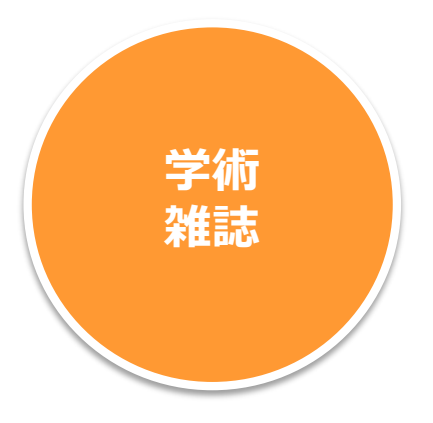

**探す単位:論文** CanZo(蔵書検索)で雑誌名は検索可

- 特定の学術分野について、個々に独立した論文や 記事を掲載している
- 雑誌名からは必要な情報が掲載されているか不確か
- 月刊、週刊等で刊行されるため、図書と比べると 最近の情報を把握できる

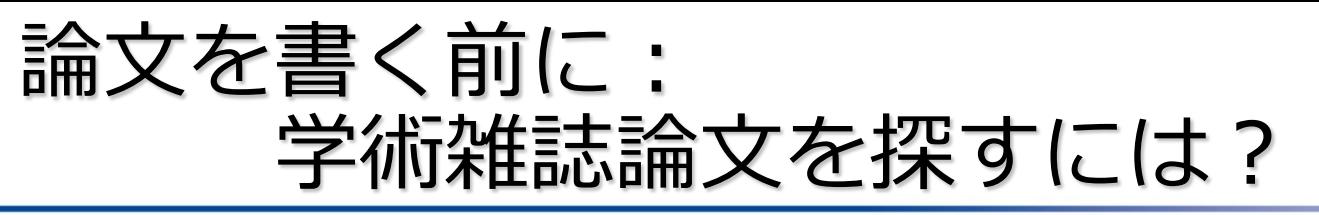

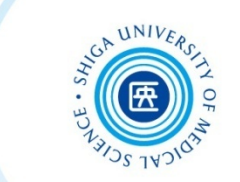

- CanZo (蔵書検索) では、論文タイトル・論文著者 名で検索できない
	- **→ 各種の文献検索データベースを検索して、 必要な文献を探す**

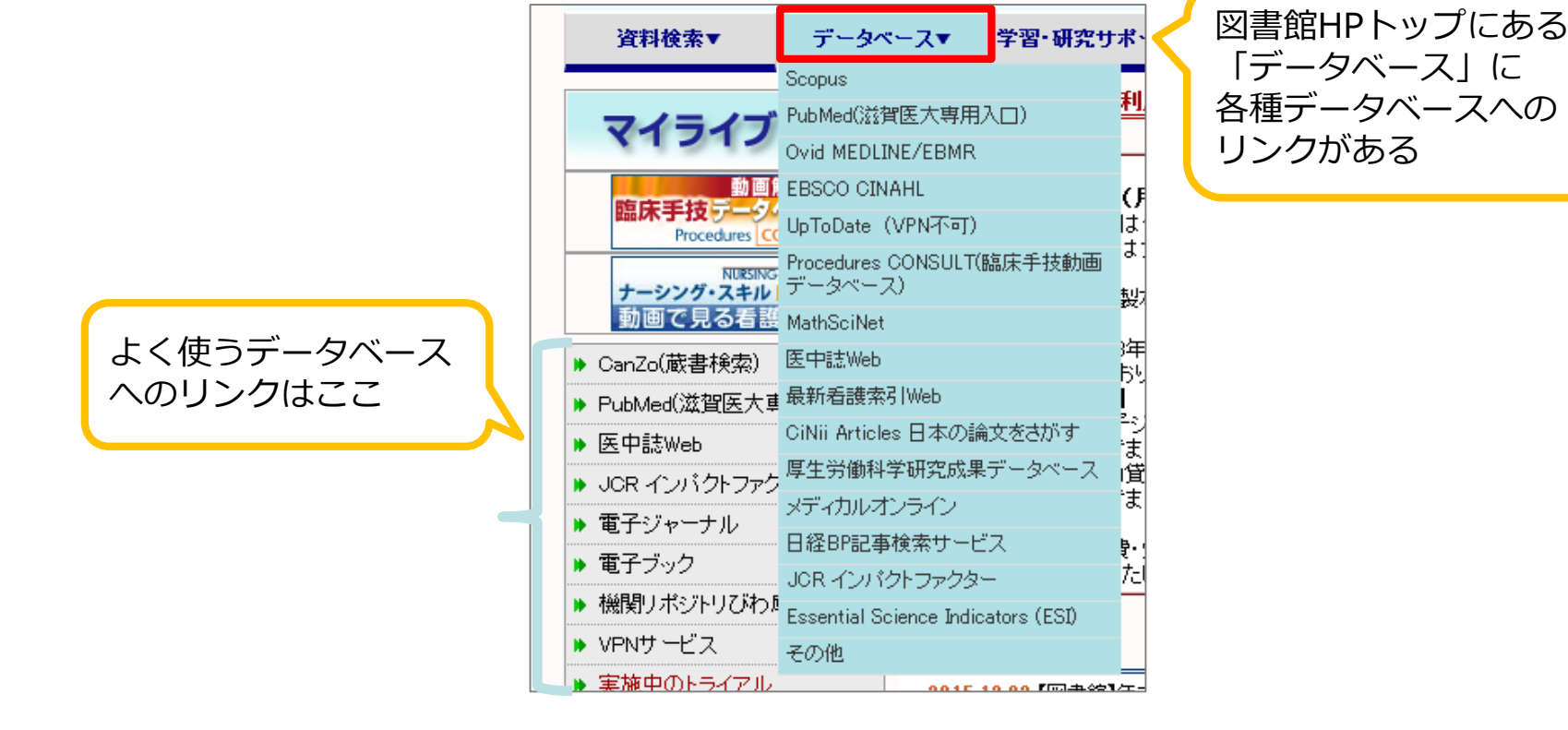

論文を書く前に: 文献検索データベースの特徴

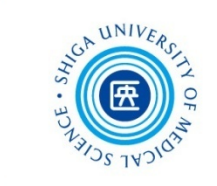

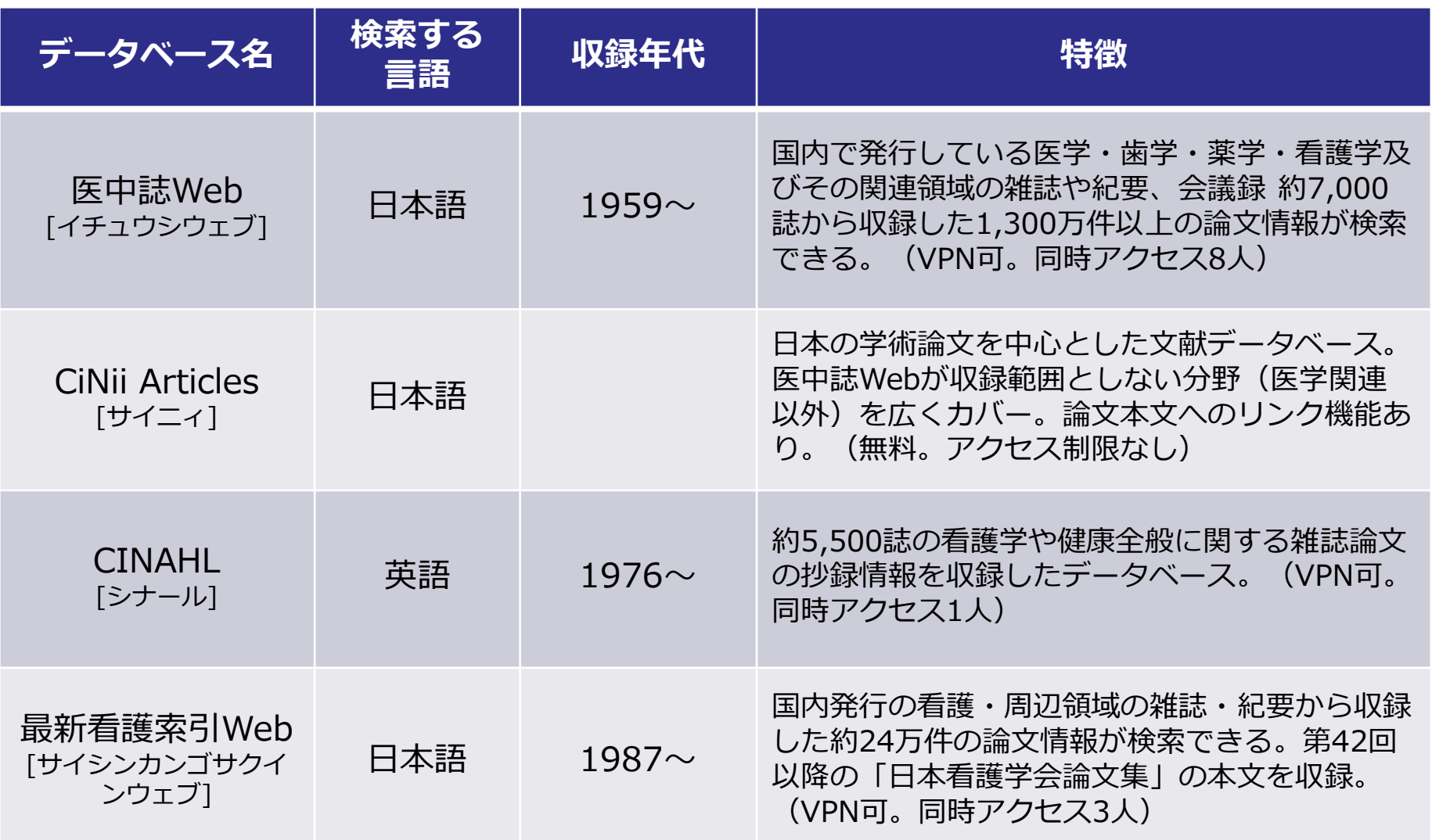

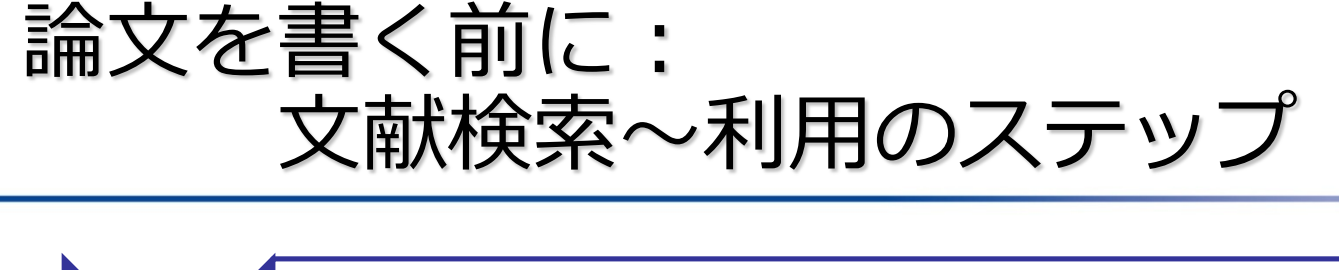

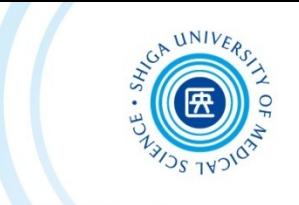

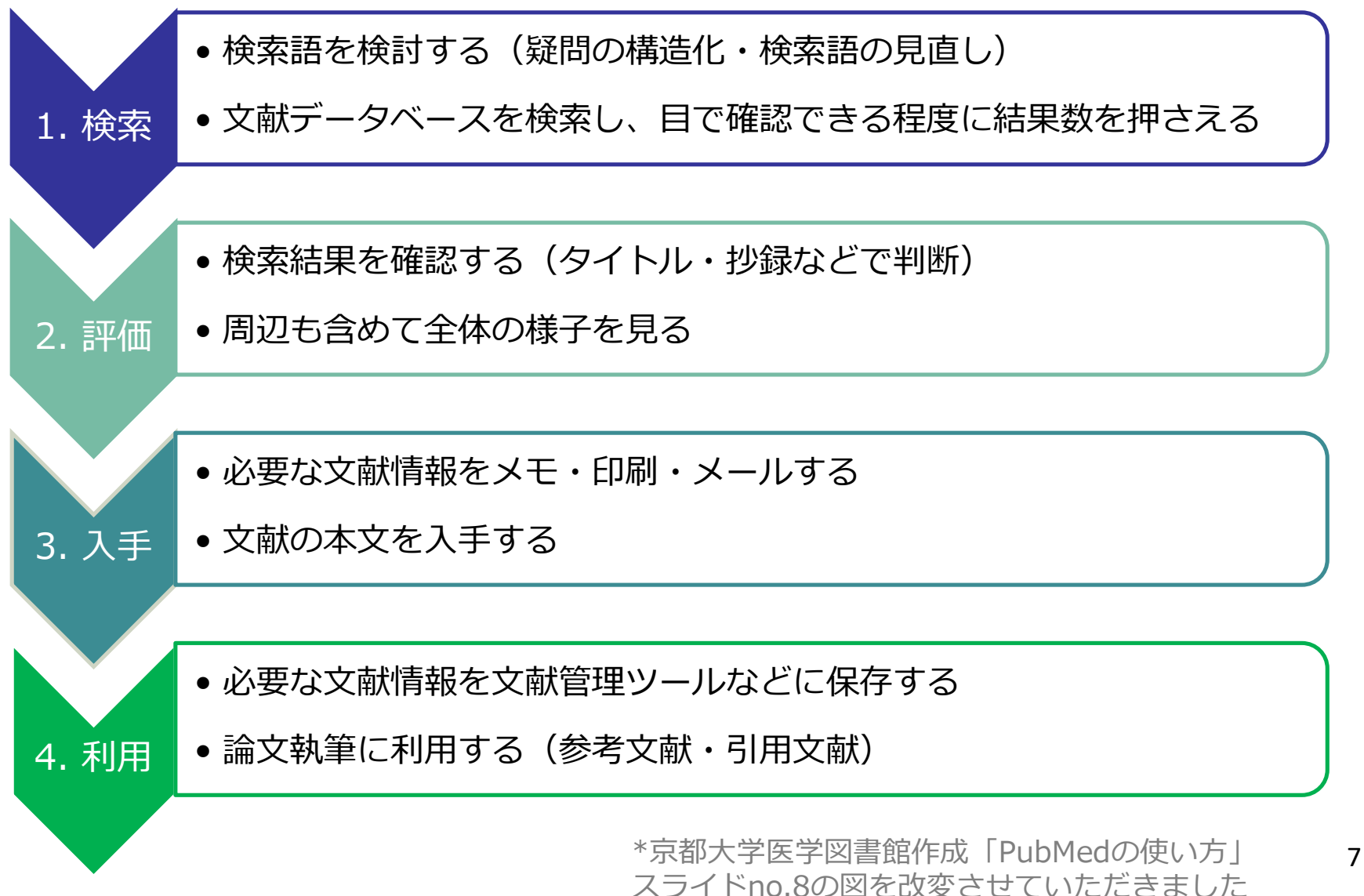

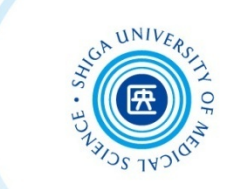

# 1. 医中誌Web, CiNii Articles の検索 本文の入手(くるくるLinker)

医中誌Webとは

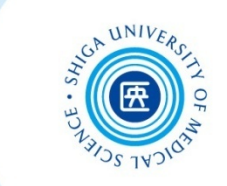

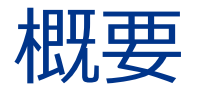

・医学中央雑誌刊行会が作成する国内の医学論文 情報のインターネット検索サービス

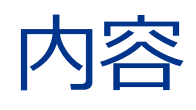

・医学・歯学・薬学および看護学・獣医学などの 関連分野の定期刊行物約7,000誌から収録した約 1,300万件 (1959年~)の文献情報をインターネッ トで検索可能

\*VPNサービスを通して、学外からも利用できます

医中誌Webへのアクセス

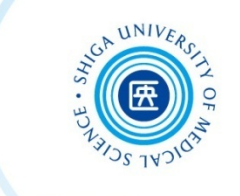

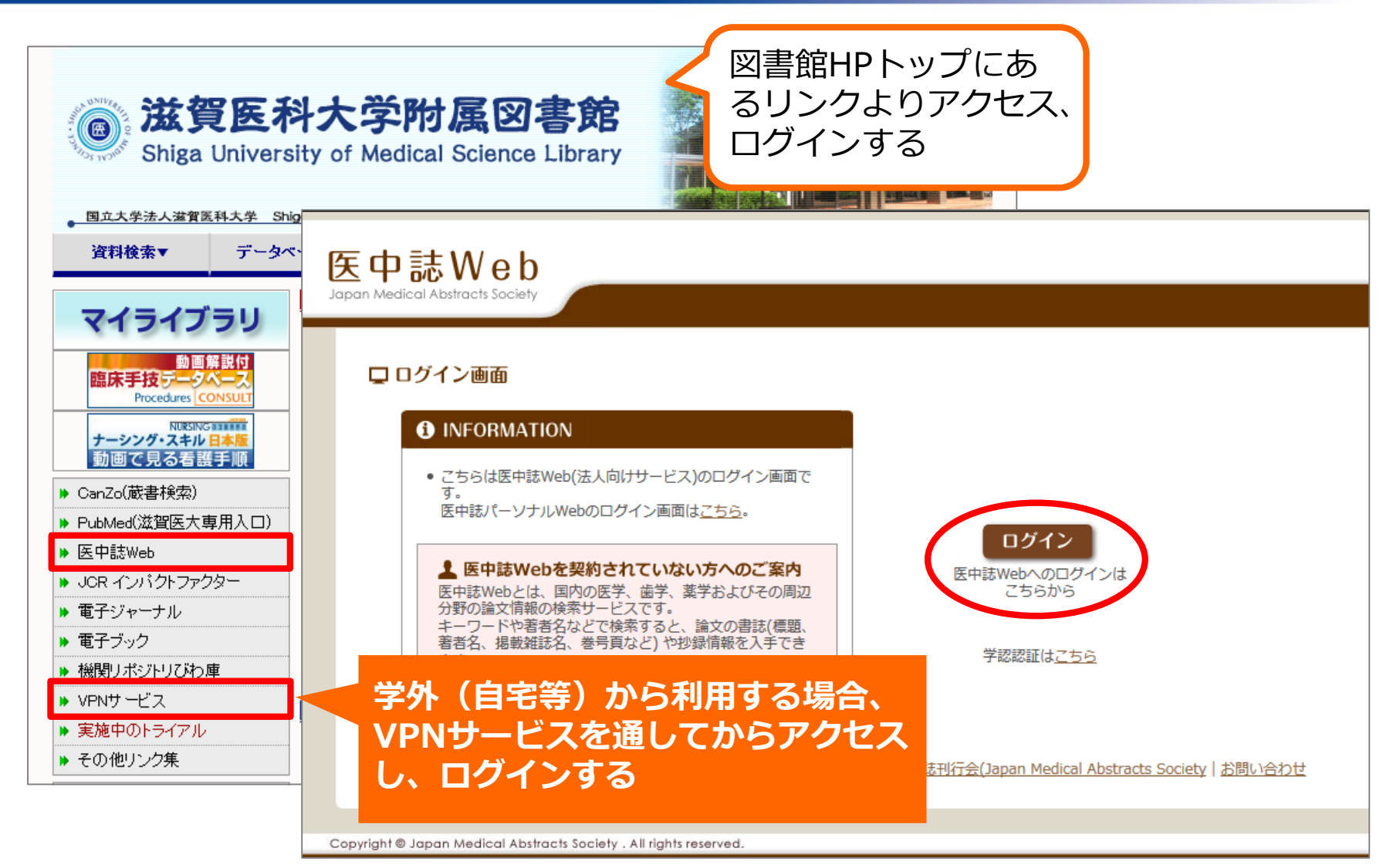

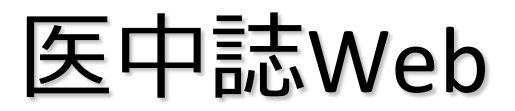

医中誌Web 学外からの利用

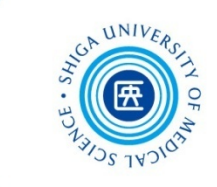

#### **VPNサービス**を使います

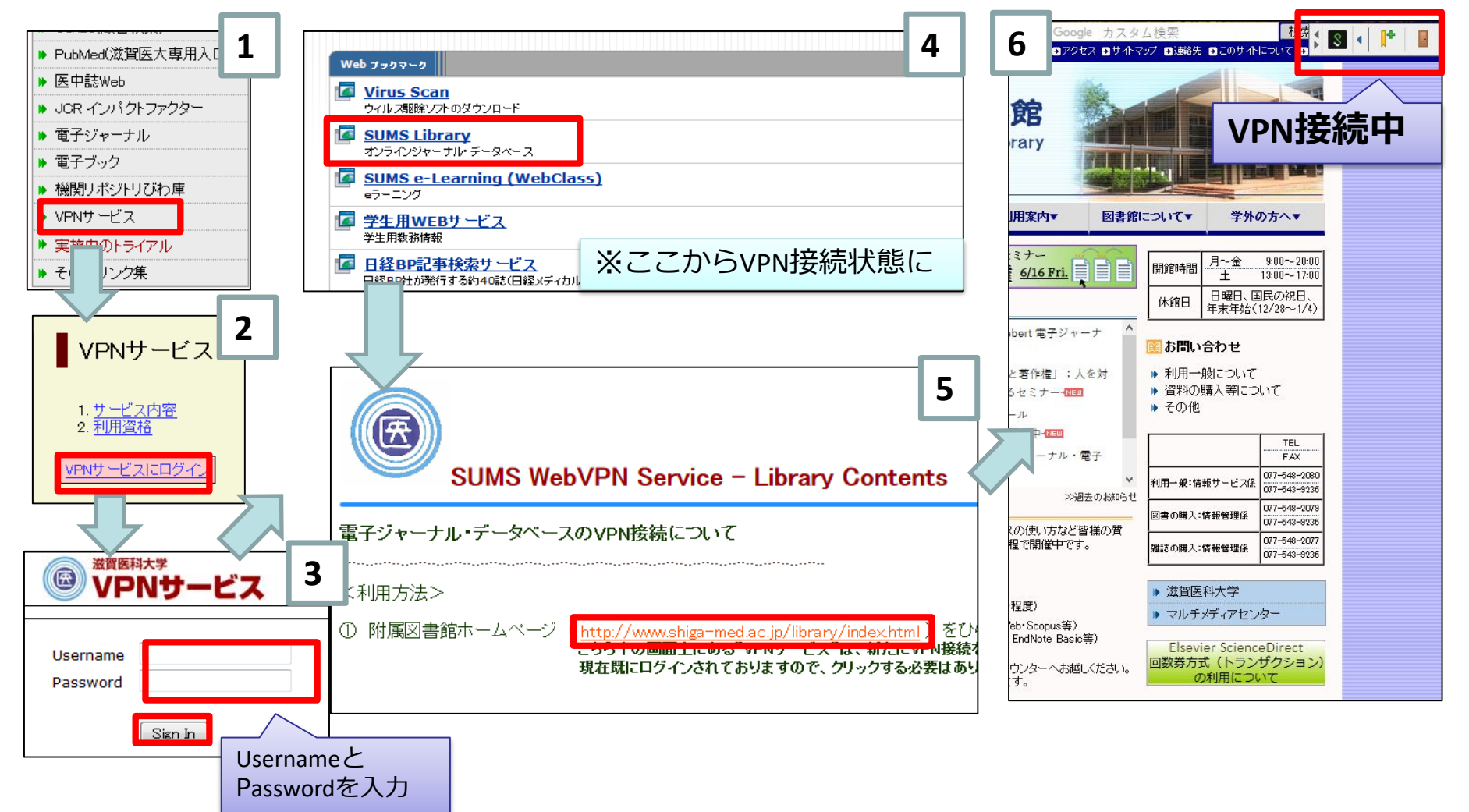

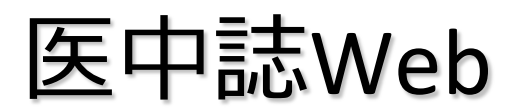

医中誌Web 検索のルール

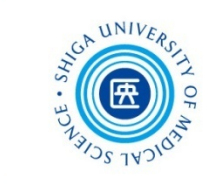

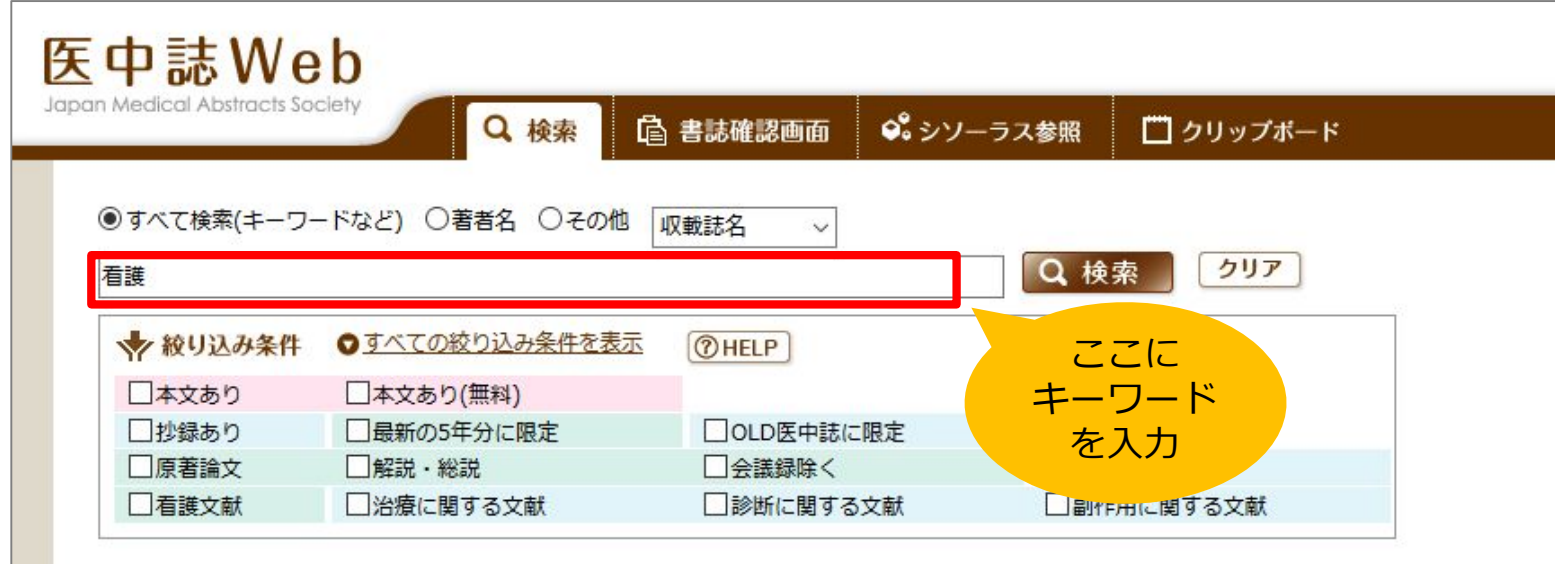

検索のルール: ・キーワードが**どこかに**含まれるものがヒット <mark>例: 看護 → 「看護管理」「看護師」</mark> ・スペースを入れると、**AND検索** 例: 花粉症 スギ → 「花粉症」と「スギ」の両方を含む文献 ・著者名は、姓と名の間にスペースを**入れない** 例: ○ 佐々木雅也 | × 佐々木 雅也 金子学,日吉雅也,佐々木和人,

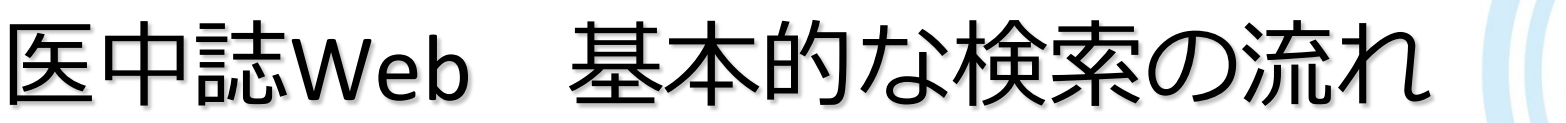

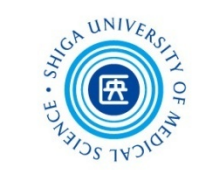

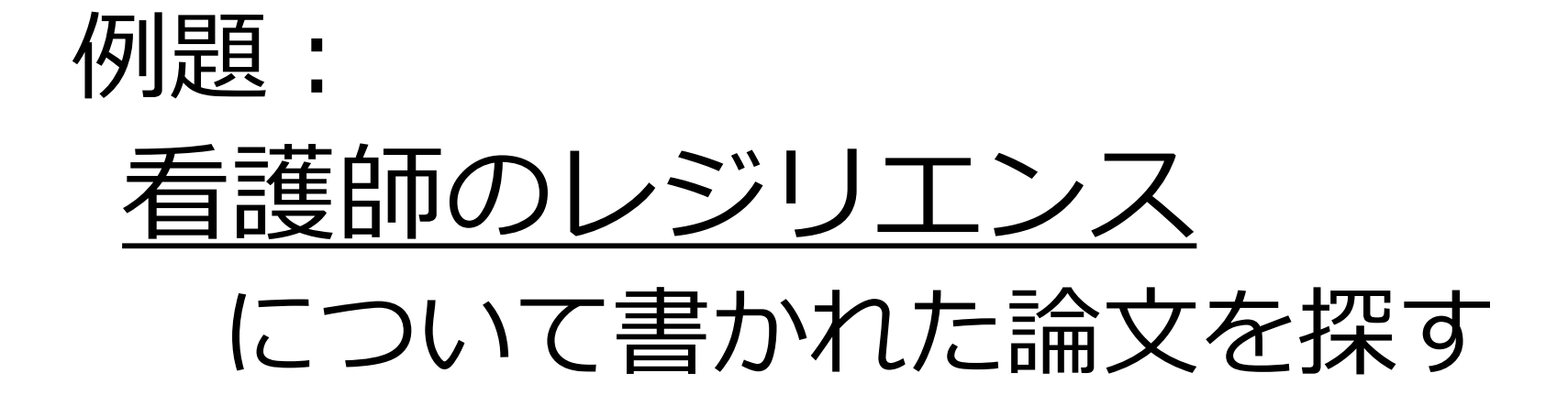

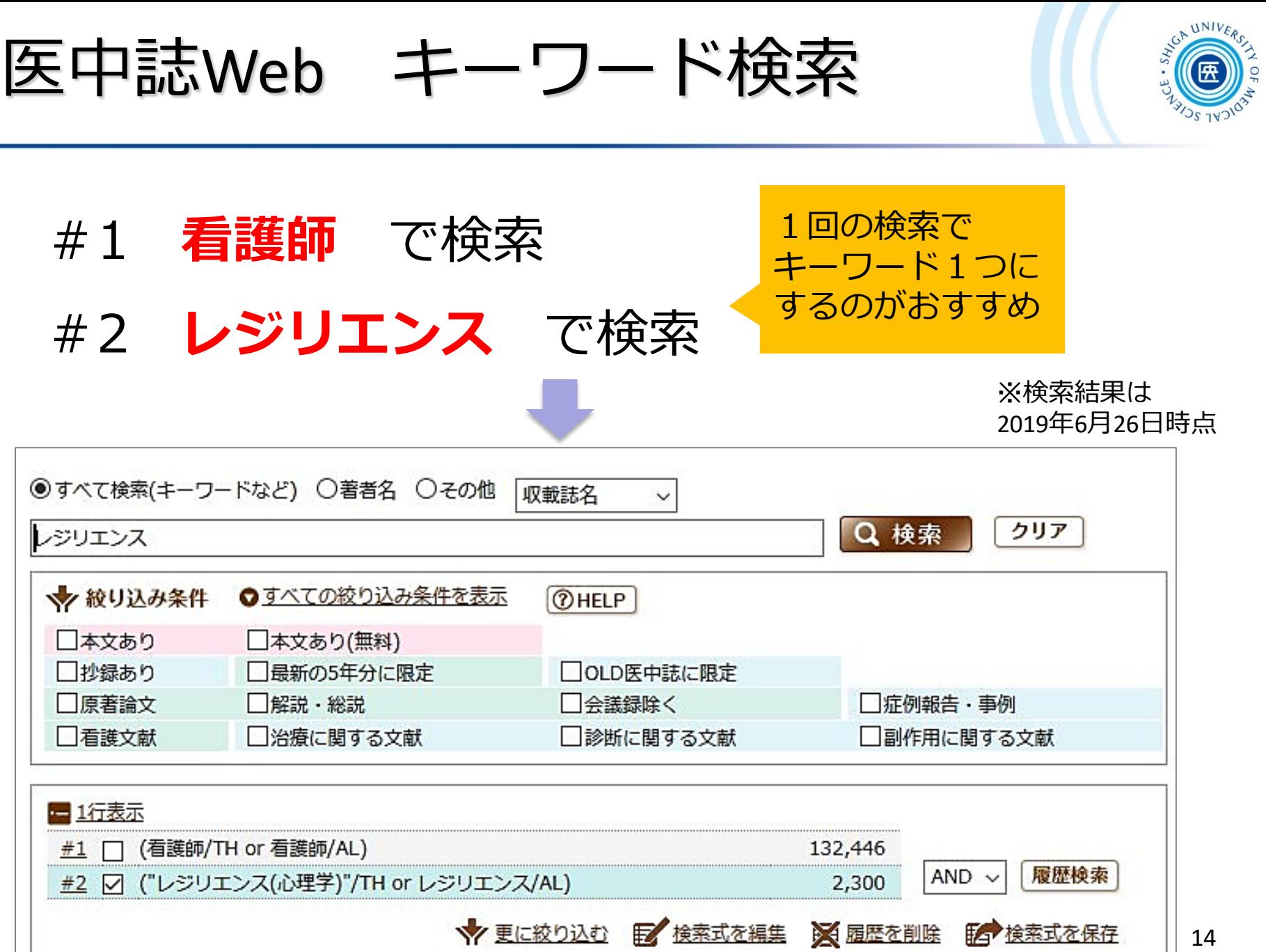

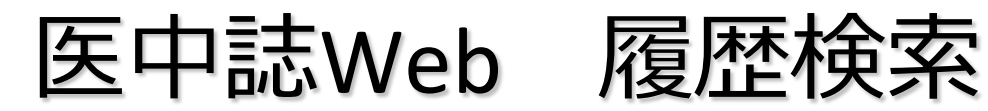

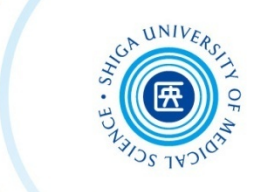

#### 「看護師」と「レジリエンス」両方のキーワードを含む文献を探す

#### → 検索式の履歴検索(AND検索)を行う

かけ合わせたい**履歴にチェック**を入れ、 論理演算子**「AND」**を選択して**「履歴検索」** ボタンをクリックする

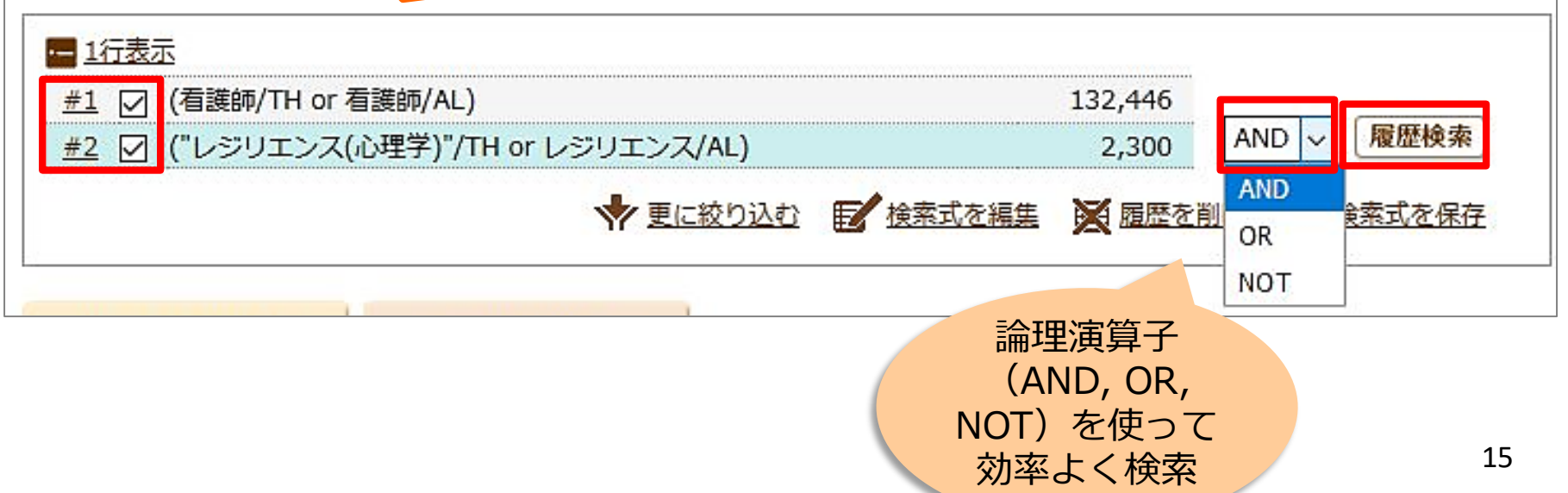

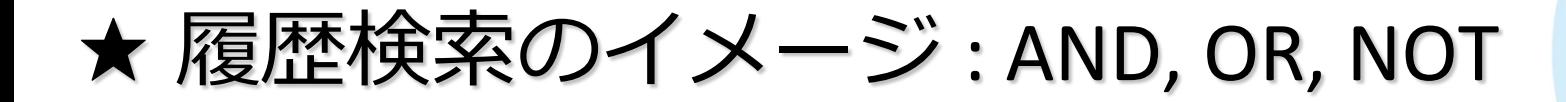

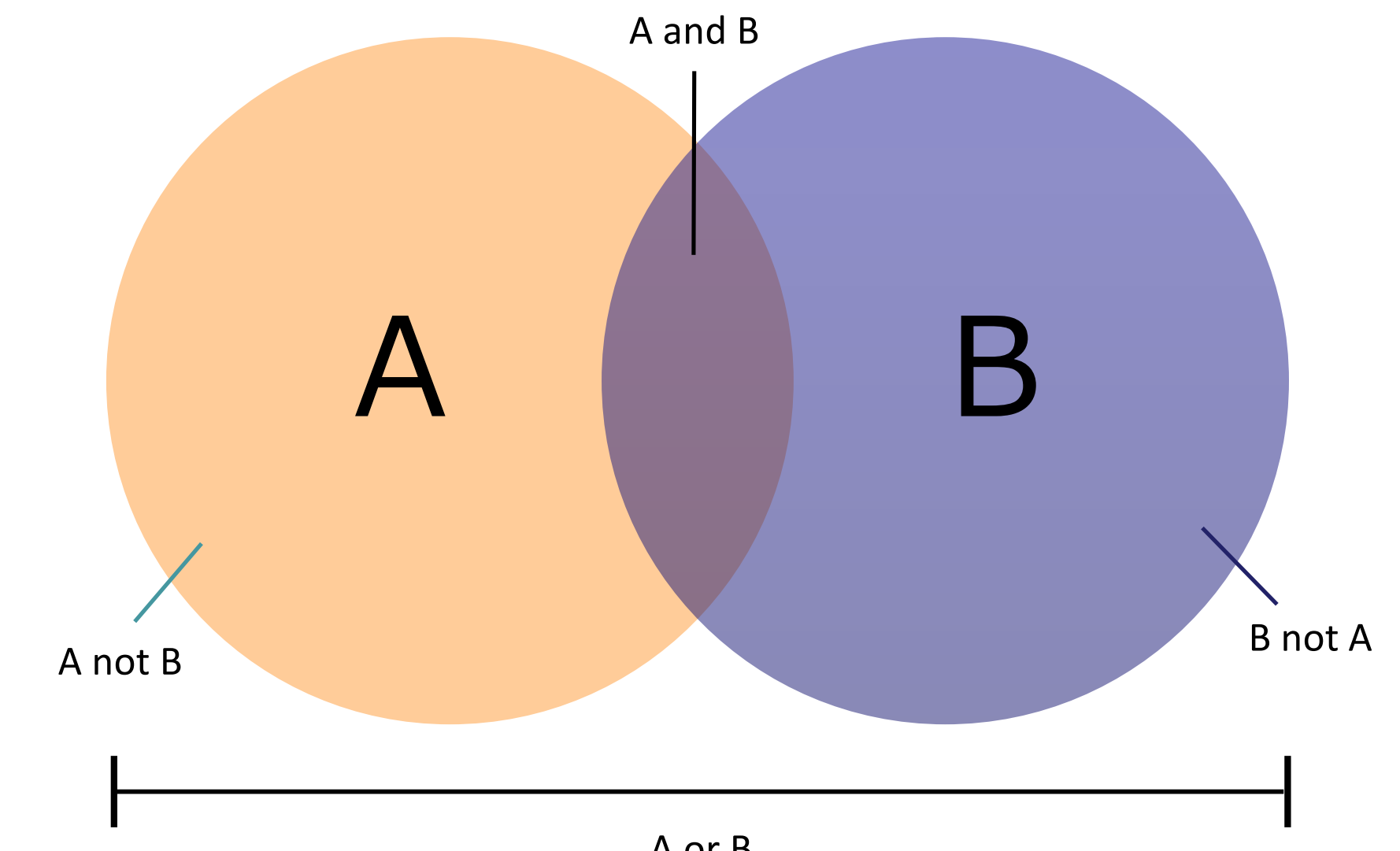

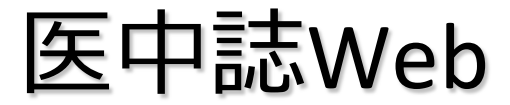

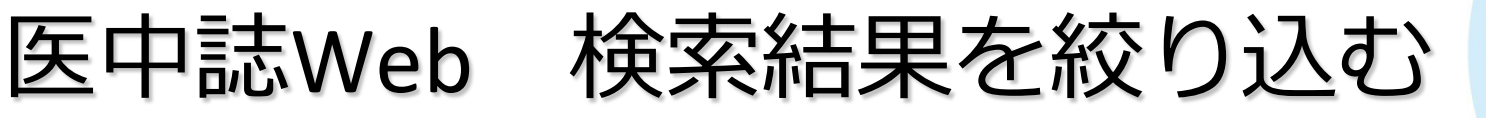

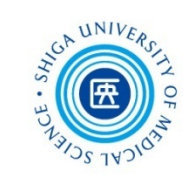

ヒット件数ちょっと多い?

#### → 検索結果を絞り込む

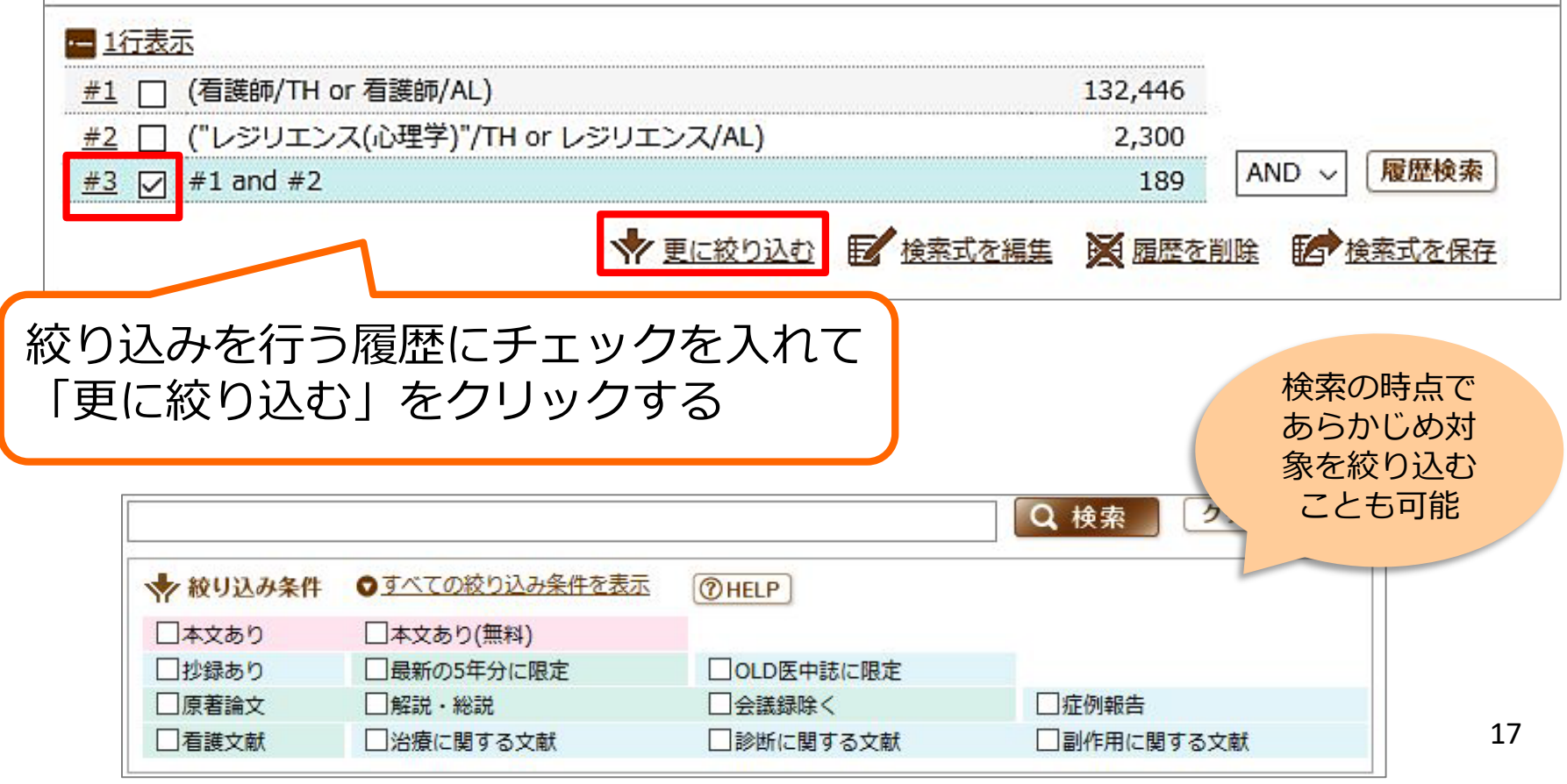

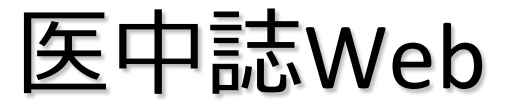

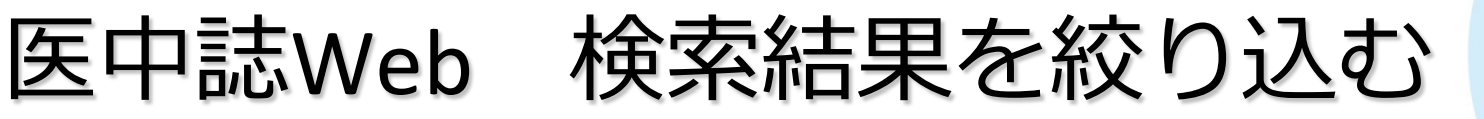

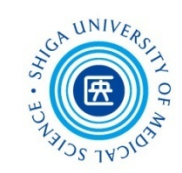

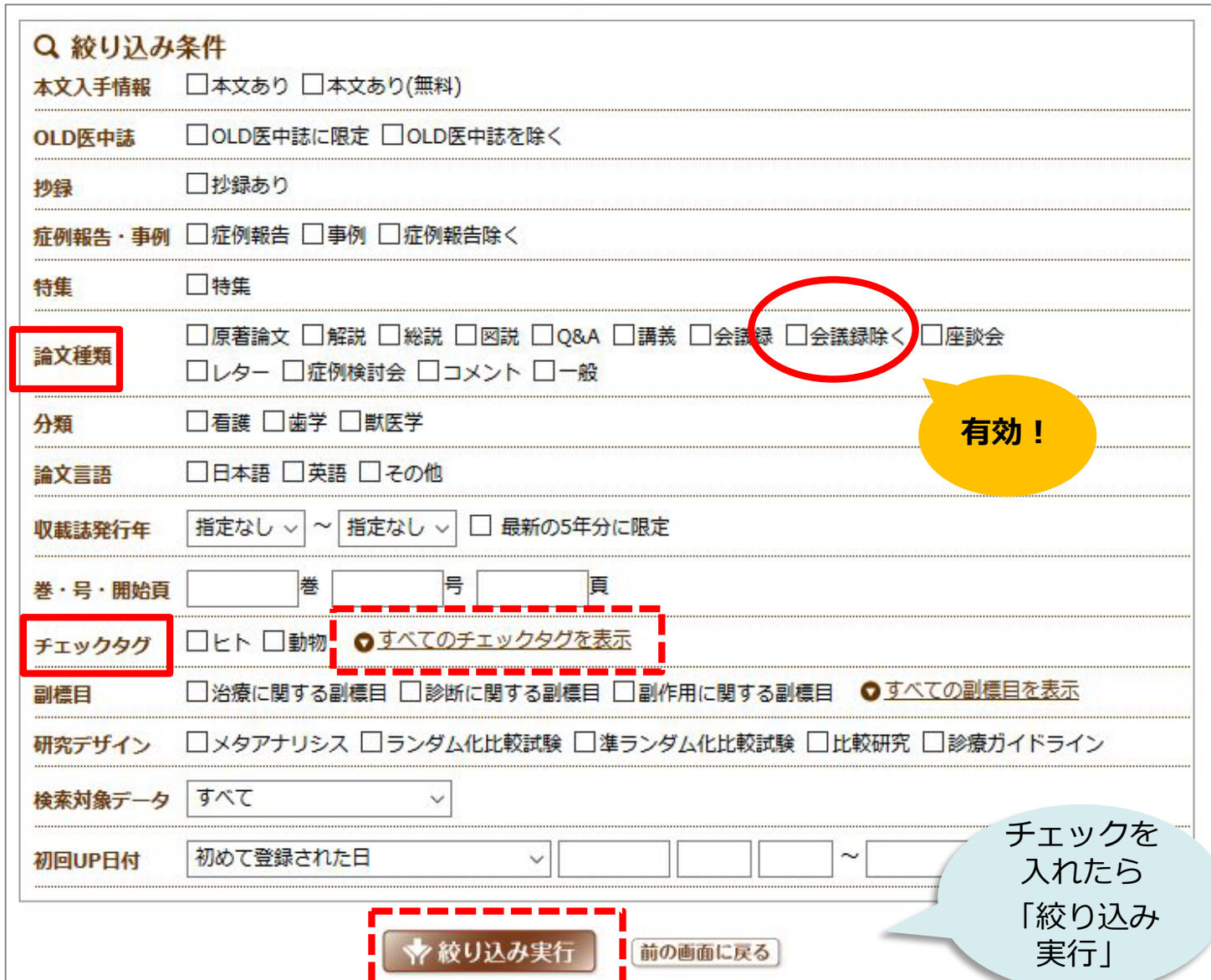

\_\_\_\_\_\_\_\_\_

18

### ★ 医中誌収録文献の論文種類とその割合

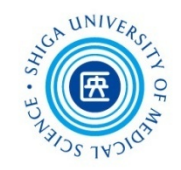

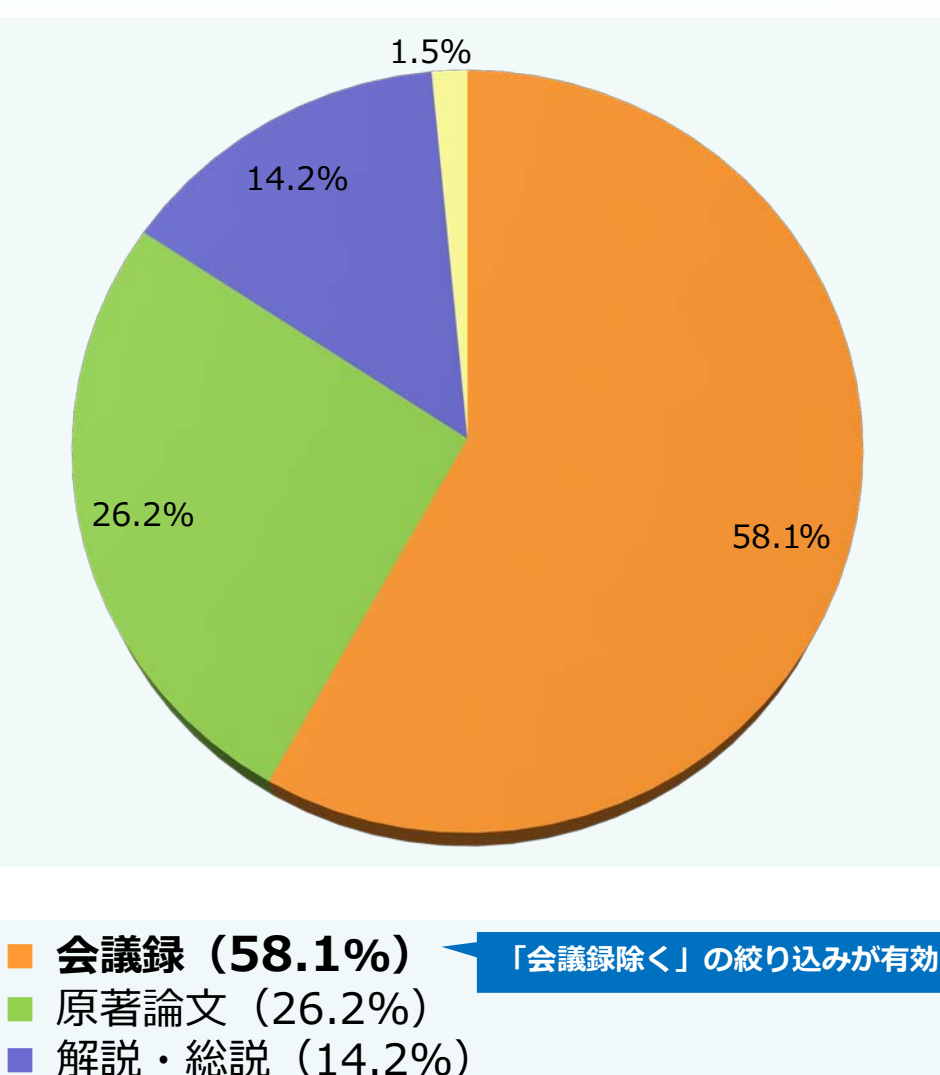

■ 会議録

学会などで行われる研究発表の要旨、抄録 および会報

■ 原著論文 独創性,新規性のある研究論文 \*症例報告も原著論文としている

■ 解説

あるテーマについて、その分野の専門家が 解説した記事

■ 総説

あるテーマについて、関連文献に基づいて 既知の事項、動向、研究状況、課題などを 総括的に論評した論文、または「レ ビュー」「総説」と明記されている論文

19 \*「わかりやすい医中誌Web検索ガイド」 p.8-9より(データは2012年時点のもの)

★ 絞り込み:チェックタグ

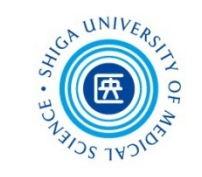

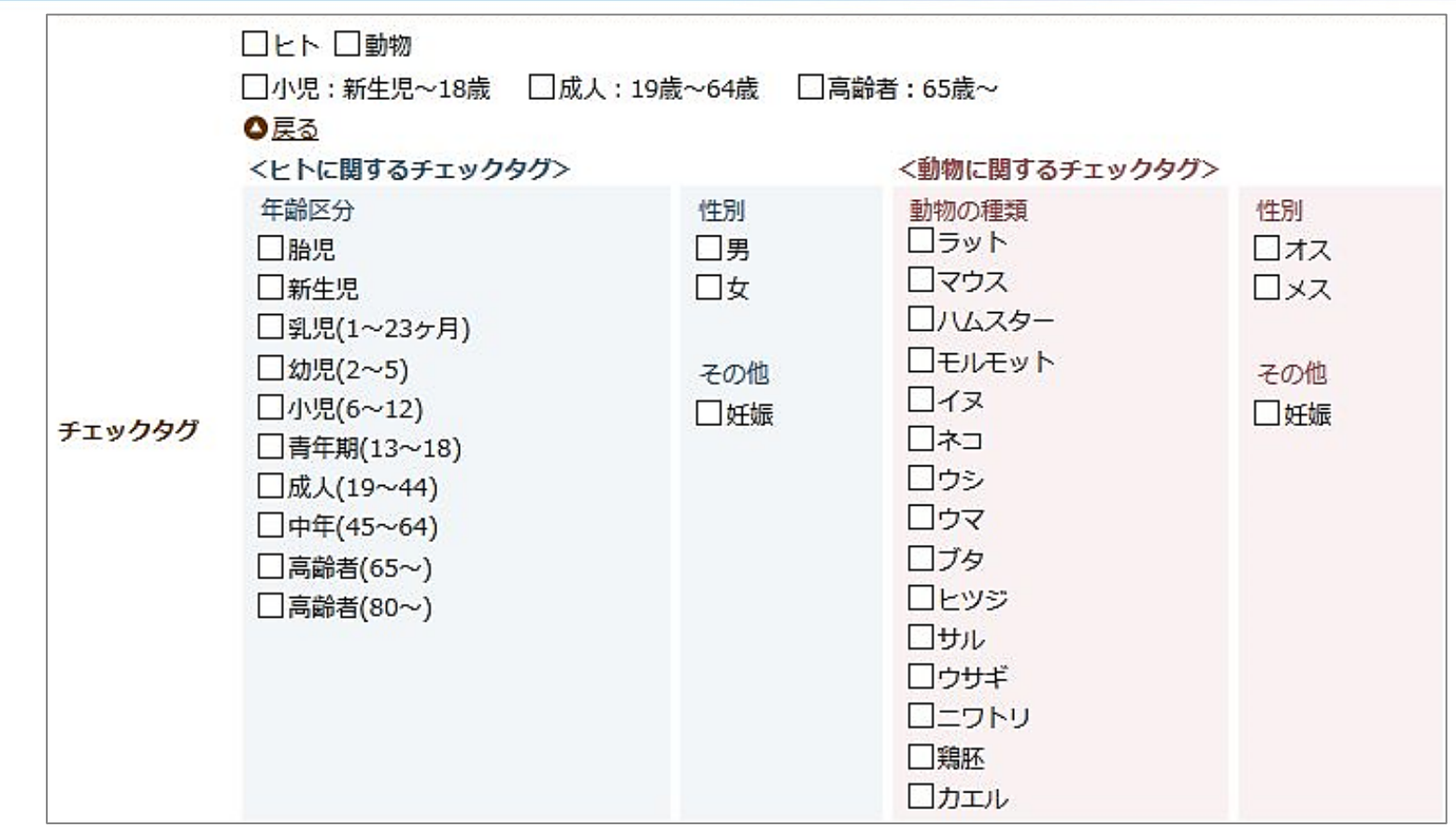

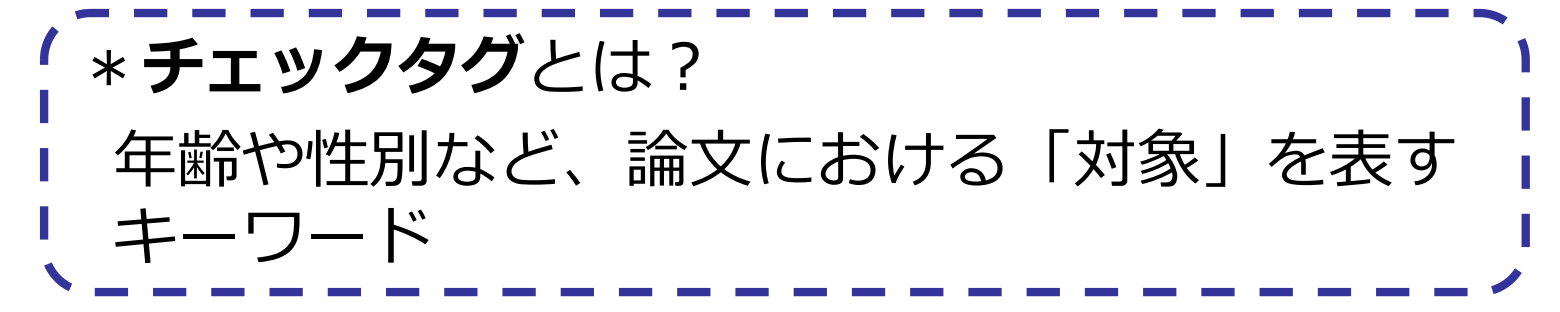

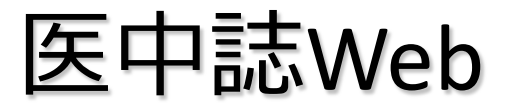

医中誌Web 検索結果の確認

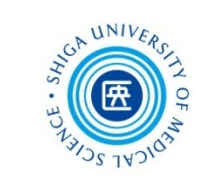

検索結果の表示形式、件数、ソート順を変更できる

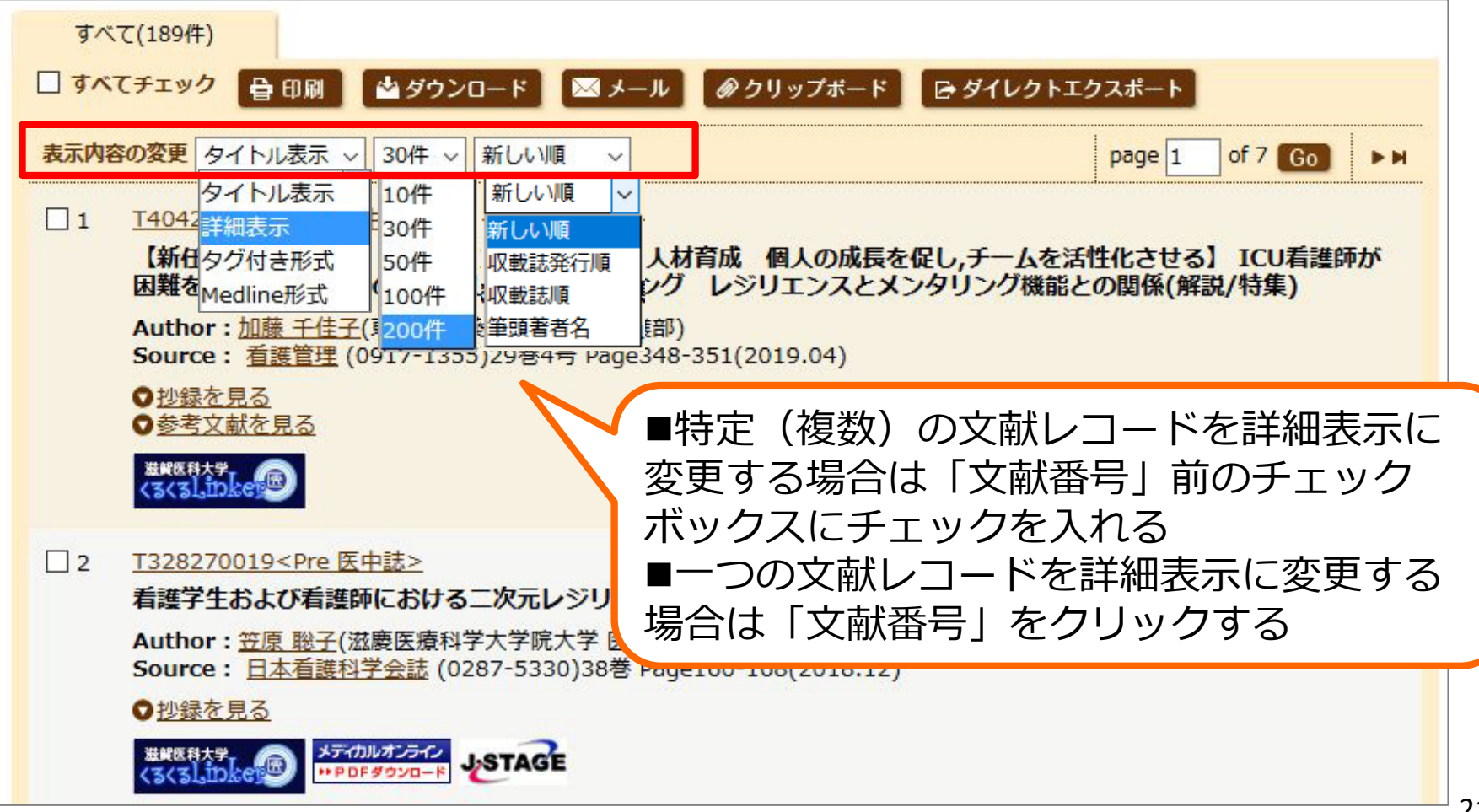

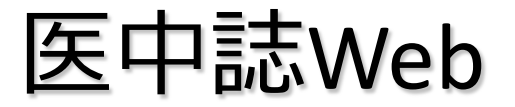

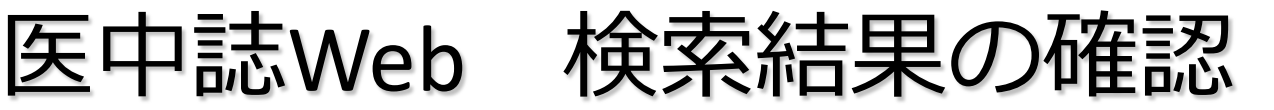

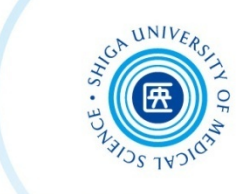

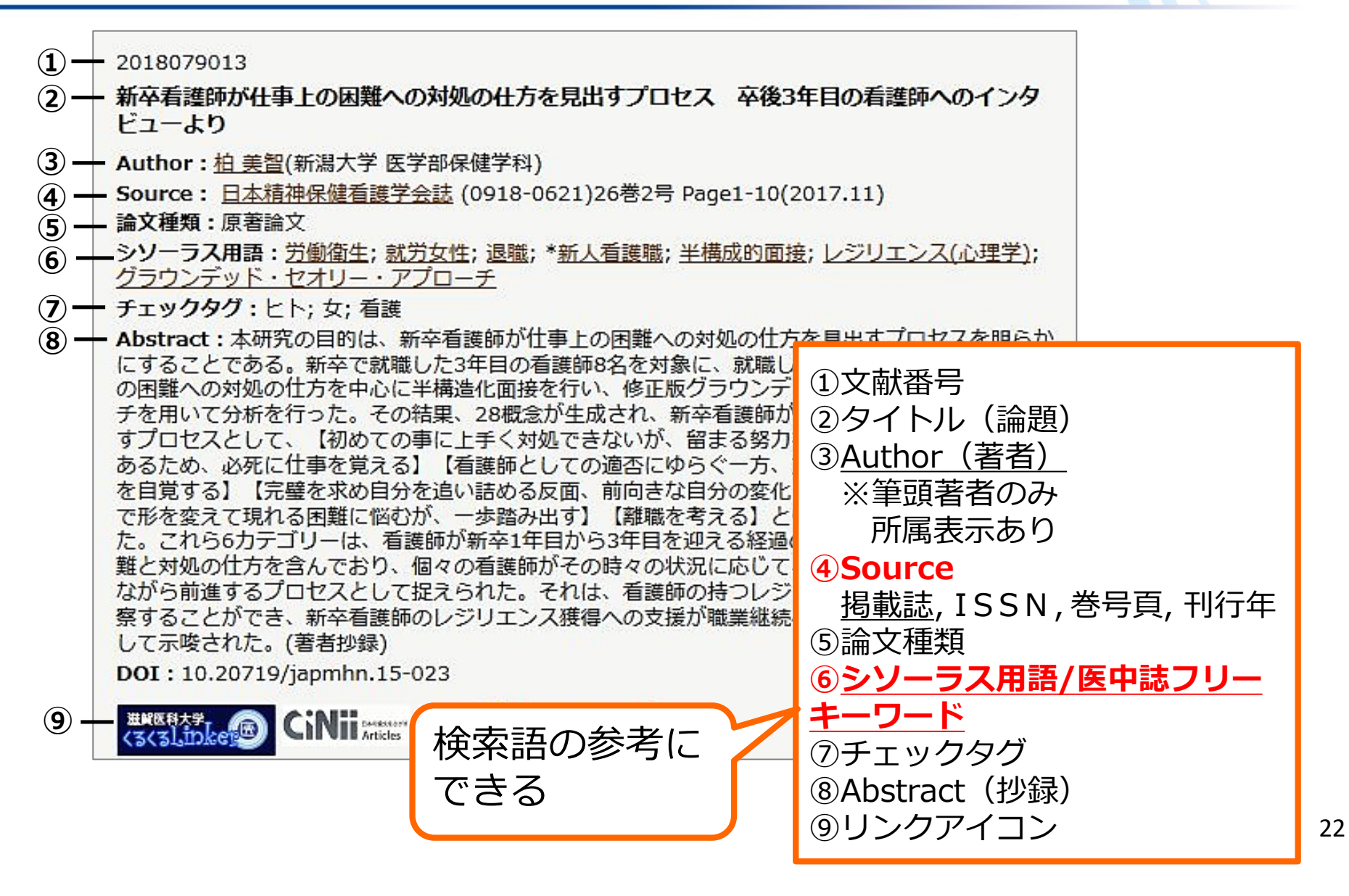

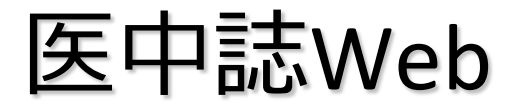

医中誌Web 検索結果の評価

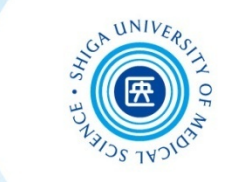

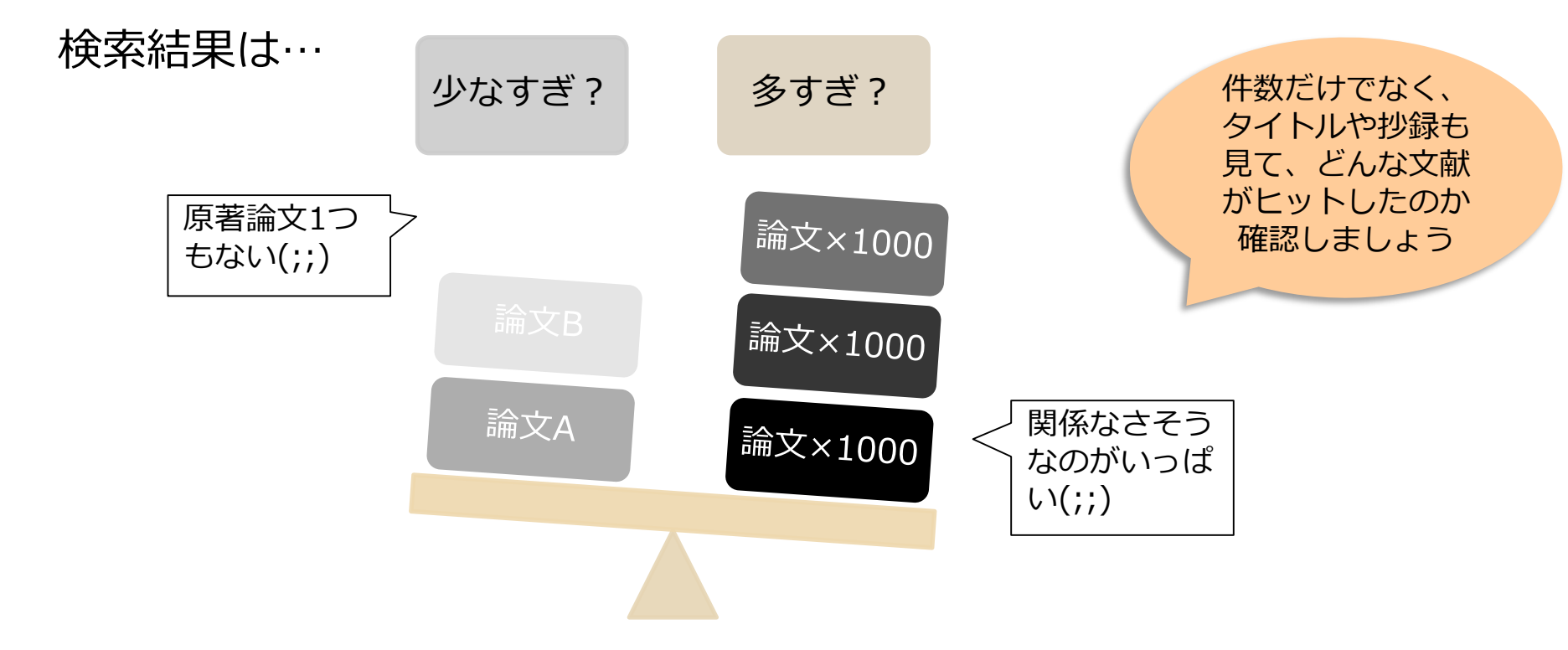

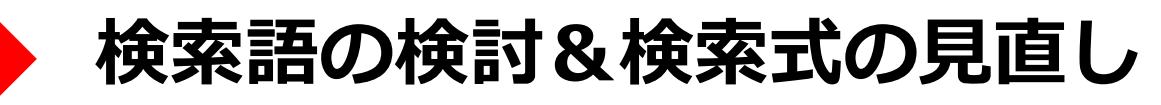

 テーマをもっと具体的に or 一般的に ✔ 他の言い方はできないか、違う言い回しは? ✔ 別のキーワードも追加してみる?

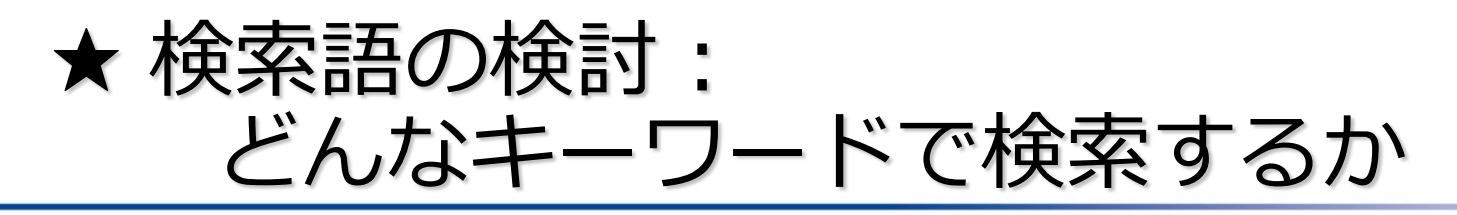

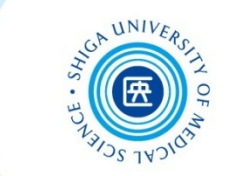

- Comparison(何と比較して) Intervention / Exposure (何をすると? / 何によって?) P Patient (誰に?) スコントンのある! • 研究テーマ(リサーチクエスチョン)を**構造化された疑問** のかたちにする **→ PICO/PECO にあてはめてみる** ぴこ ぺこ 疑問を具体的に整理する I/E C
	- Outcome(どうなる?)

O

\***PICO / PECO** とは? EBM (Evidence-based medicine) で用いられる質問定式化の項目

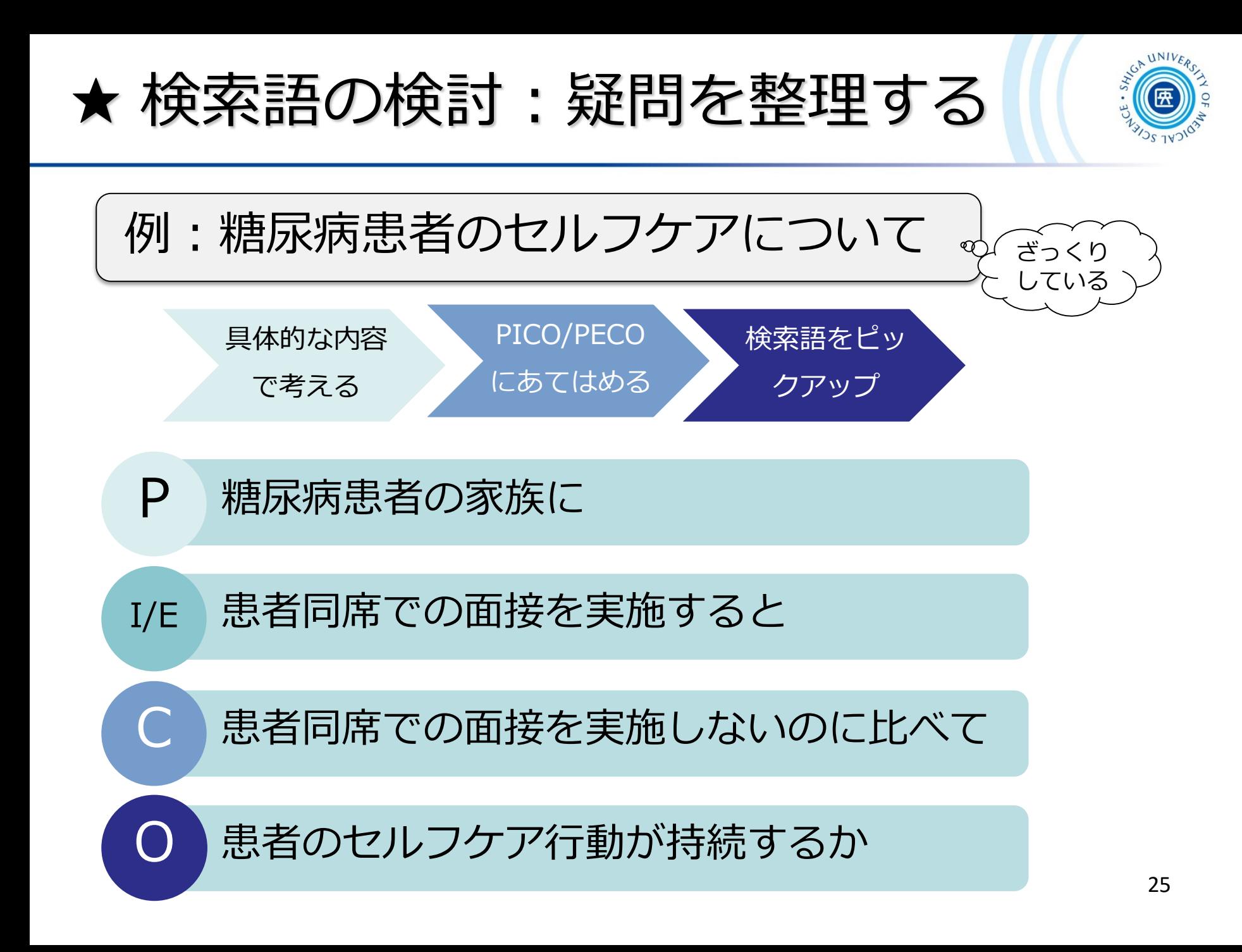

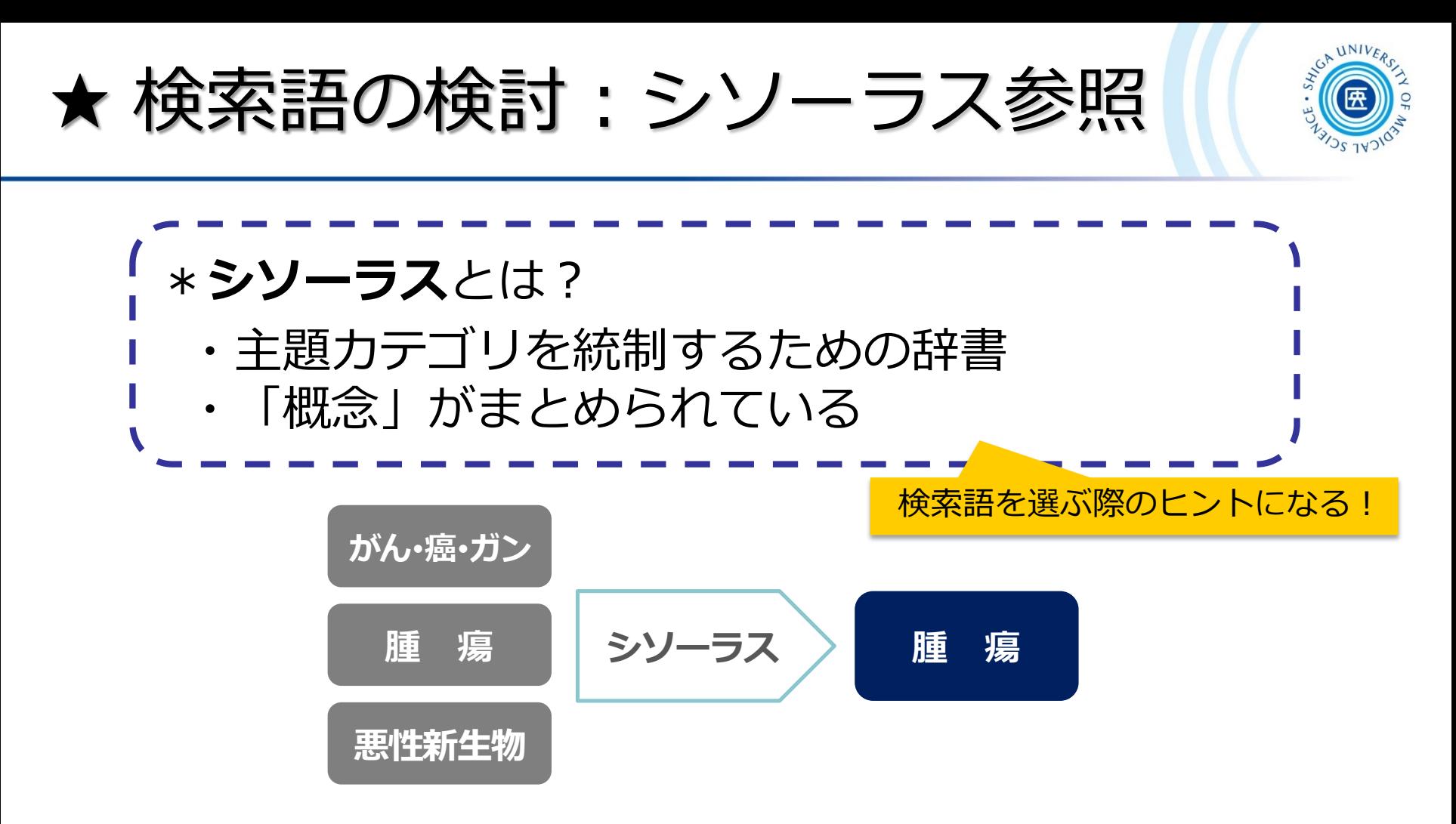

 シソーラス用語(**統制語**)を使う = 主題検索 → **テーマに沿った文献**が検索できる **!ただし、人力で索引付けされているので新しい文献には付与されていない**

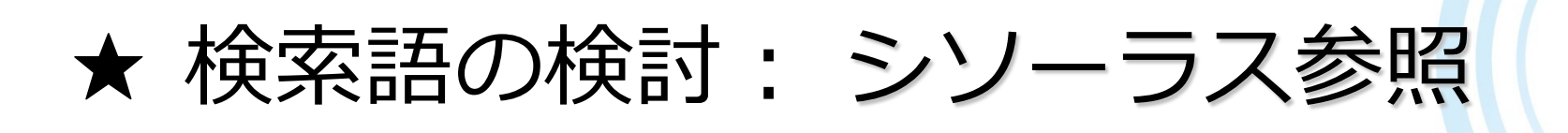

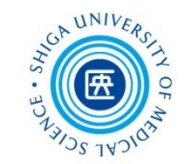

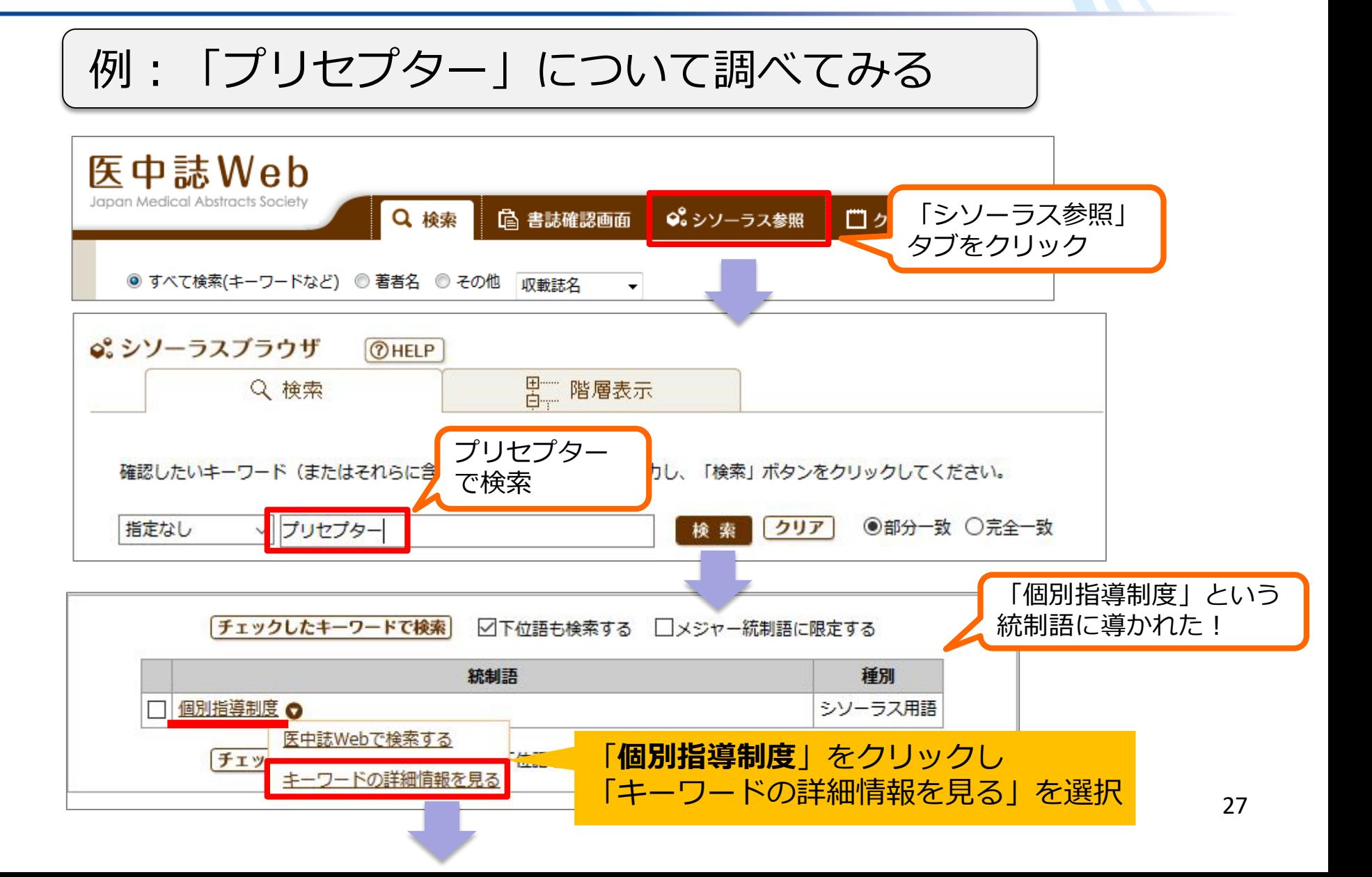

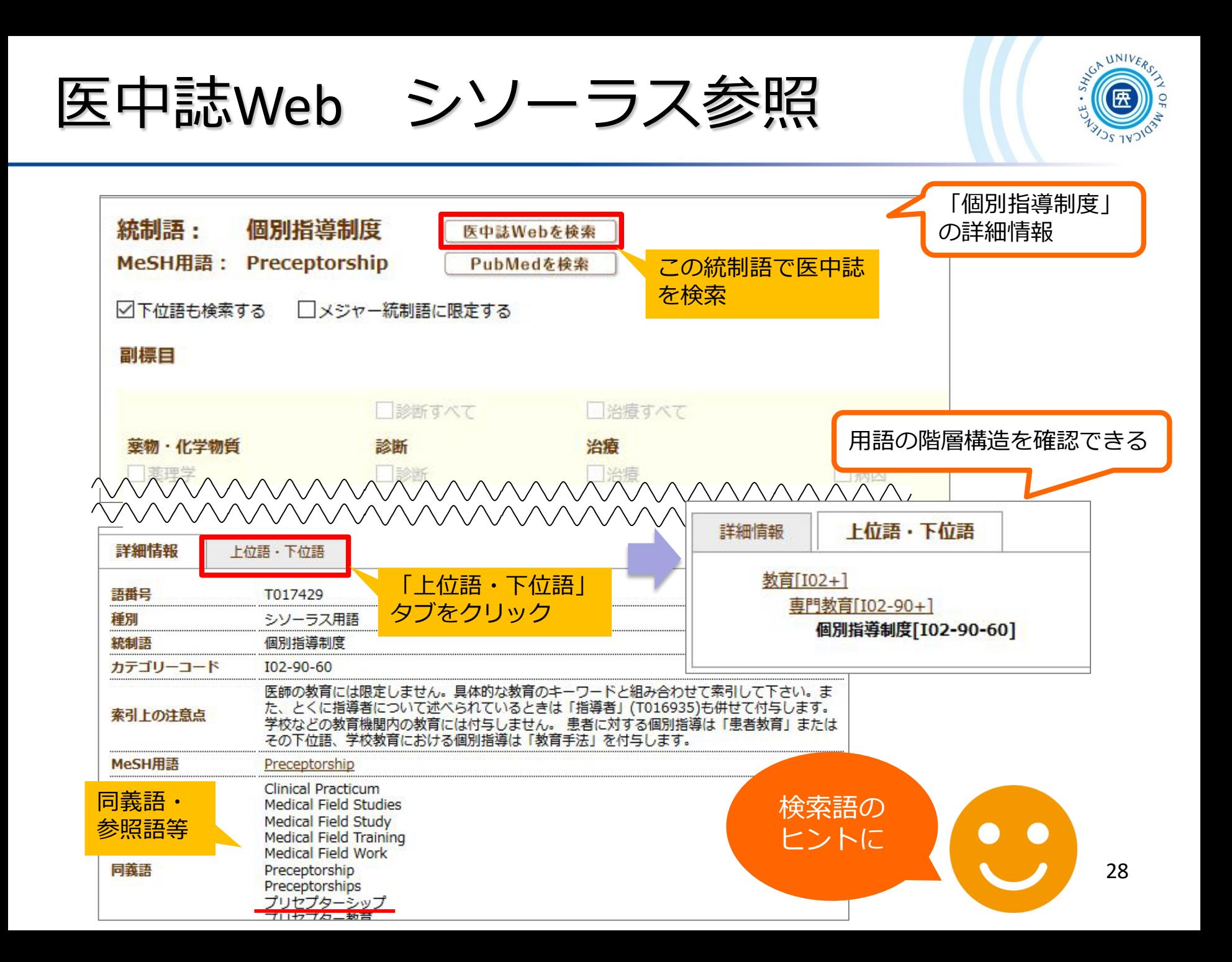

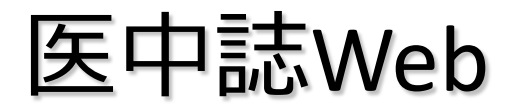

医中誌Web シソーラス参照

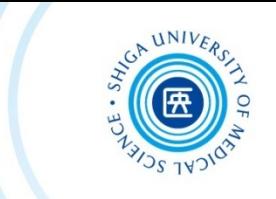

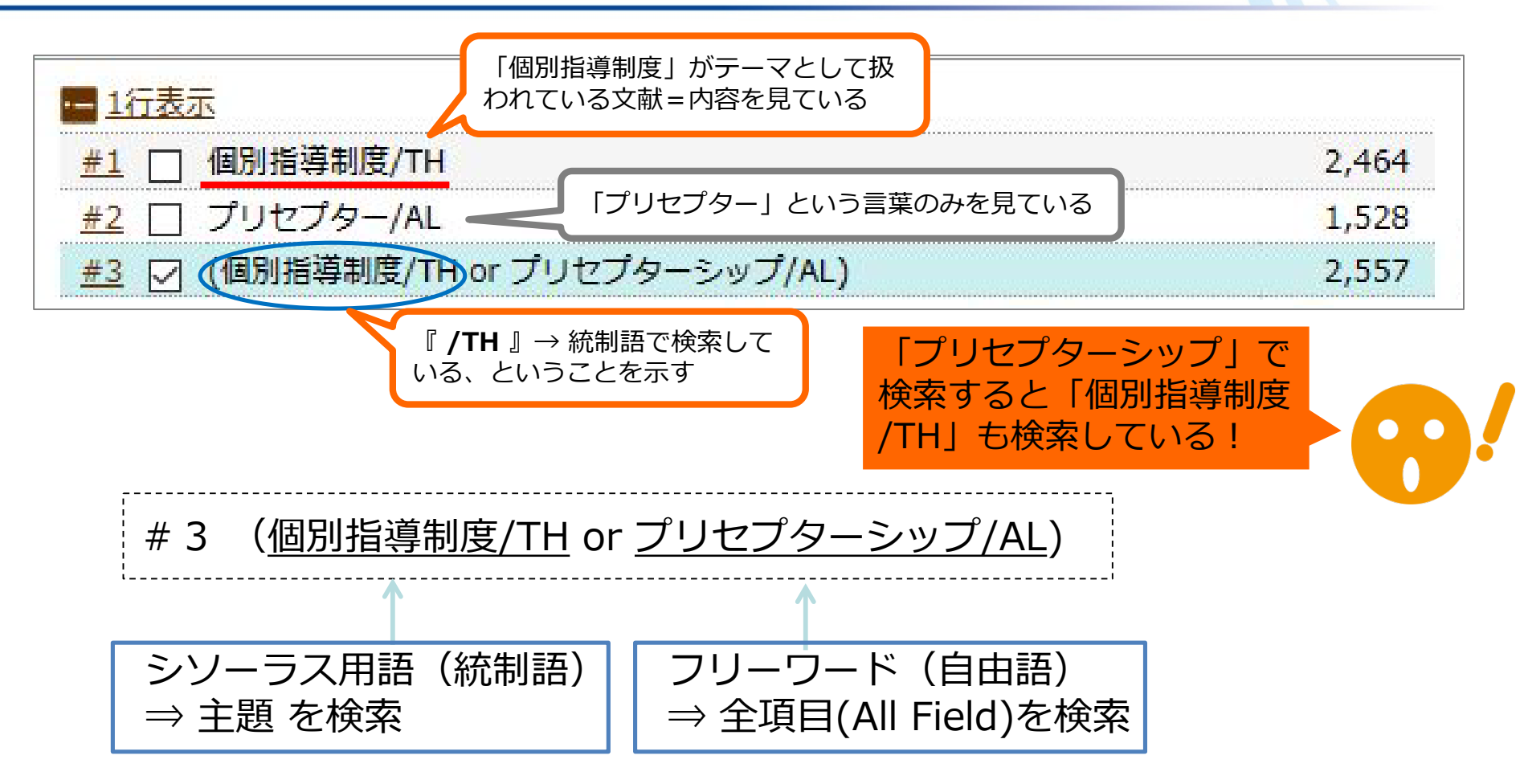

 医中誌Webでは、入力語に対応する統制語があれば自動的に 検索する仕組みになっている=**自動マッピング機能** ✔ 統制語に結びつかないと検索もれが多くなる危険

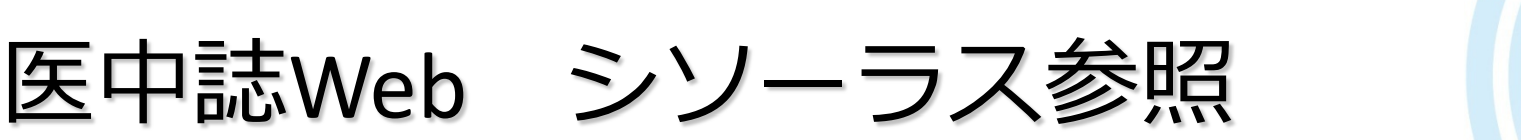

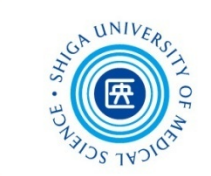

- あたらしい文献にはまだシソーラス用語(統制語)が 付与されていない
- **→** より網羅的に検索するためには、キーワード検索も必要

**全項目(/AL)**または **タイトル+抄録(/TA)**で 検索しておこう

- 統制語とキーワード、それぞれで検索したものを 合わせてより広い集合を作る
- **→ #1, #2, #3 にチェックを入れて、OR で履歴検索**

同じような 意味を持つ 大きなグ ループを作

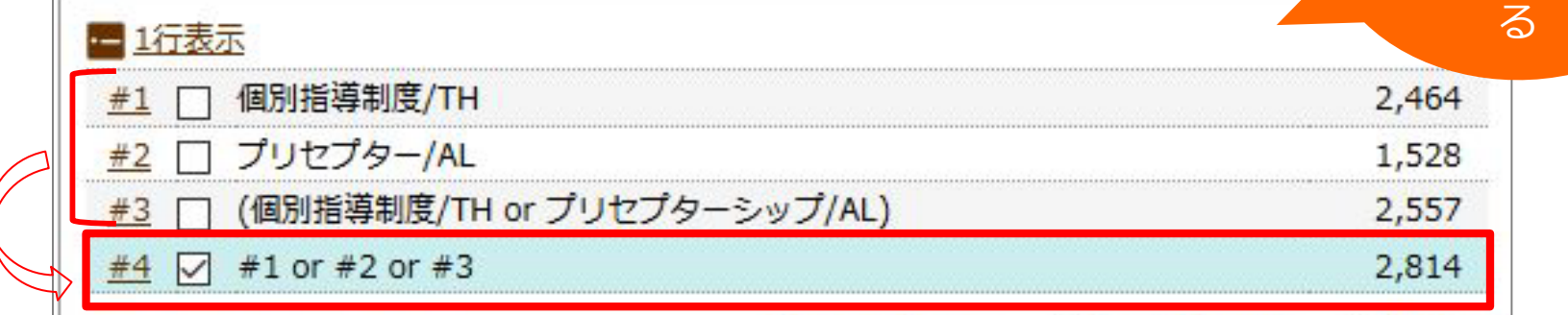

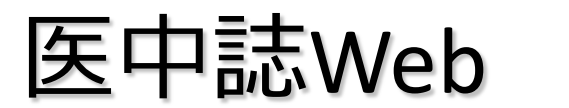

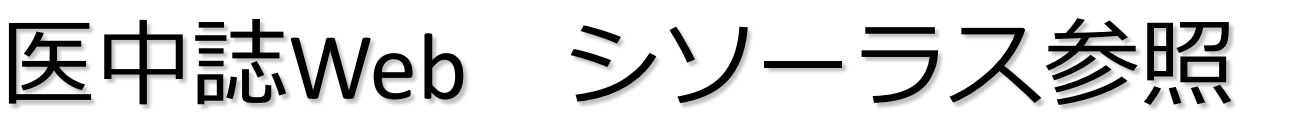

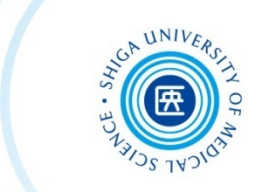

● テーマごとに大きなグループを作り、グループ同士を掛け合 わせる

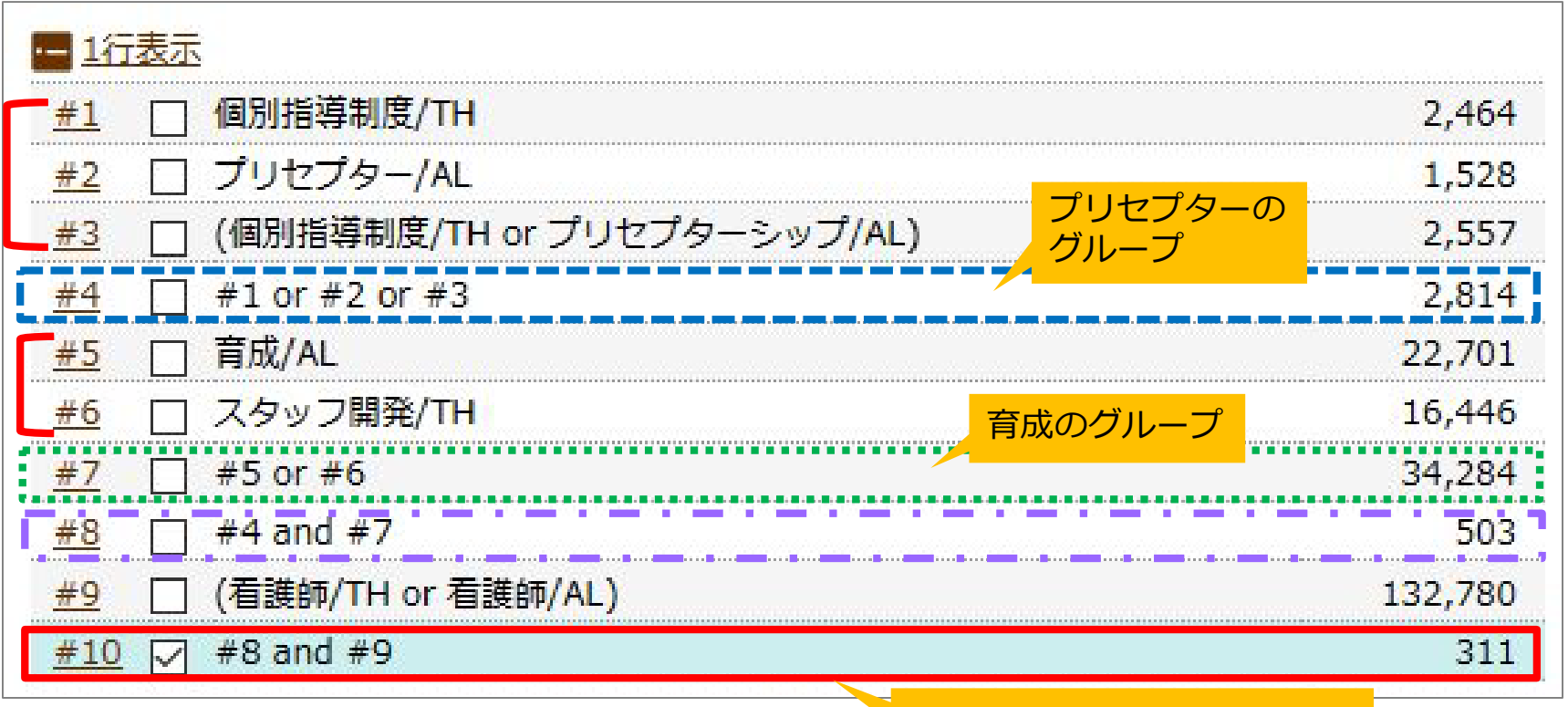

プリセプター×育成×看護師

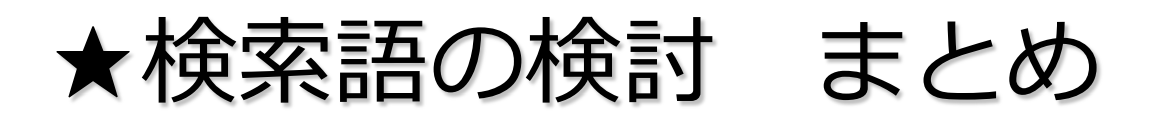

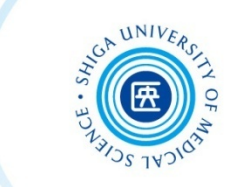

 テーマを**PICO/PECO**の形式に構造化し、キー ワードをピックアップ

- それぞれのキーワードについて、**シソーラス**を 用いて、使える同義語/上位語/下位語がないか 探してみる
- それらのキーワードをうまく組み合わせて自分 だけの検索式を作りましょう

基本は同義語を"or検索"でつないで最後に"and検索"で掛け合わせ! 含めたくない単語があればnotで省くことも有効

考えられるさまざまな検索語で検索をし、 系統的・網羅的な検索を実践しましょう!

#### 医中誌Web:検索結果の確認→出力

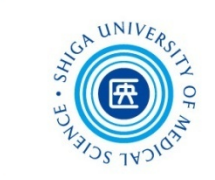

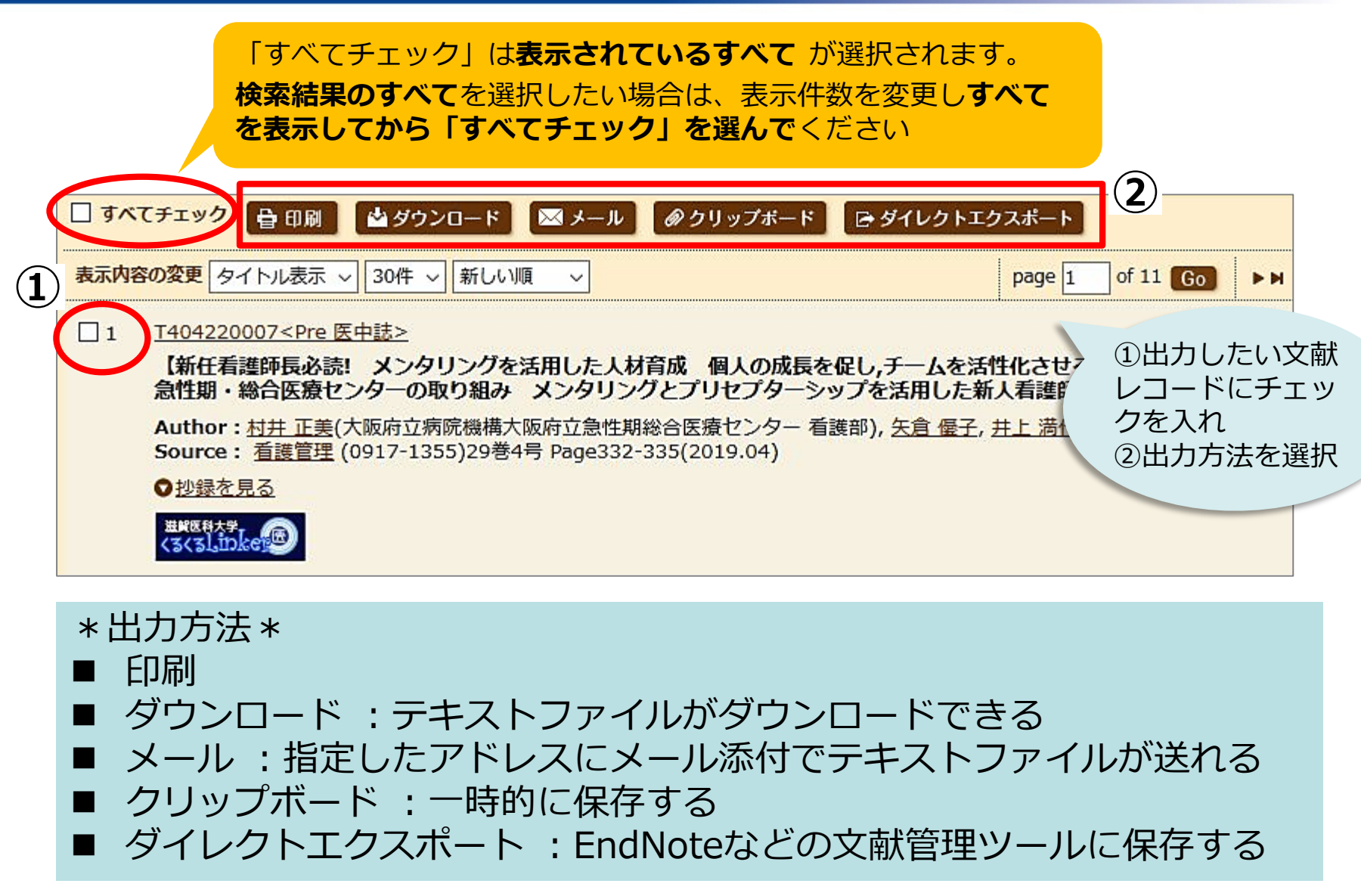

医中誌Web:メール

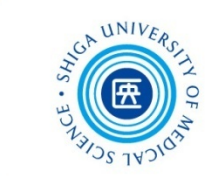

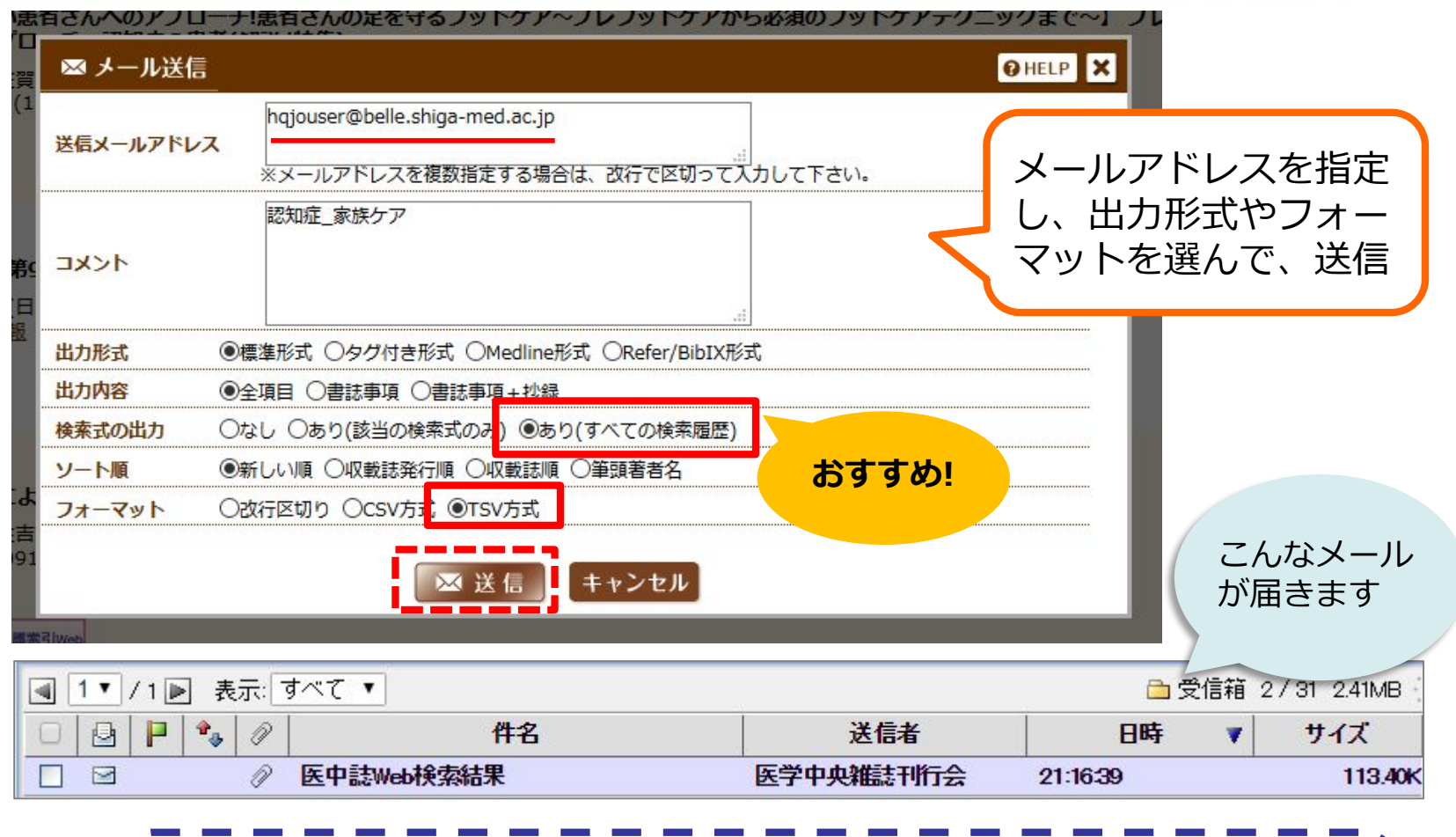

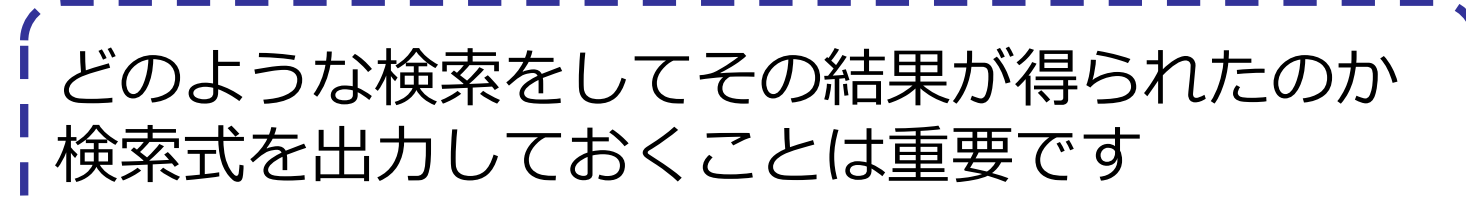

メール:添付されたファイルをエクセルで開く

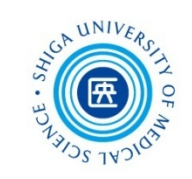

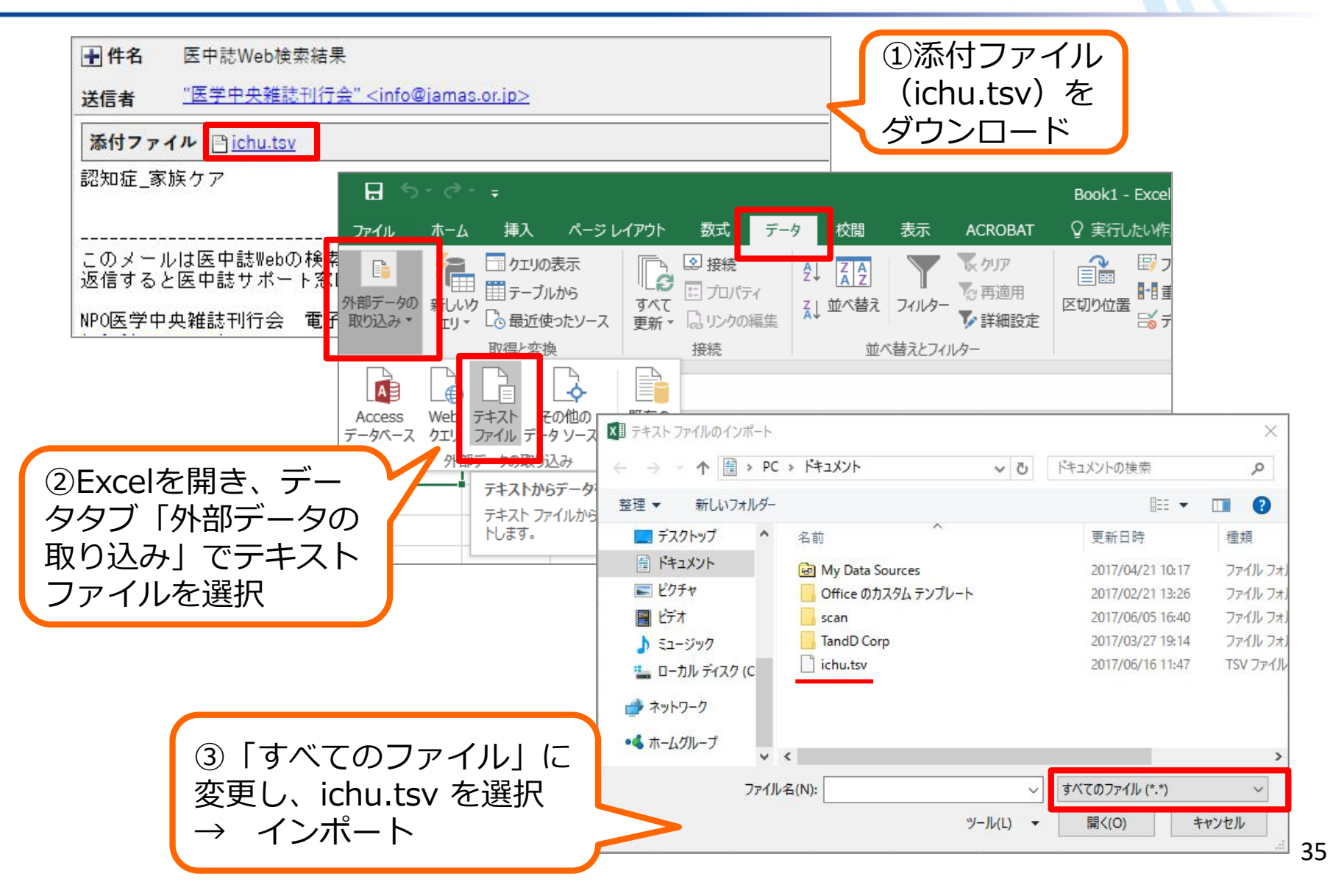
#### メール:添付されたファイルをエクセルで開く

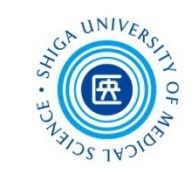

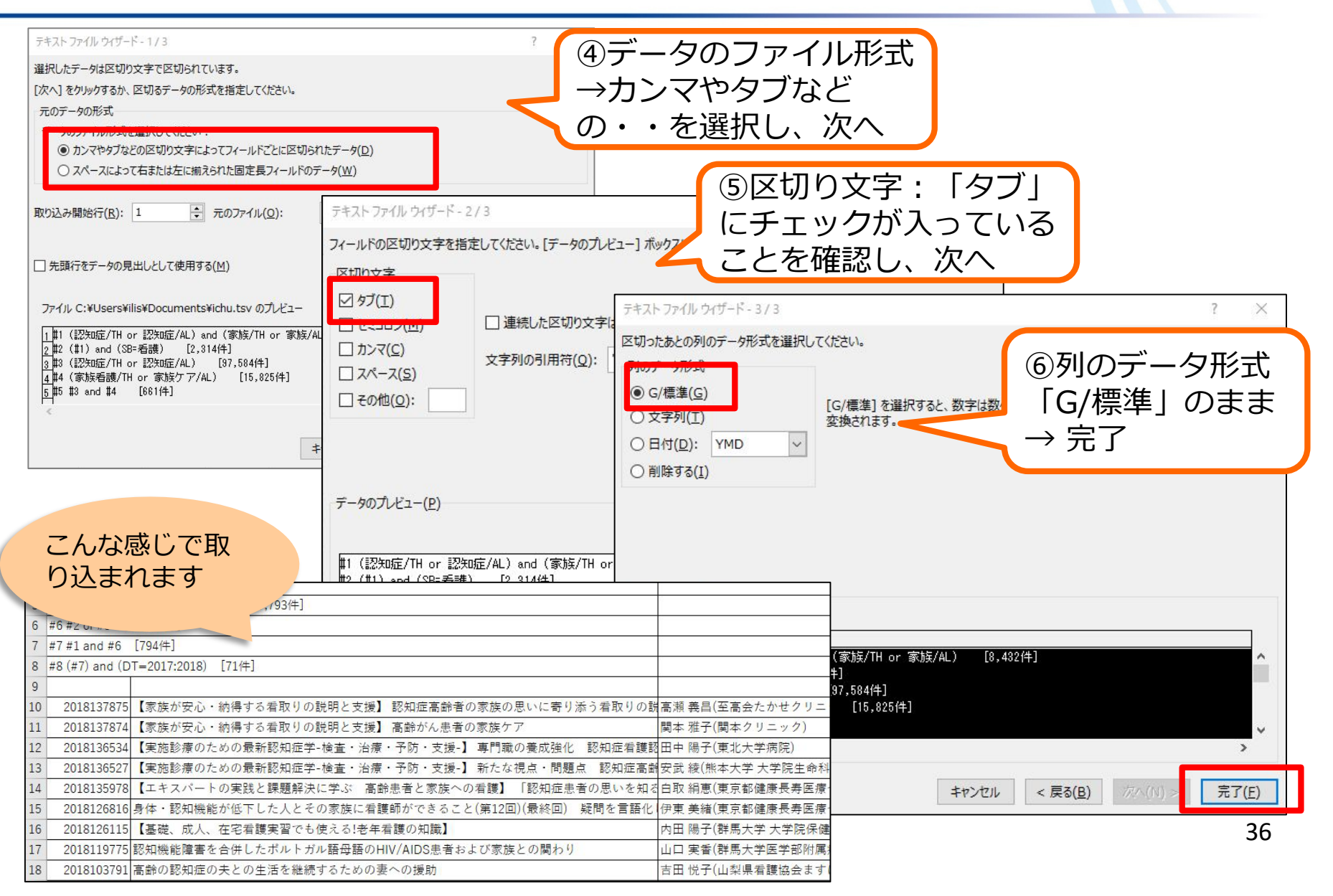

クリップボード

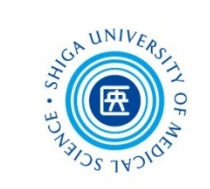

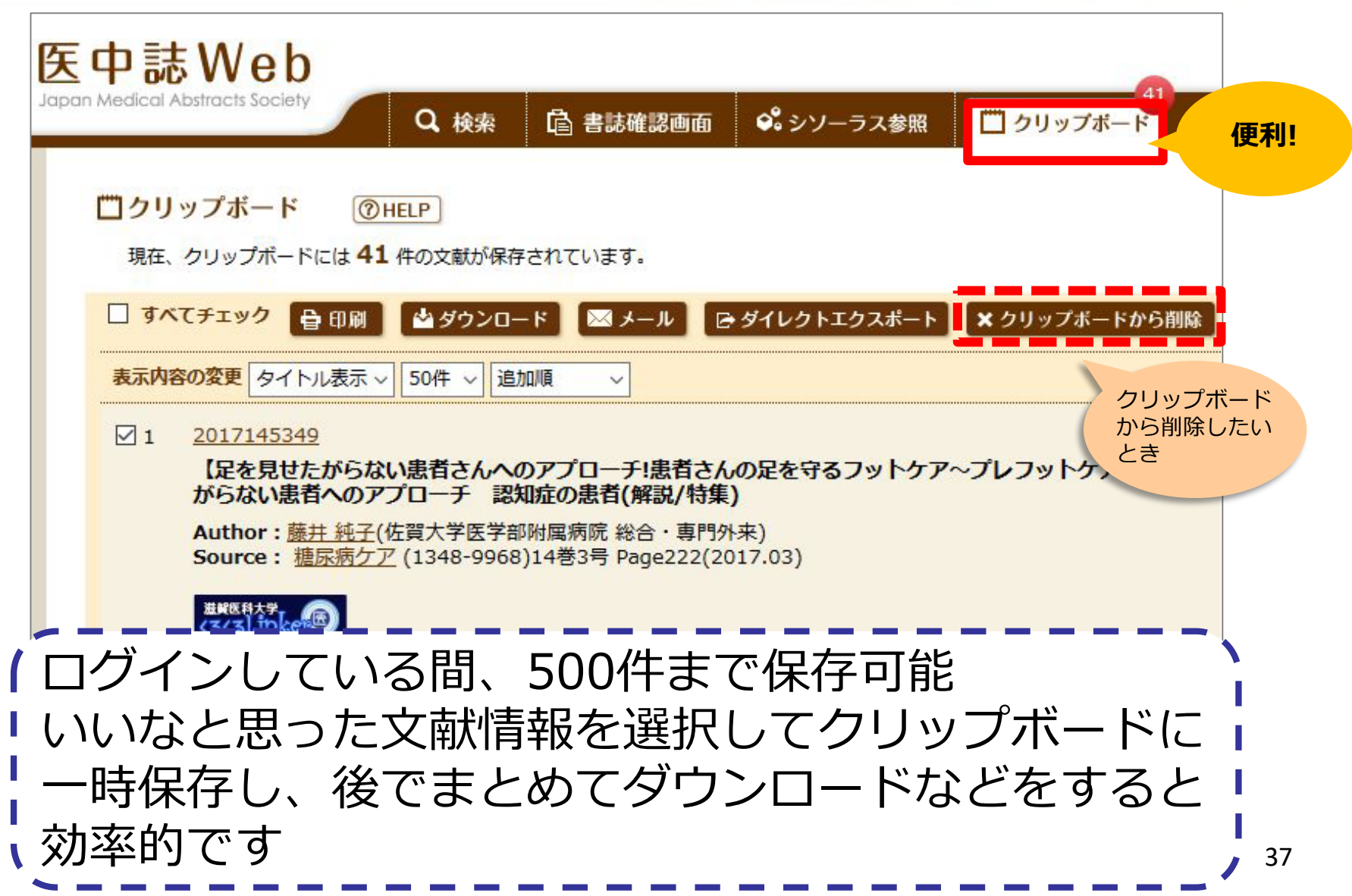

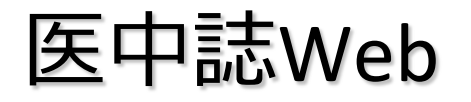

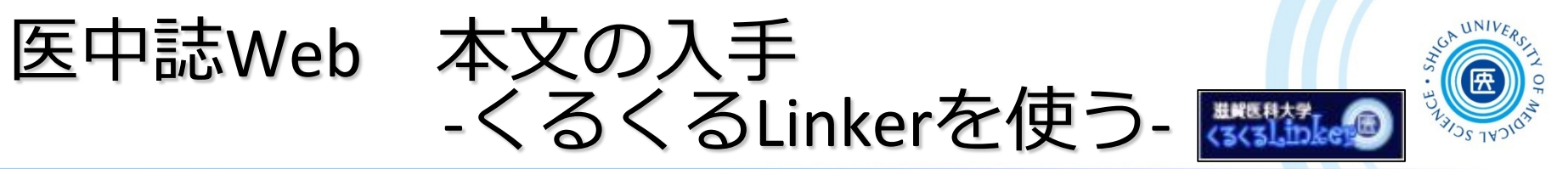

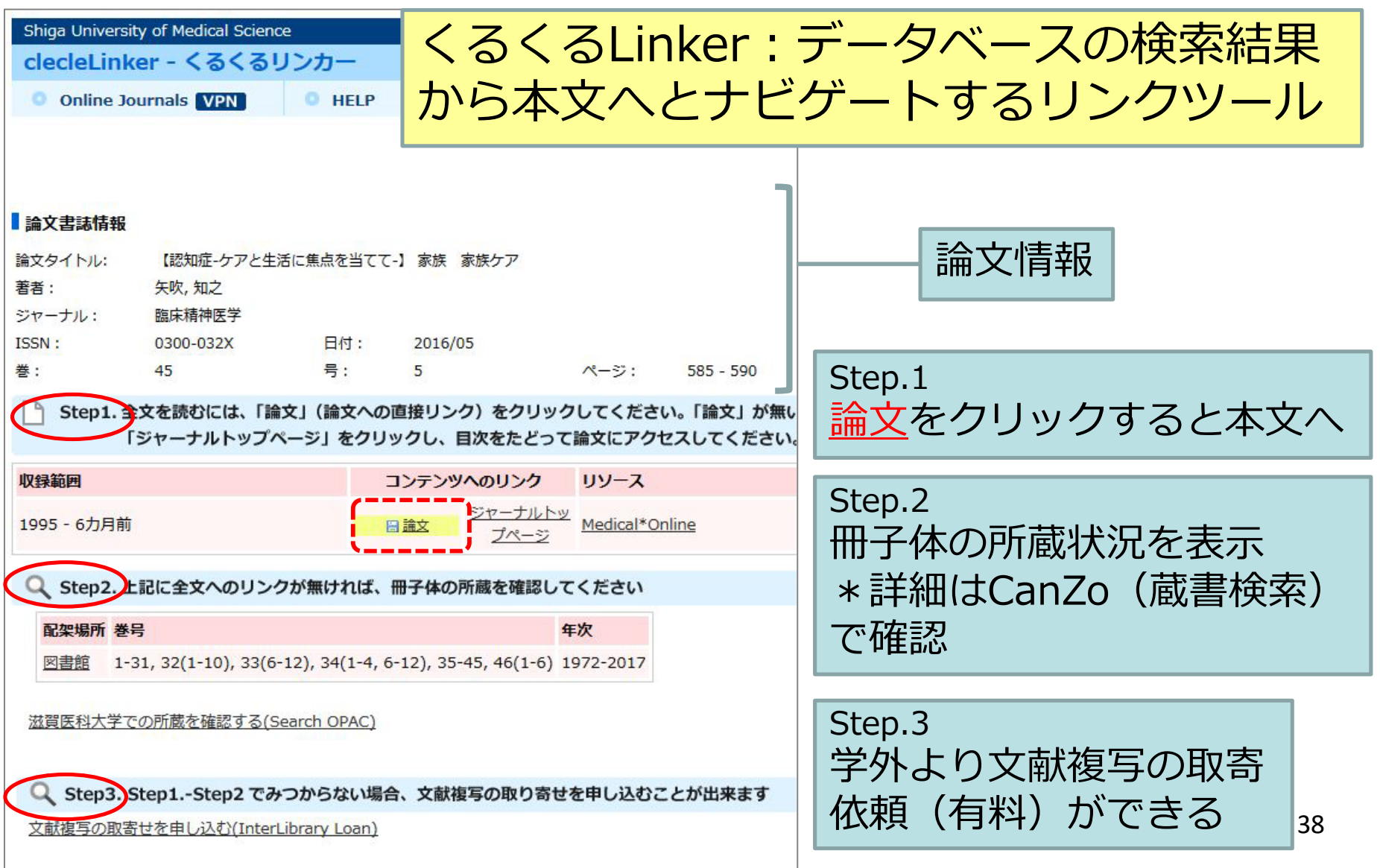

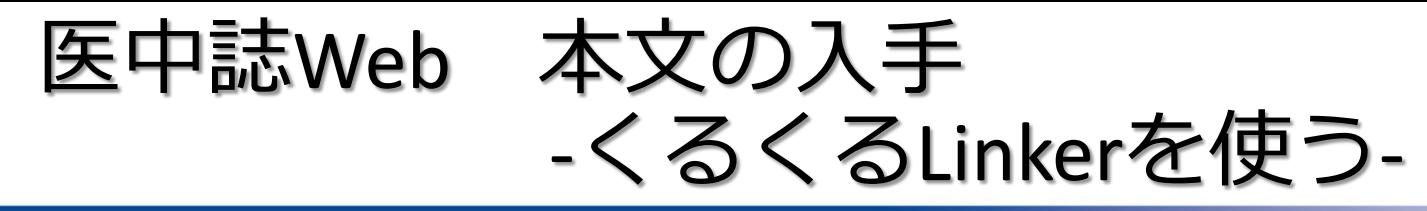

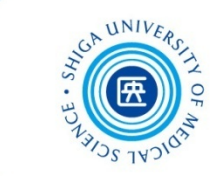

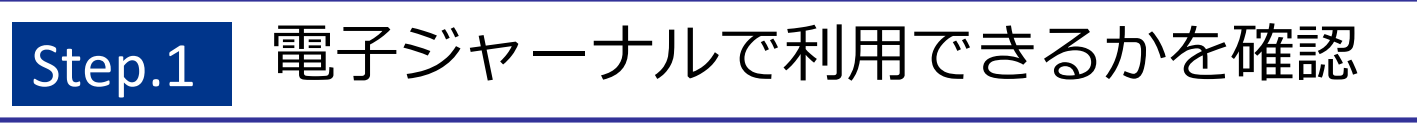

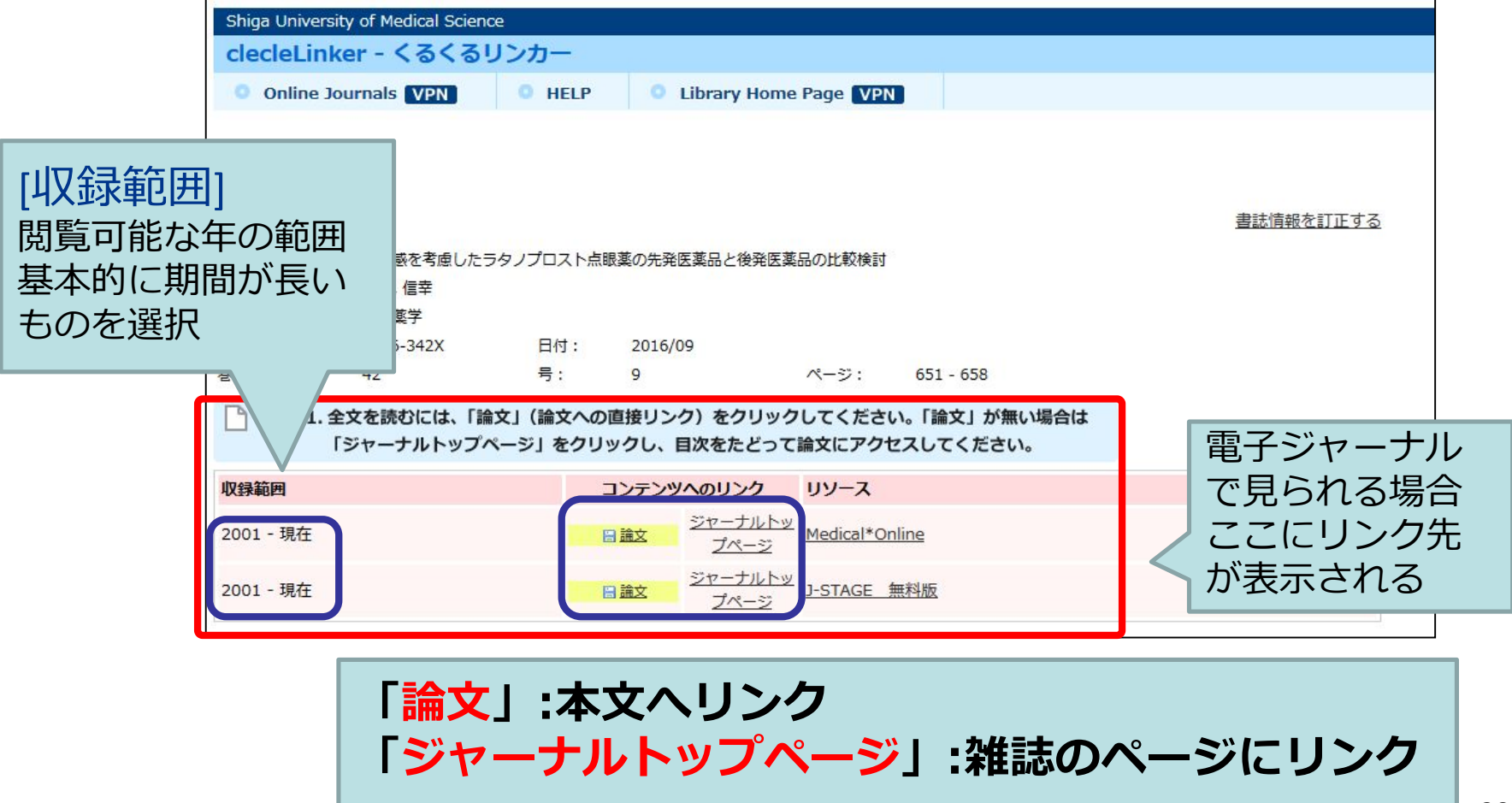

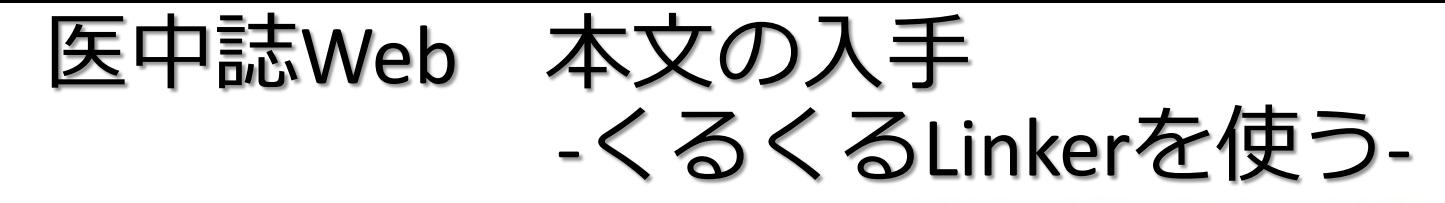

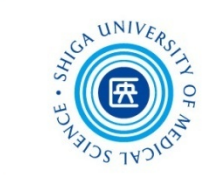

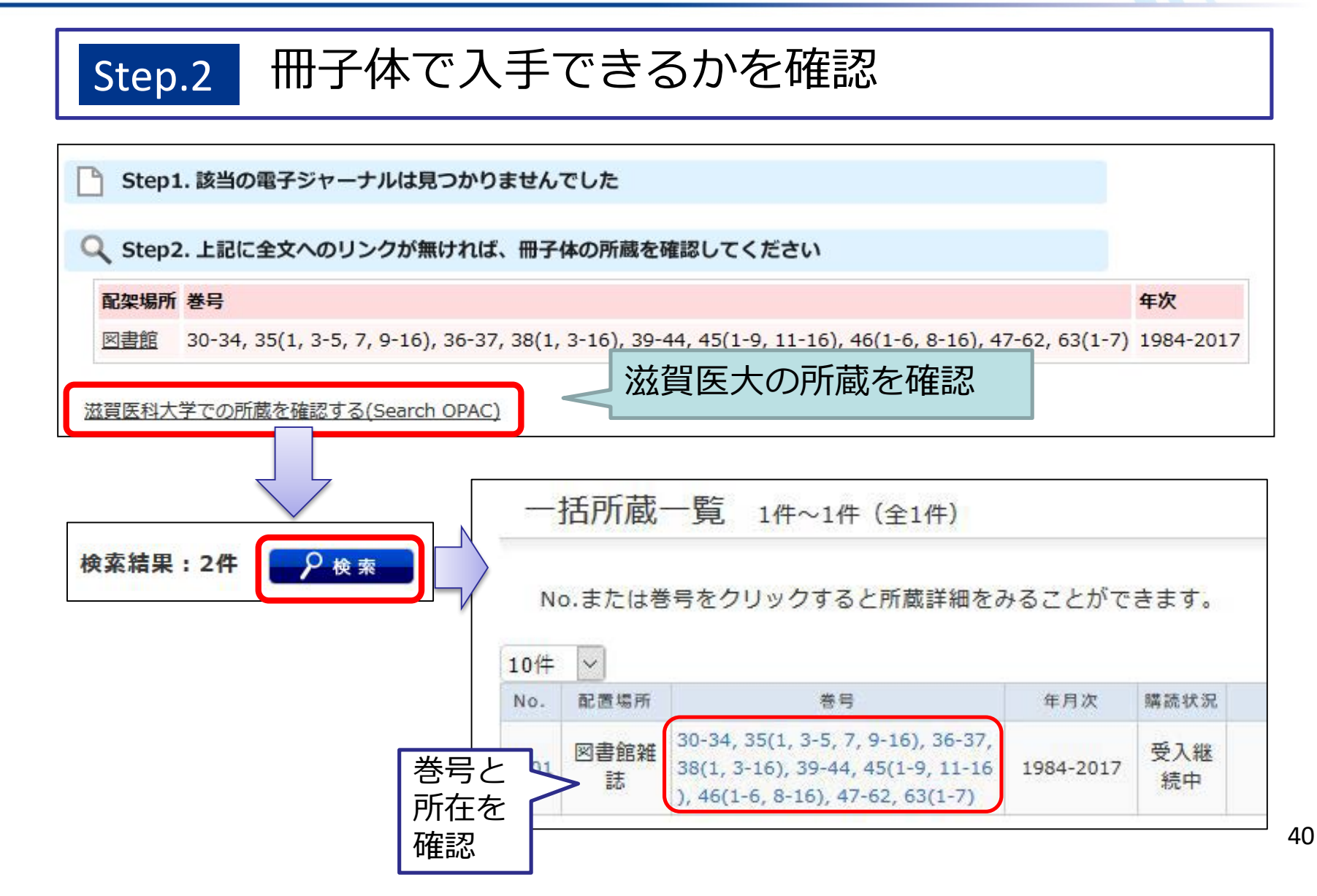

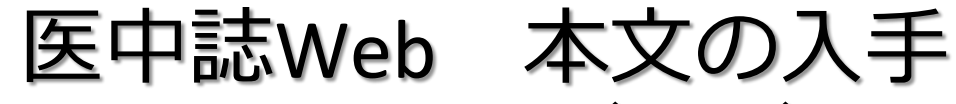

-くるくるLinkerを使う-

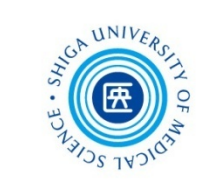

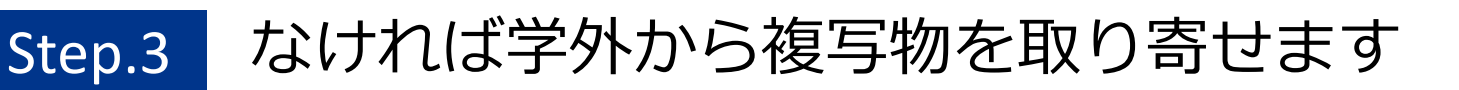

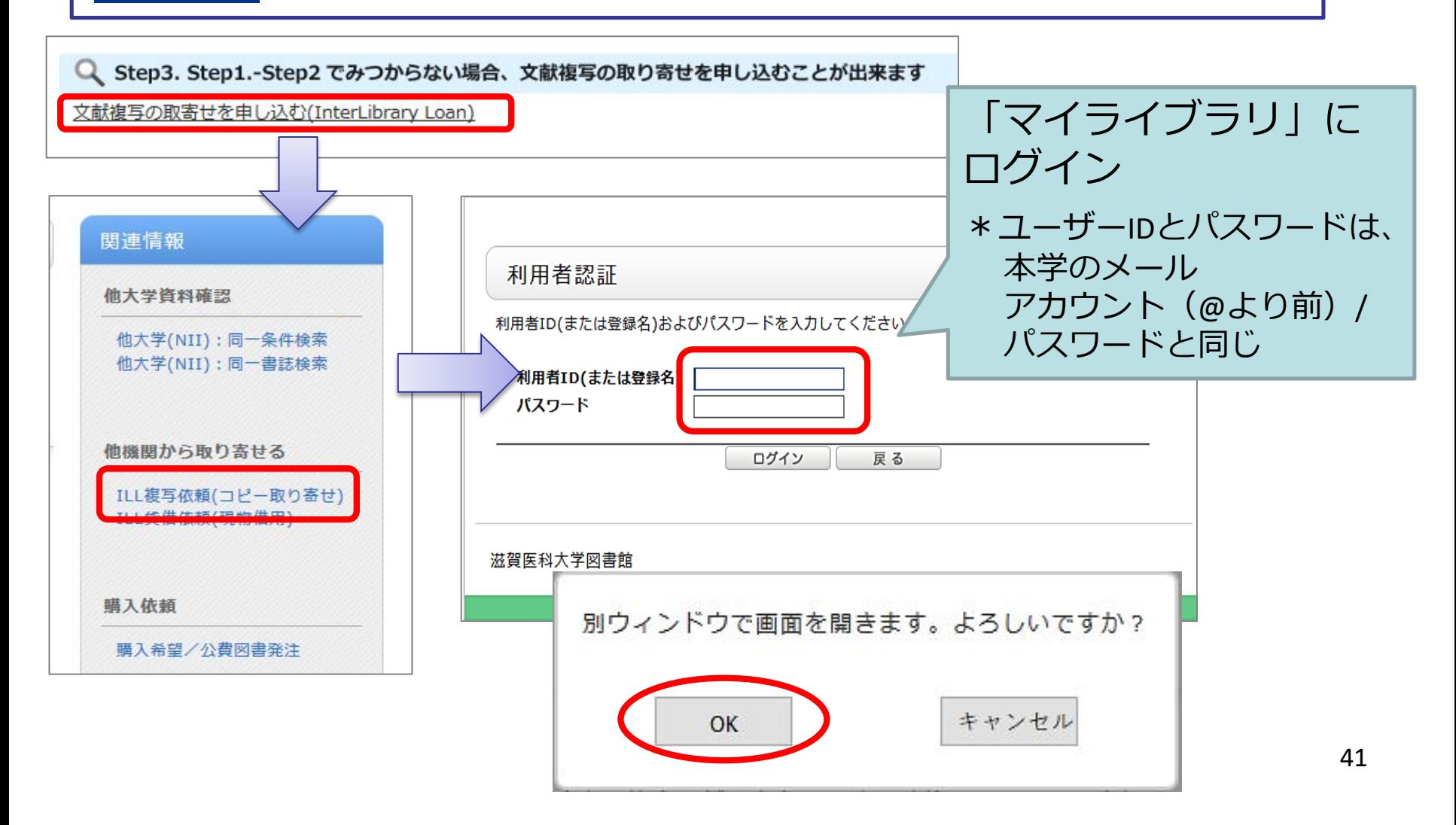

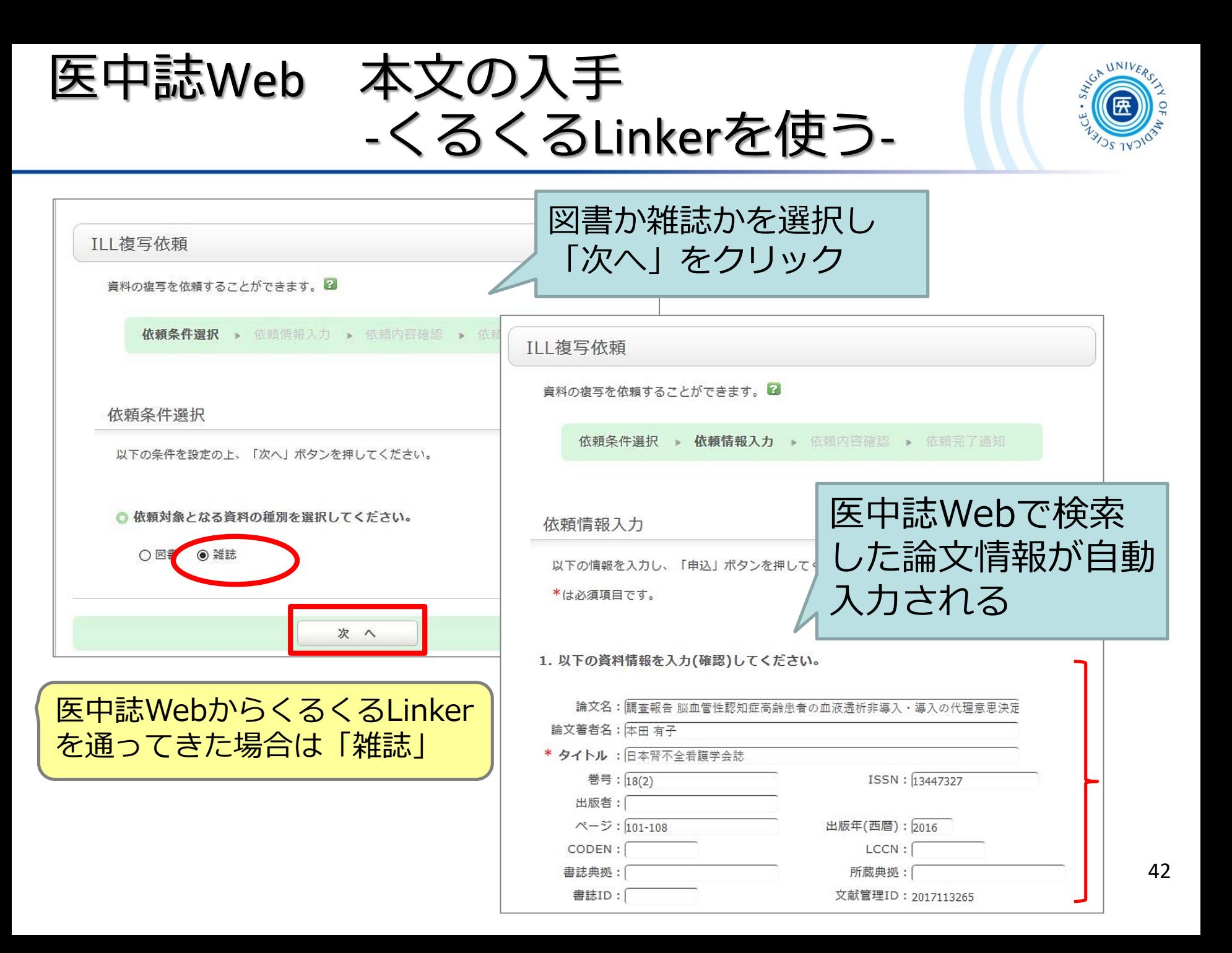

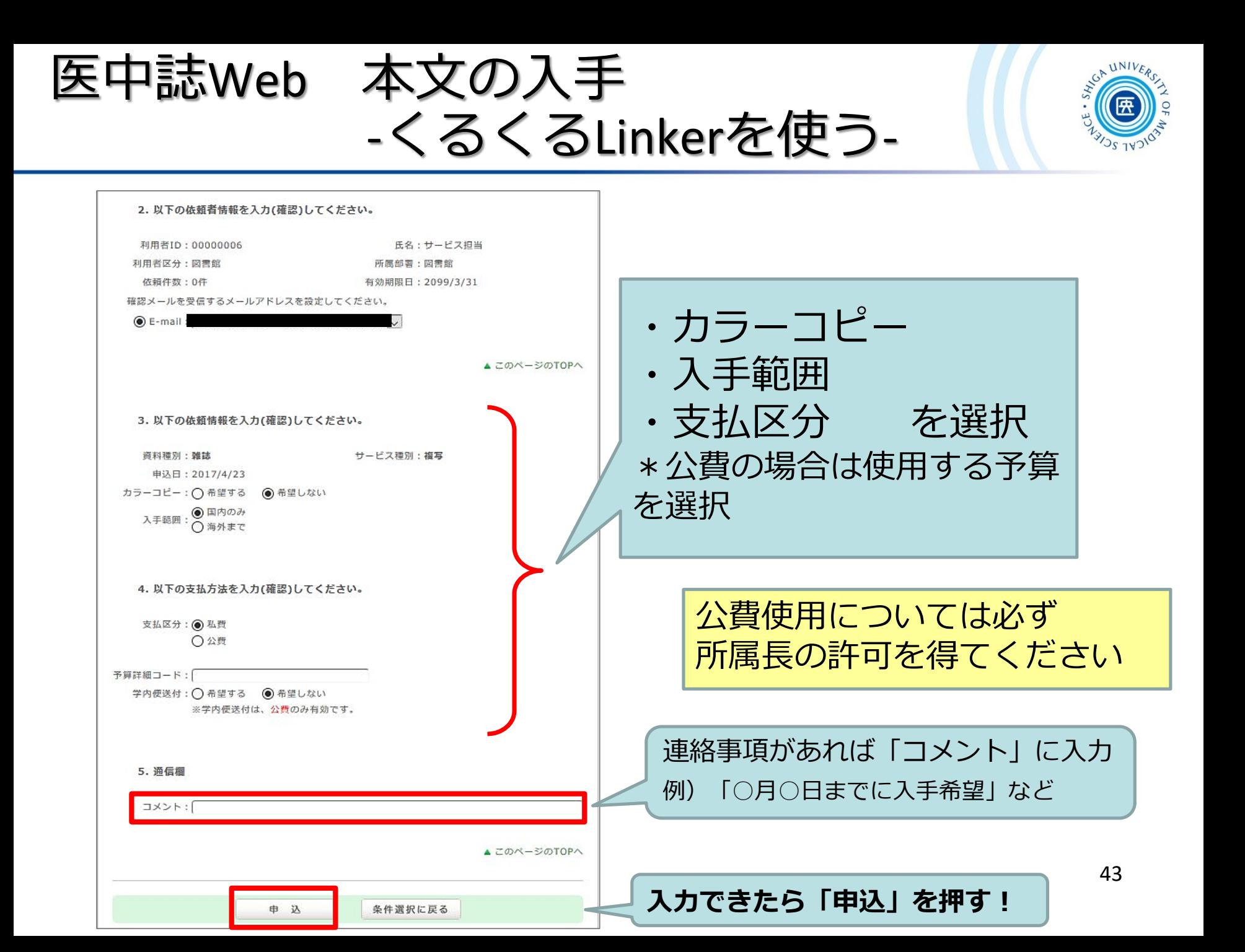

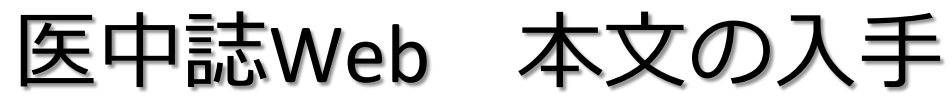

-くるくるLinkerを使う-

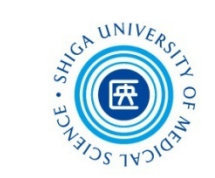

公費で支払う場合

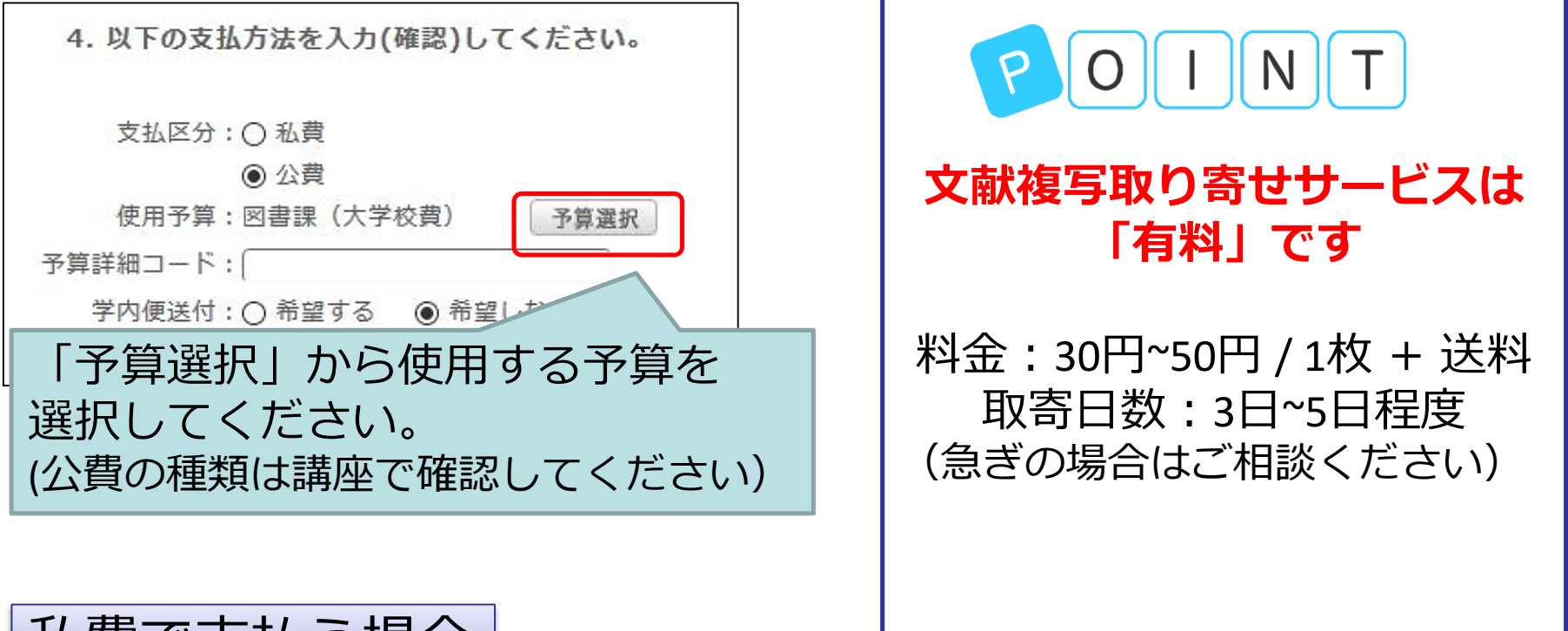

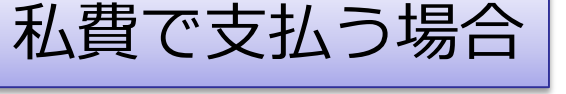

文献を受け取る際に図書館カウンターで 支払い

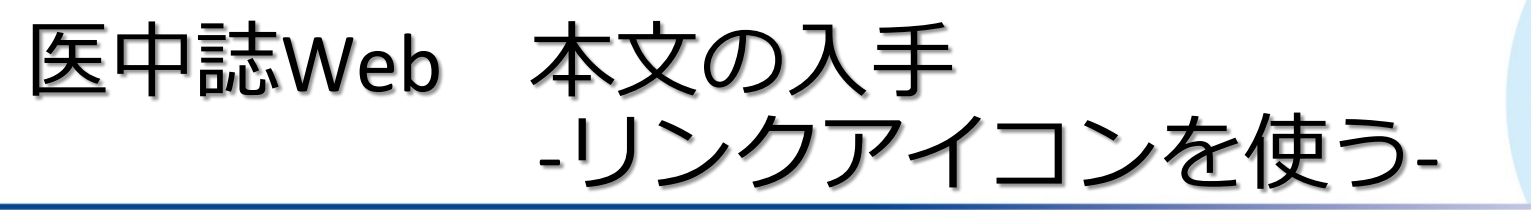

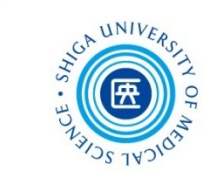

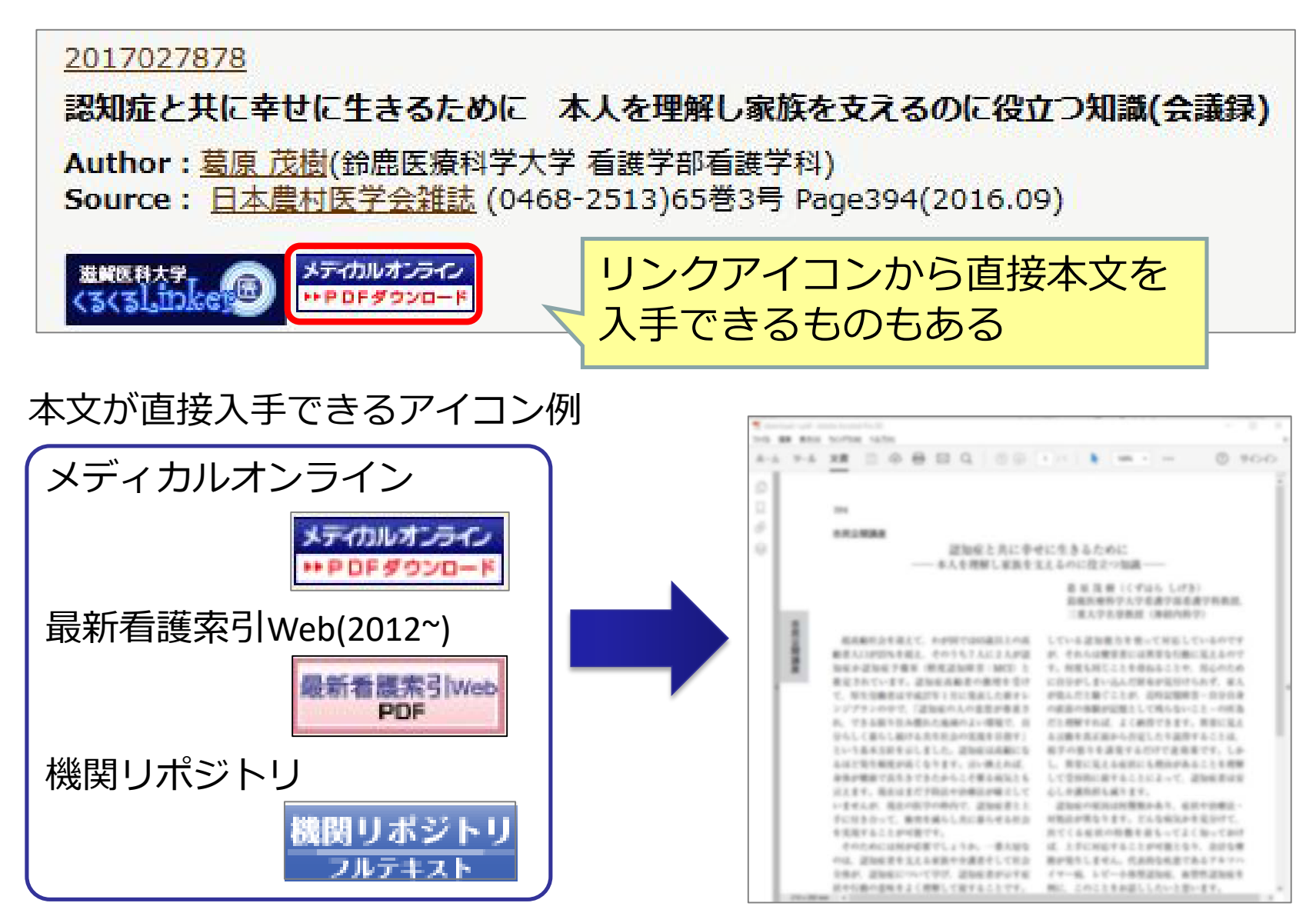

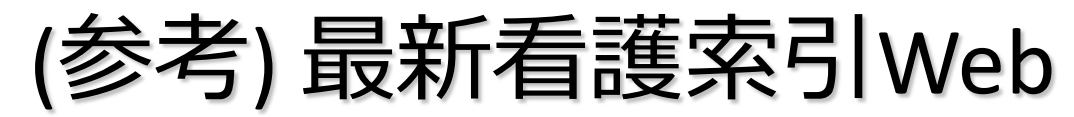

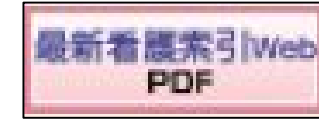

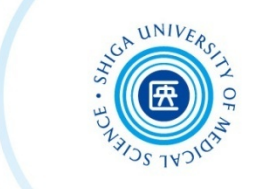

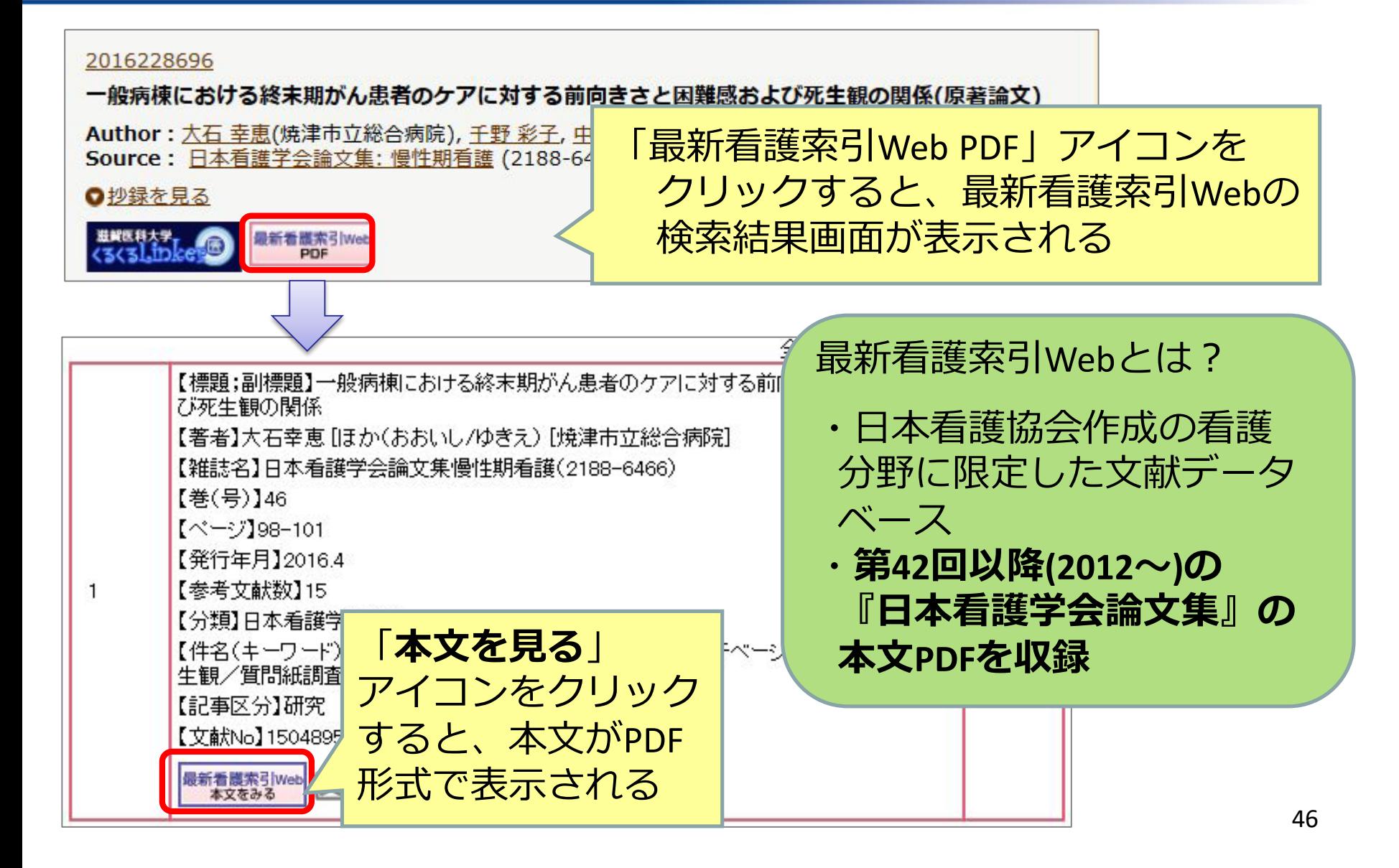

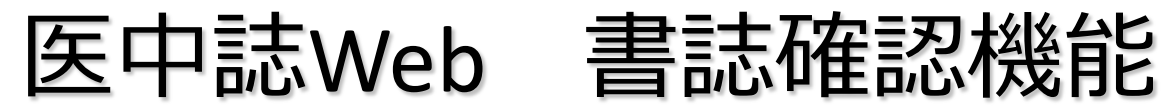

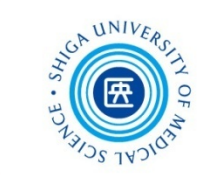

- 特定の論文を探している場合、例えば
	- ✔ ある論文の参考文献リストに載っている論文を探すとき ✔ 部分的な書誌事項しかわからない論文を探すとき
- 検索項目を限定して探したい場合、例えば ✔ 2015年に雑誌『看護研究』に掲載された文献の一覧が見たい

#### **→** そんなときは、**書誌確認機能** を使うと便利です

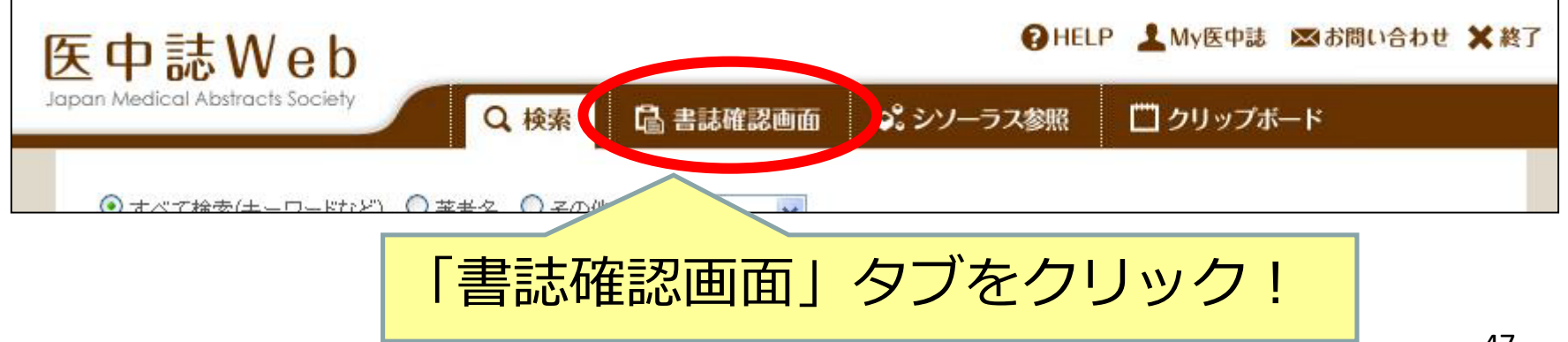

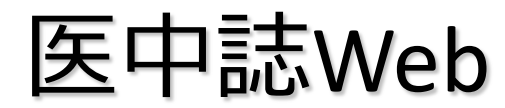

#### 医中誌Web 書誌確認機能

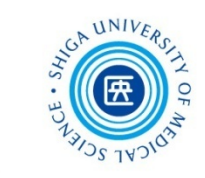

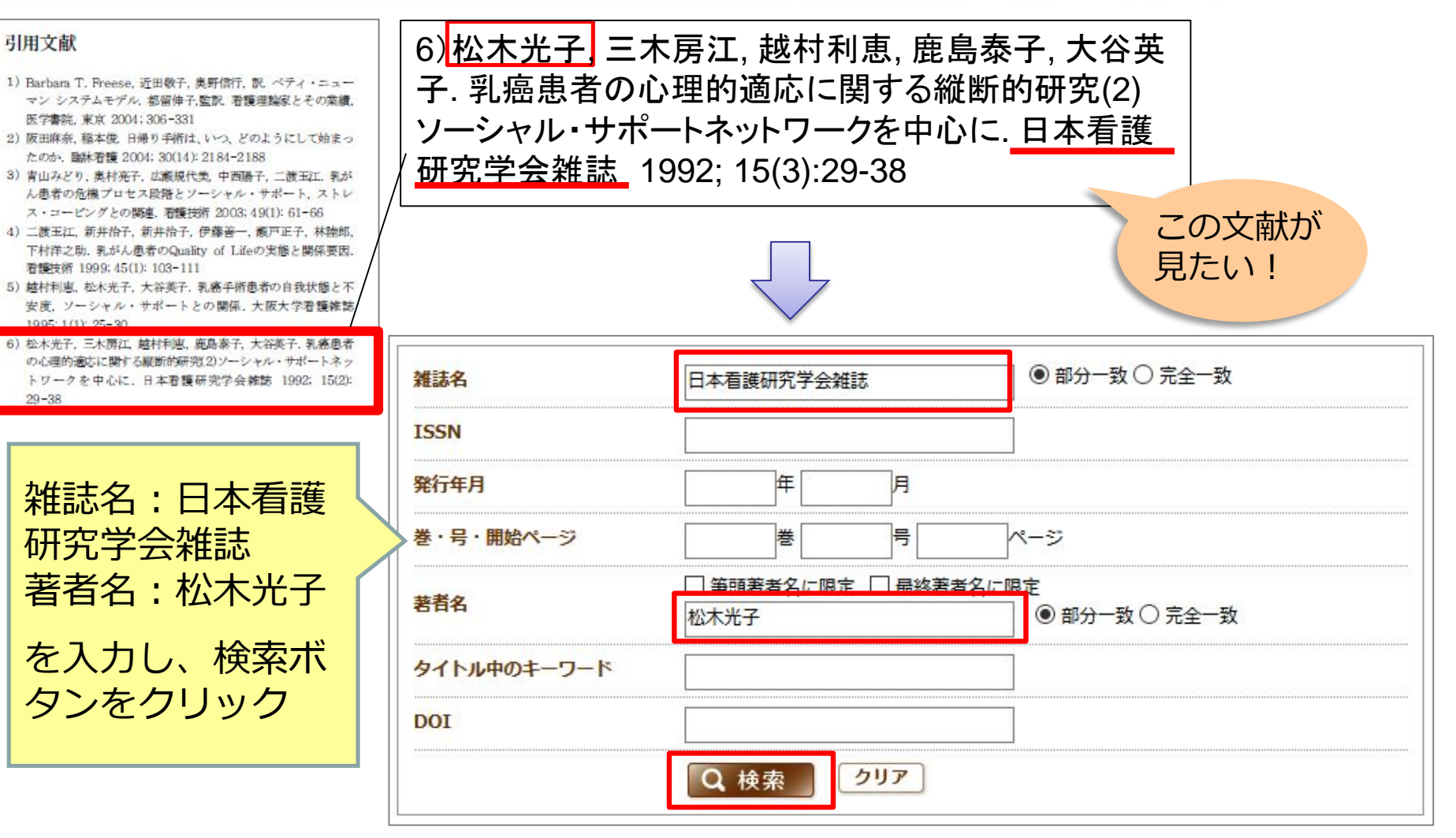

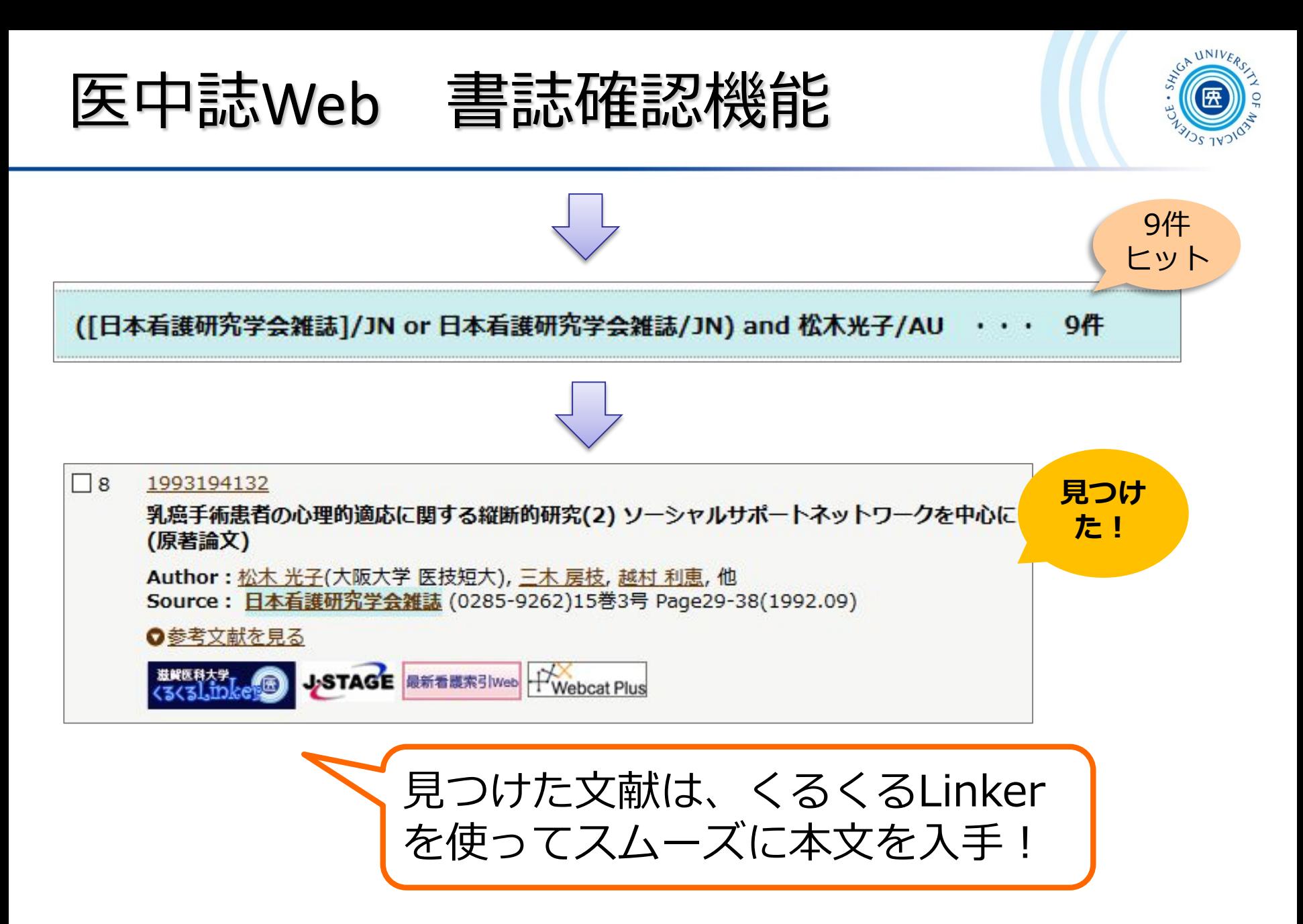

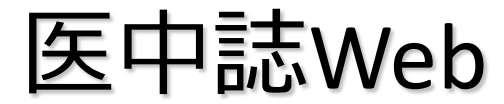

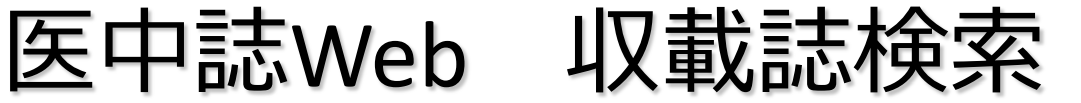

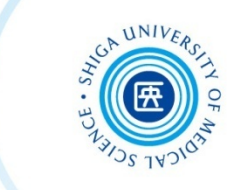

#### 例題:ある論文の参考文献にある「日看科会誌」の完全誌名 (フルタイトル)を調べる

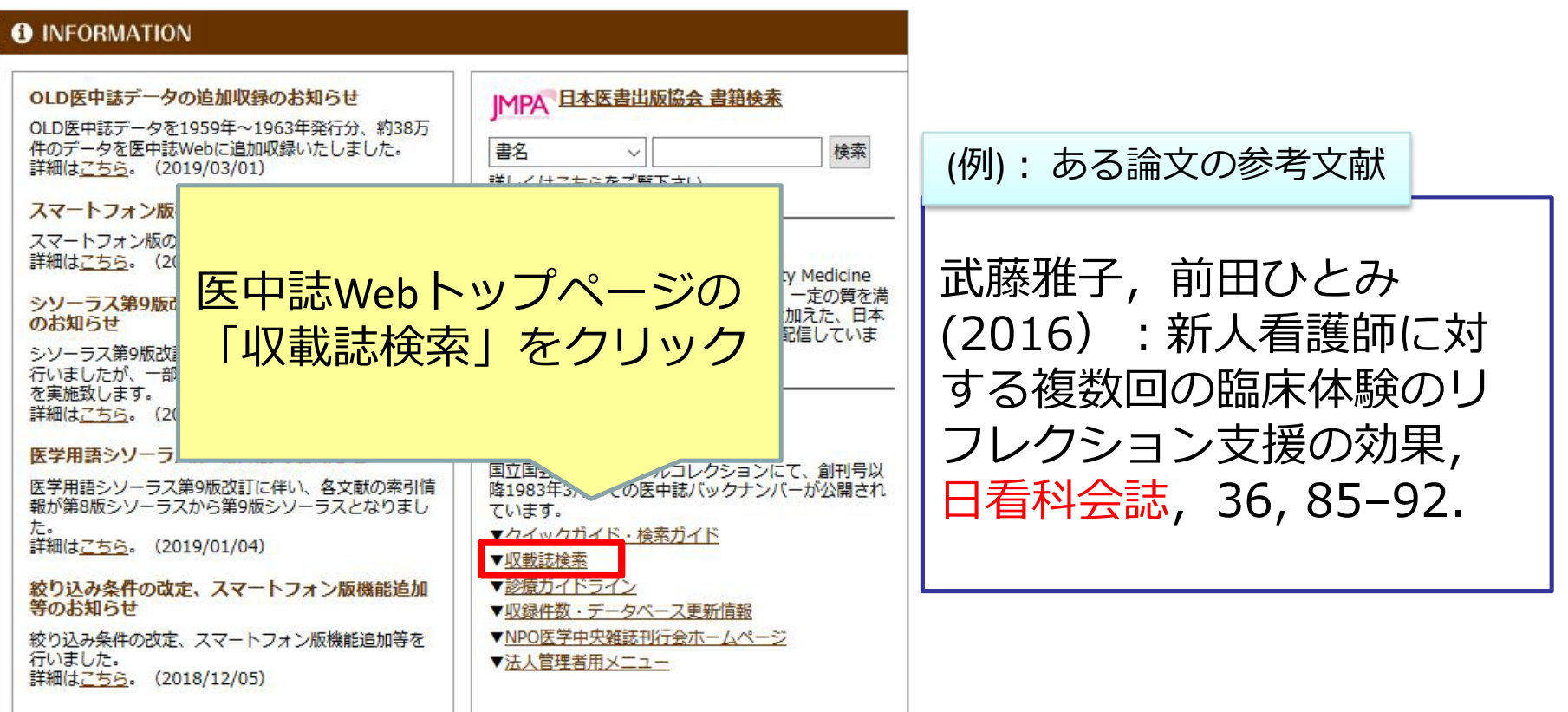

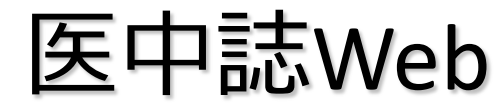

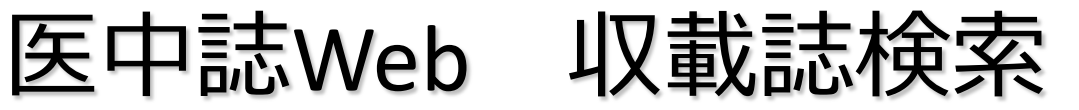

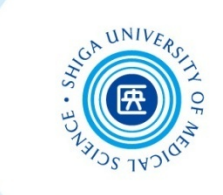

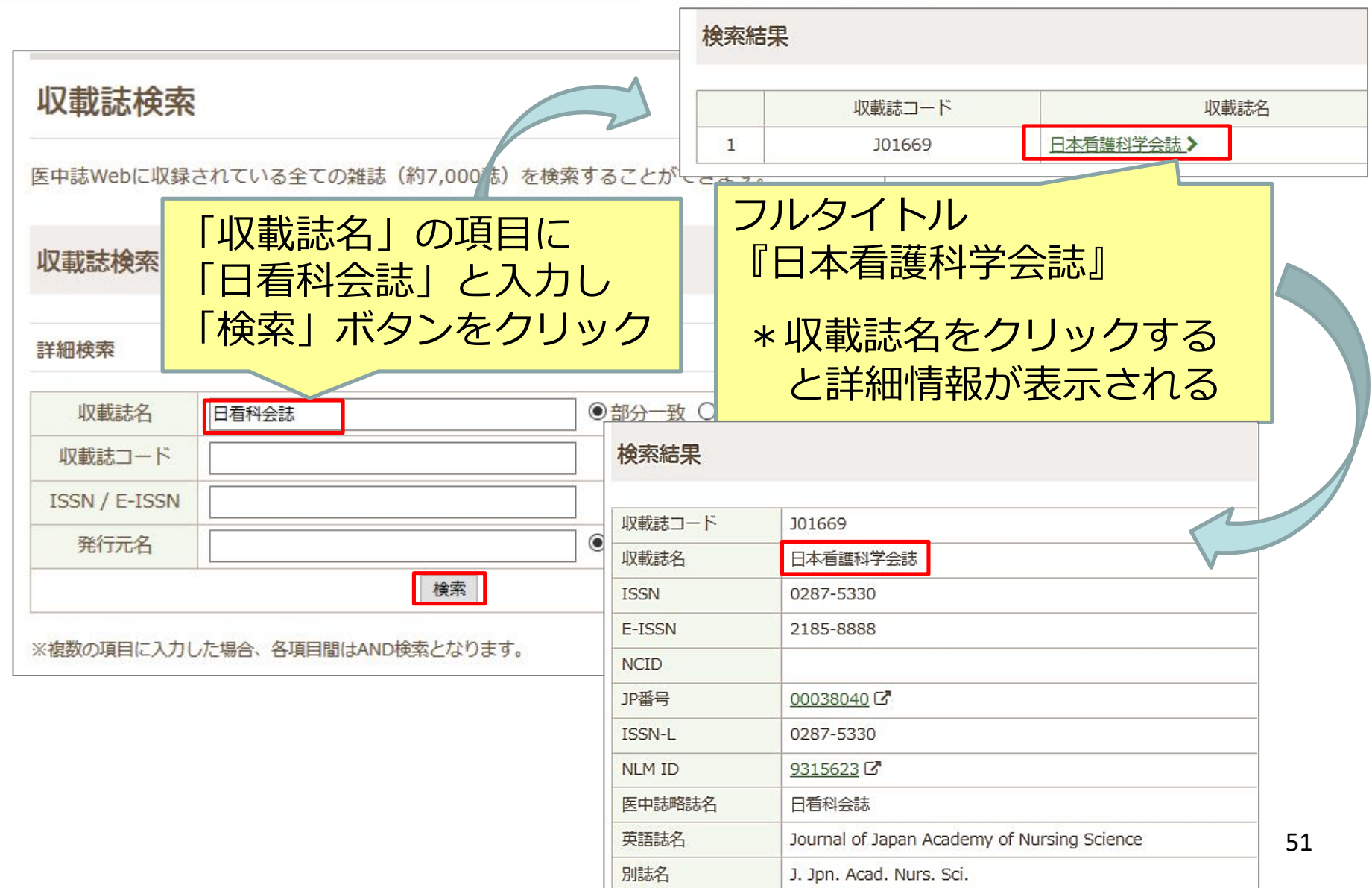

## 医中誌Web ログアウト

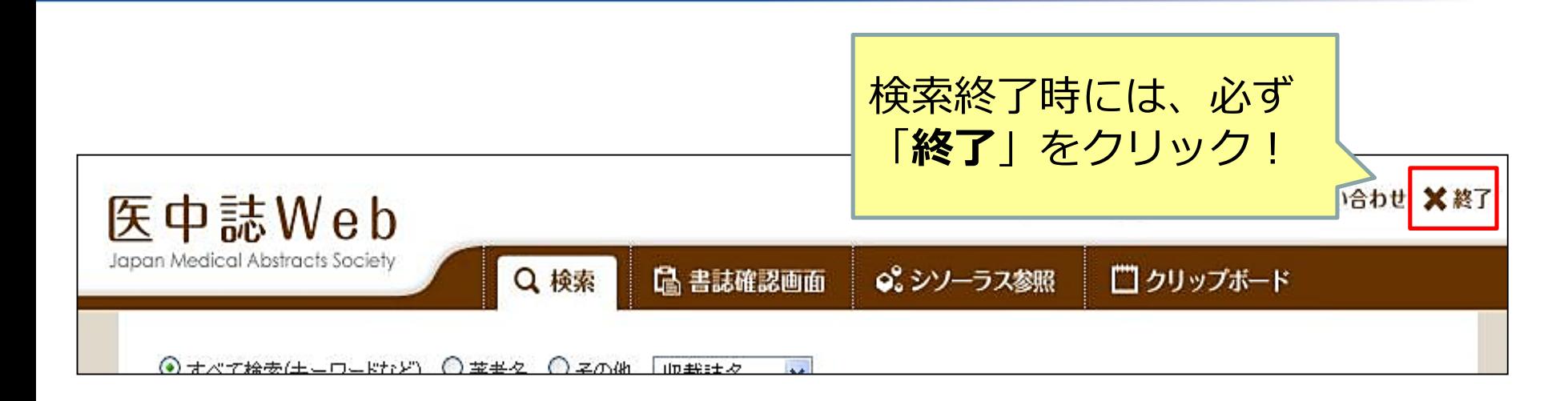

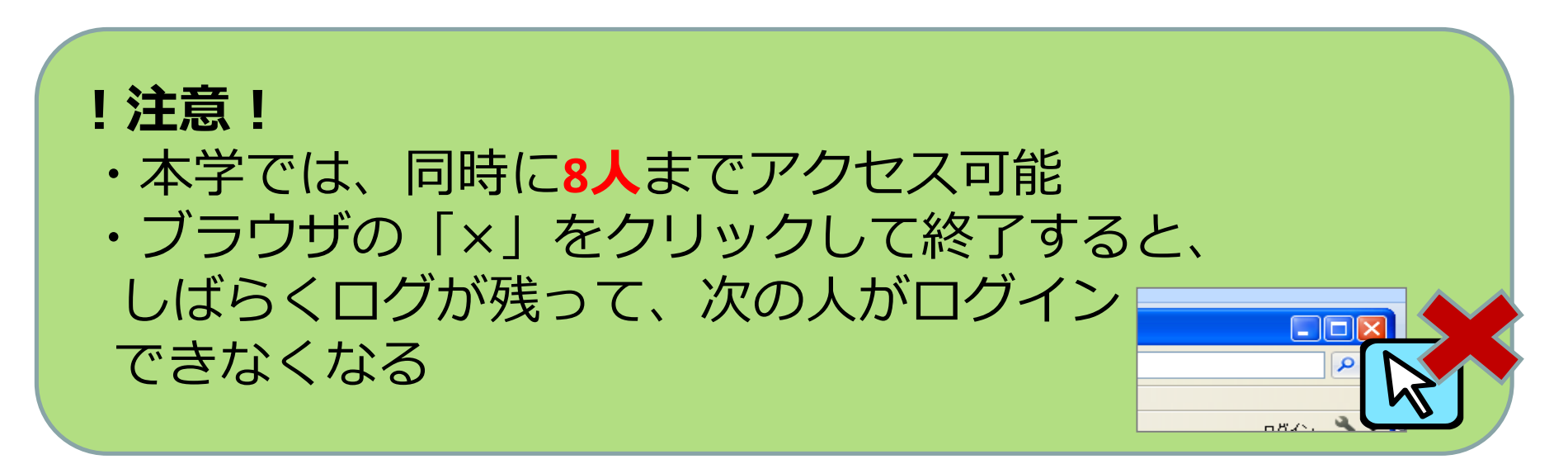

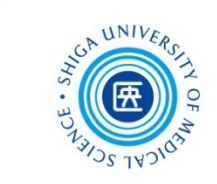

# CiNii Articles について

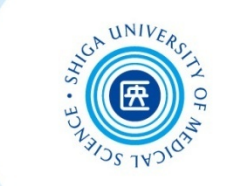

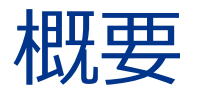

国立情報学研究所が提供する、日本の学術論文を中心と した論文情報が検索できる無料のデータベース

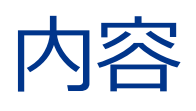

- 医中誌Webが収録範囲としない分野(医学関連以外)を 広くカバーしている
- 論文本文へナビゲートするリンク機能もある
- **•参考文献と被引用文献についての情報があり、引用関係** を知ることができる

CiNii Articles アクセス

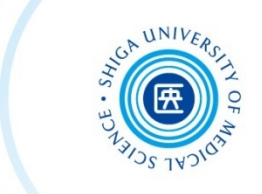

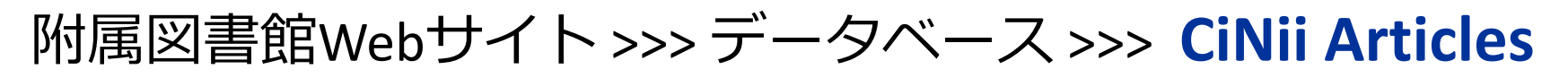

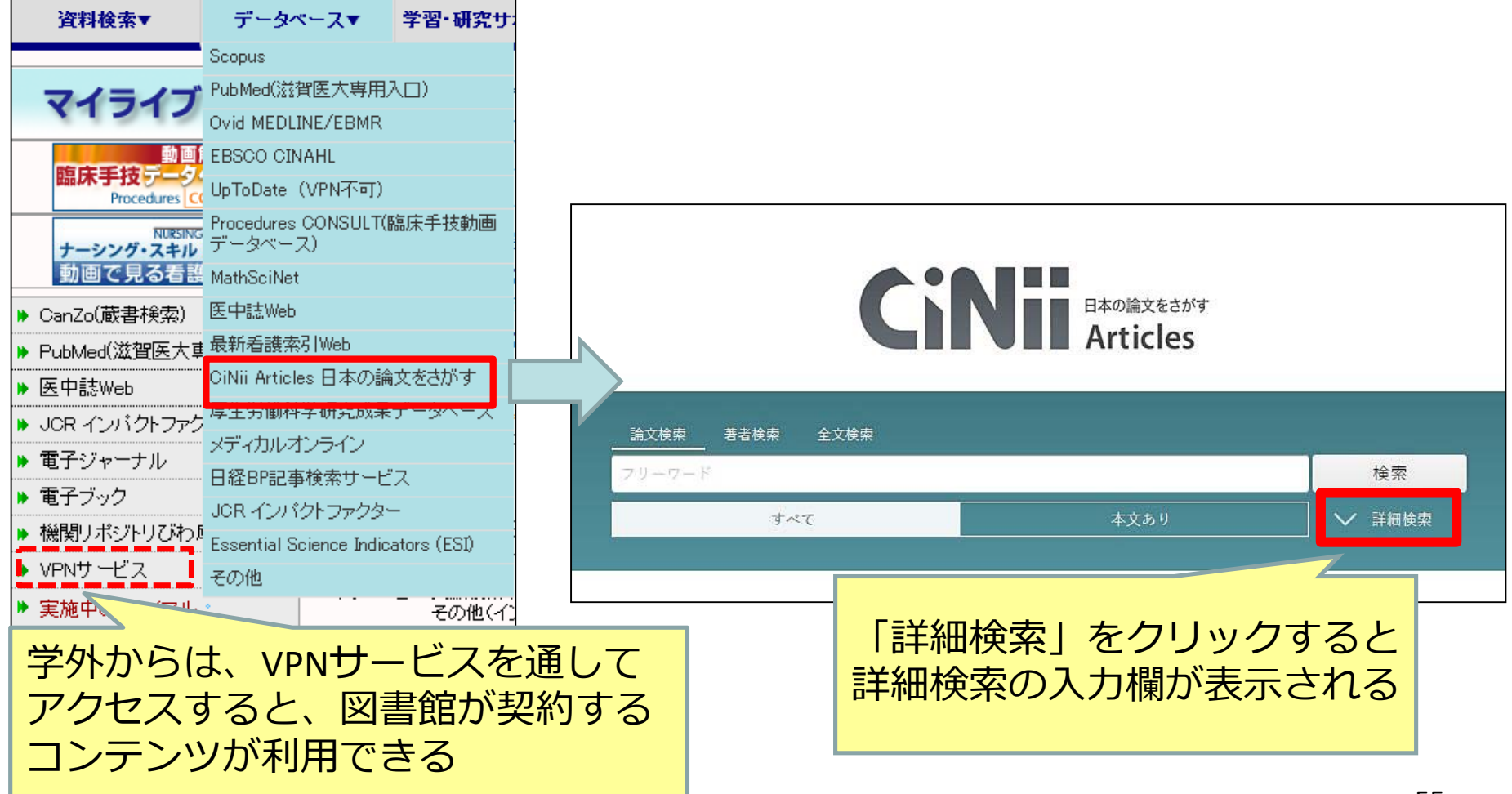

CiNii Articles 詳細検索

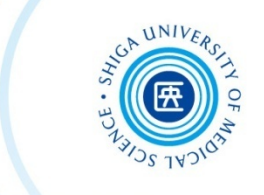

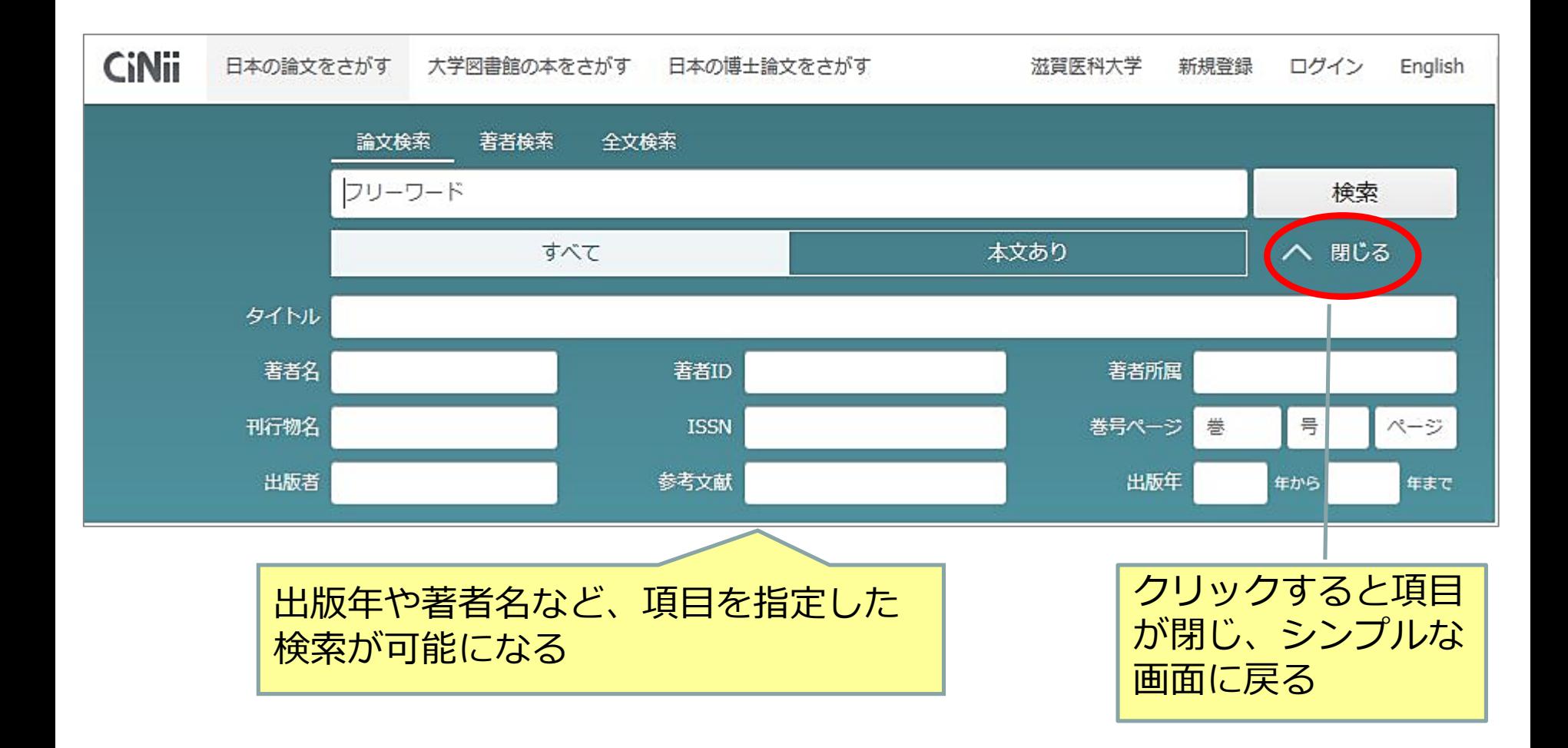

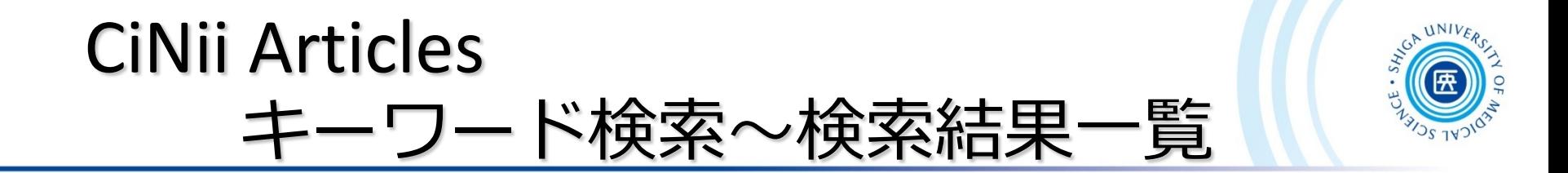

#### 例題:レジリエンスについて書かれた文献を探す

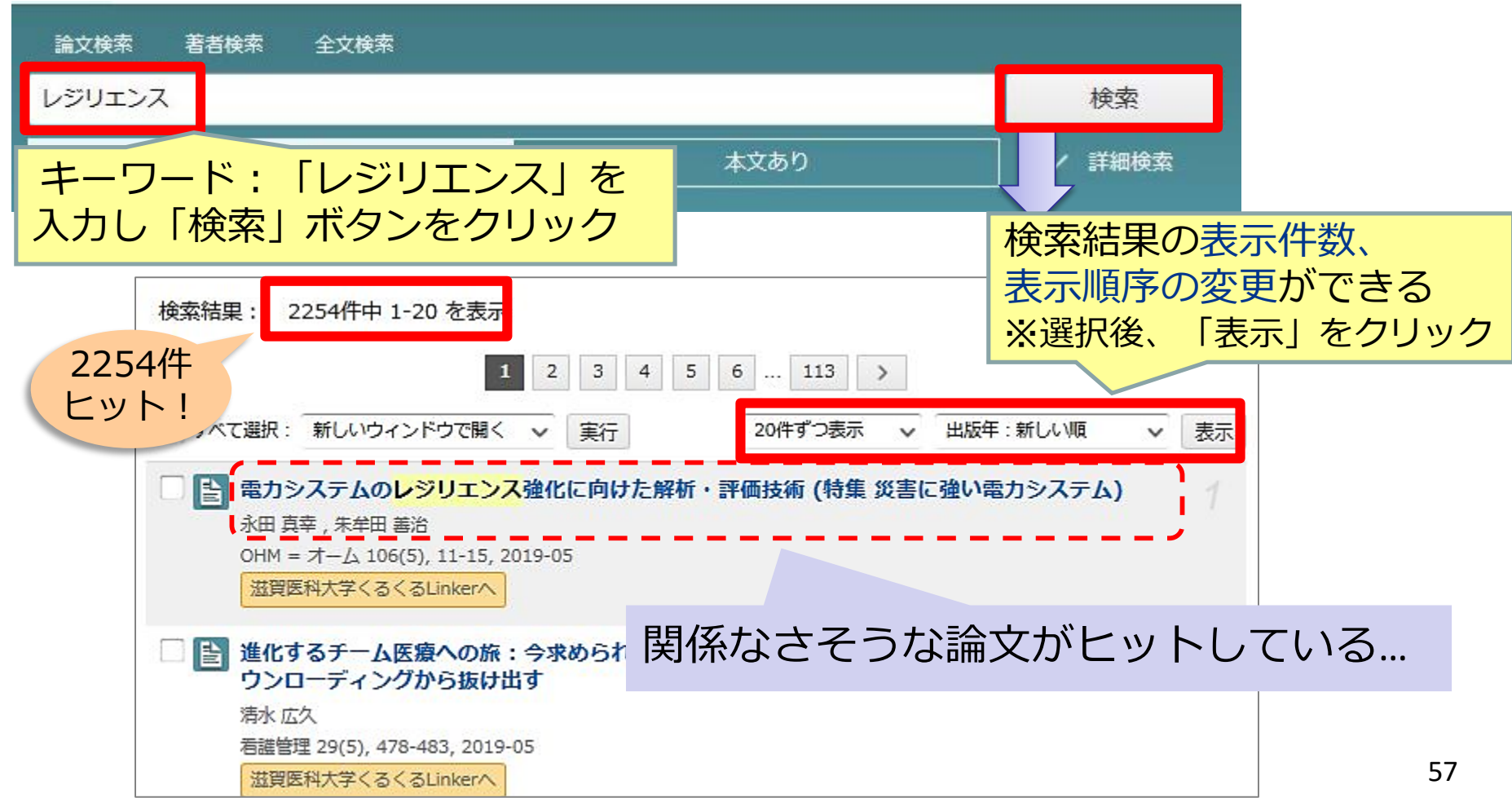

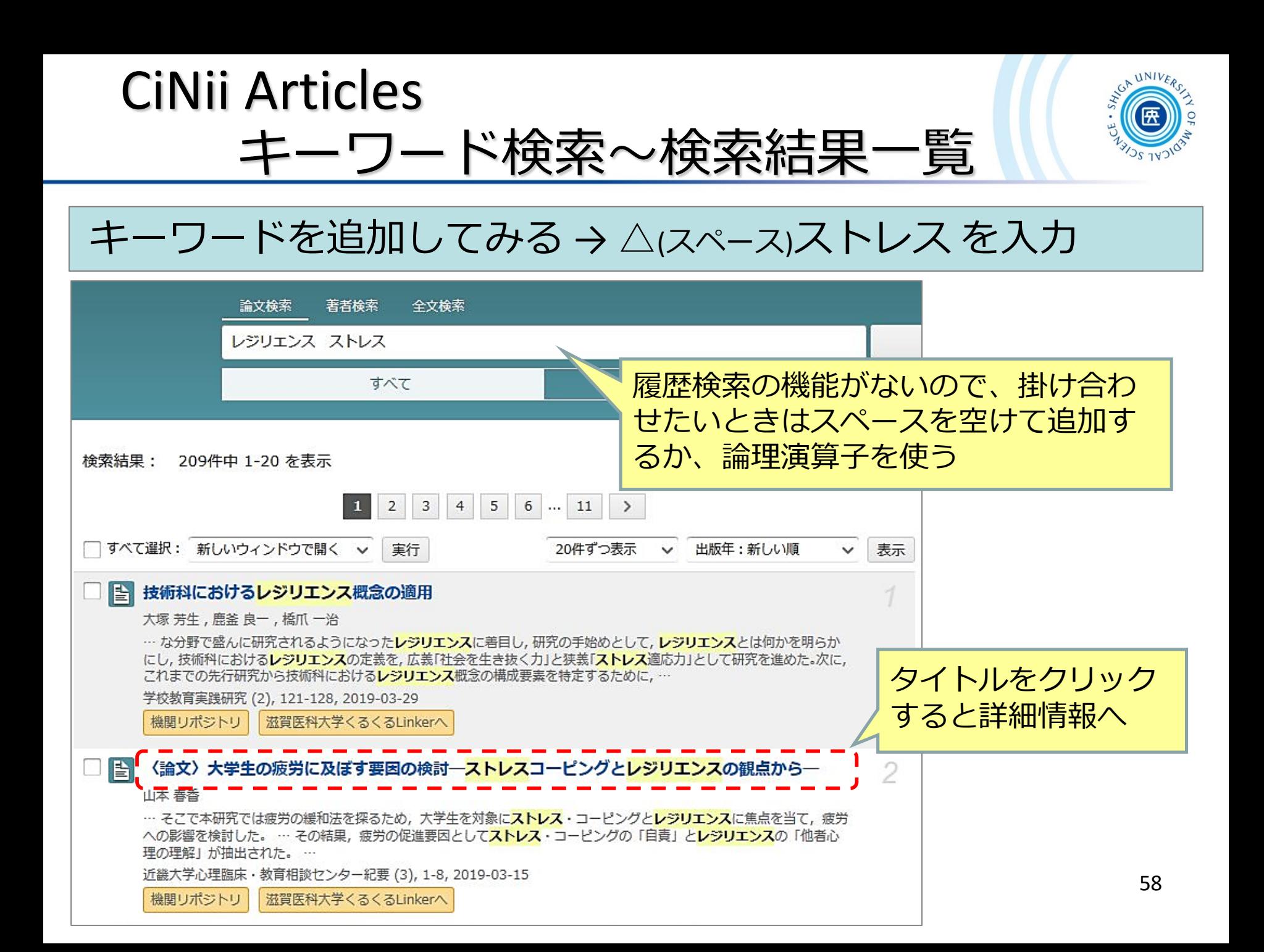

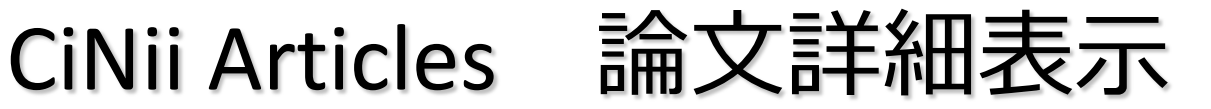

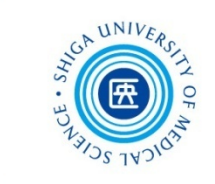

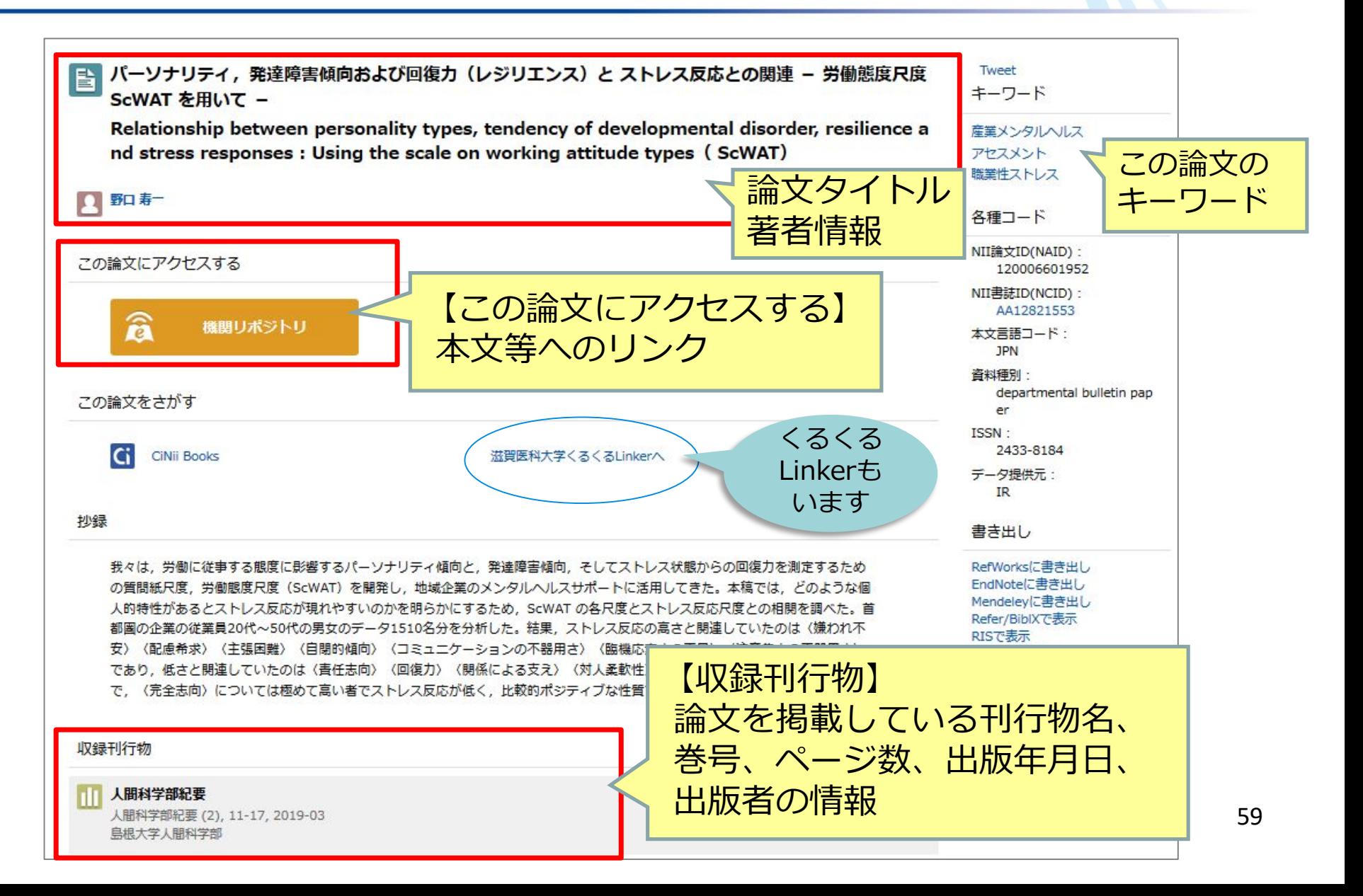

CiNii Articles 結果の出力

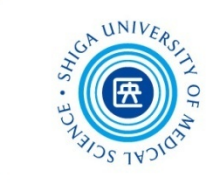

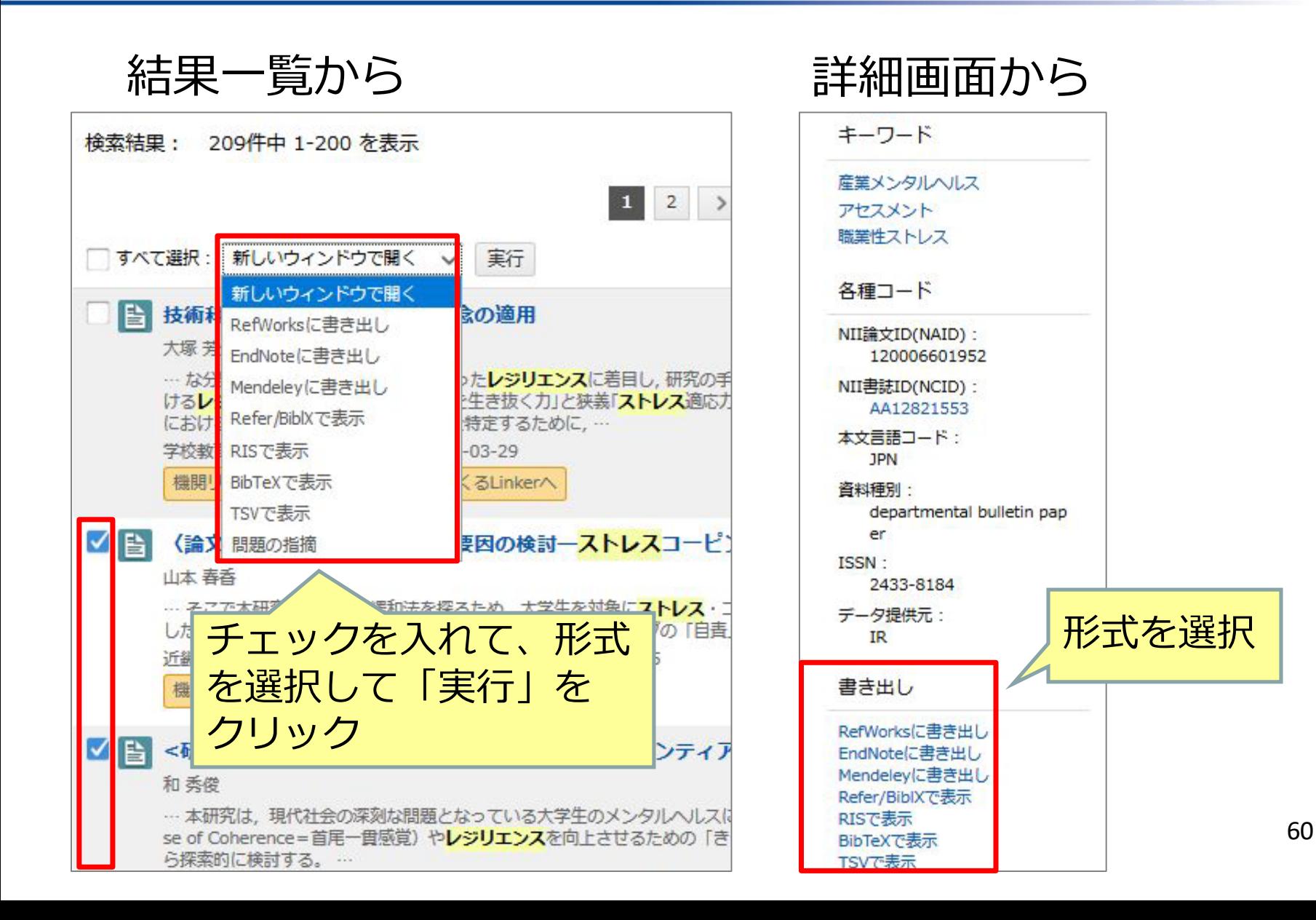

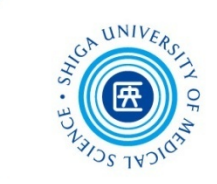

# 2. 引用と出版倫理

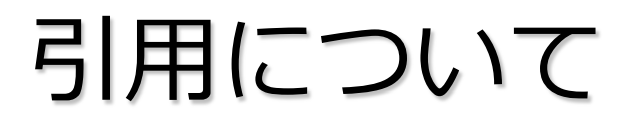

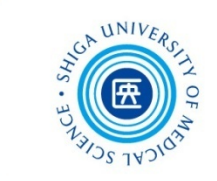

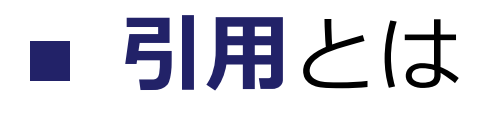

他人の著作物から言葉や文章などを借用すること

#### **■ 著作権法における引用**

- 公表された著作物
- 公正な慣行<sup>1)</sup>に合致するもの
- 原文をそのまま引用 (要約は可能)
- 研究その他の目的のためになされ、正当な範囲内<sup>2)</sup> であること

\* 1) 公正な慣行、2) 正当な範囲とは?

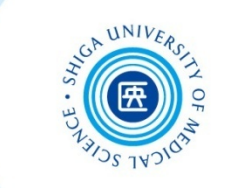

#### **\* 著作権法における引用**(つづき)

- 1) **公正な慣行**: 自分の論を展開するため、あるいは他人の考え方 を批判する場合など
- 2) **正当な範囲**: 数ページにわたる引用や、借用部分が論文の中心 を占めるような引用は不可

#### ■ 引用の要件

- **① 主従関係**: 自分の文章が「主」で、引用した文章が「従」 となるようにする
- **② 出所明示**: 誰が書いた文章か、どこに載っている文章かを 明示する
- **③ 明瞭区別性**: どこからどこまでが引用部分か、はっきりと 分かるようにする

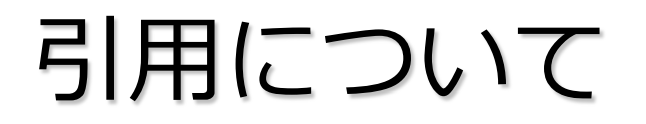

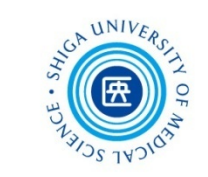

## なぜ**引用**するのか

- **独創性**を主張する
- **信頼性**を保証する
- **説得力**を高める
- 先人の研究に対する**敬意**
- 読者への**情報提供**

# 引用について

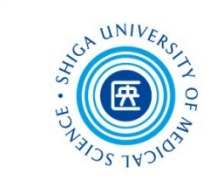

# ■ 引用の仕方

- 括弧で括るなど、自分の文章と他人の文章を 区別する
- 利用した文献の出典を明示する

## **■ 直接引用と間接引用**

引用には大別して**直接引用**と**間接引用**の2つの方法があります

- **直接引用**: 参照した文章をそのまま書き写し、 「 」などの引用符で括る
- **間接引用**: 参照した文章を要約して、自分の文章に 取り入れる

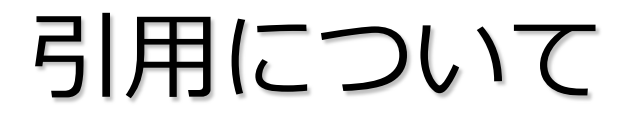

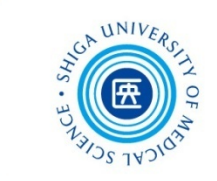

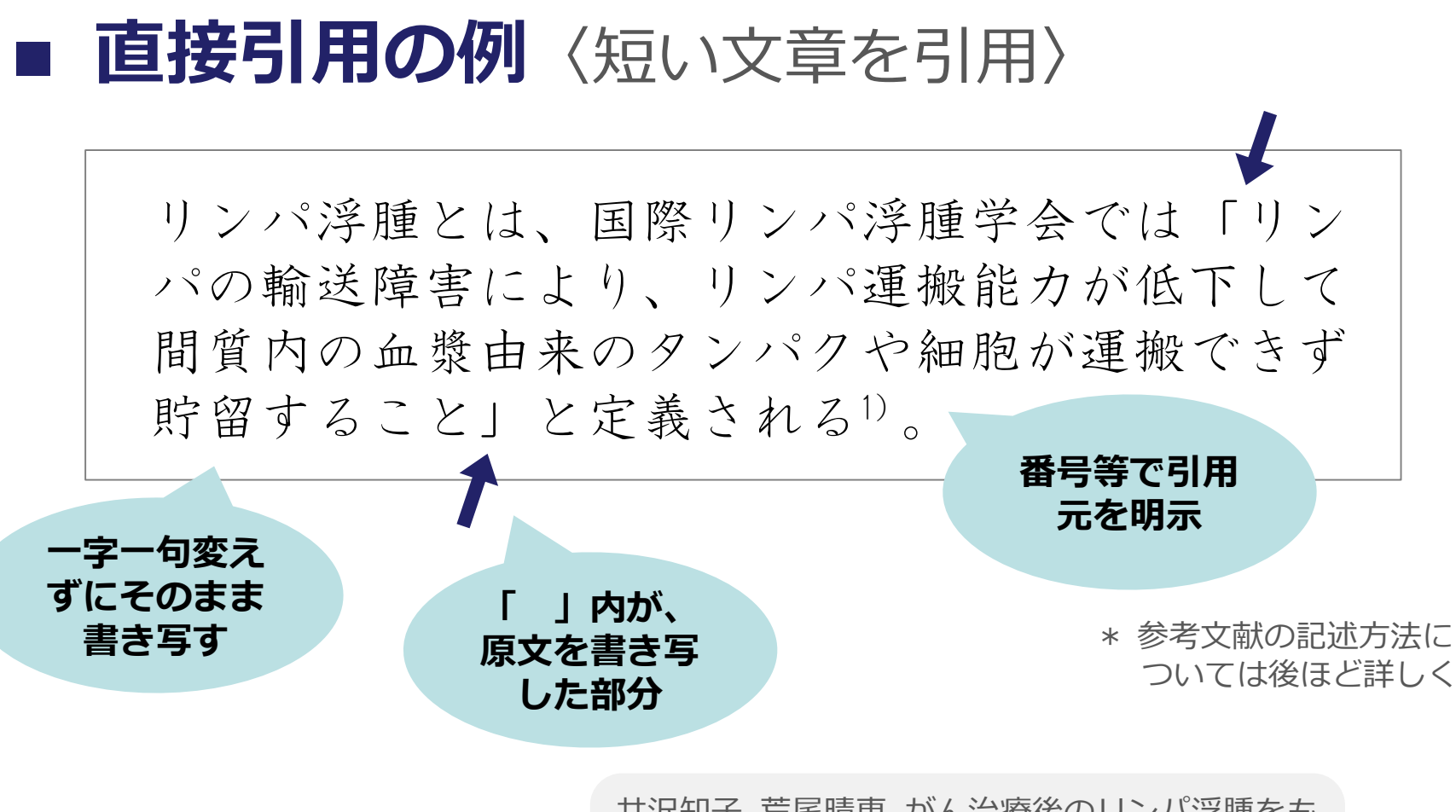

井沢知子, 荒尾晴恵. がん治療後のリンパ浮腫をも つ患者における複合的治療のアドヒアランスの概 念分析. 日本看護科学会誌. 2018, 38, p. 169-175. を もとに作成

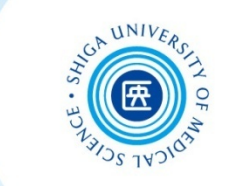

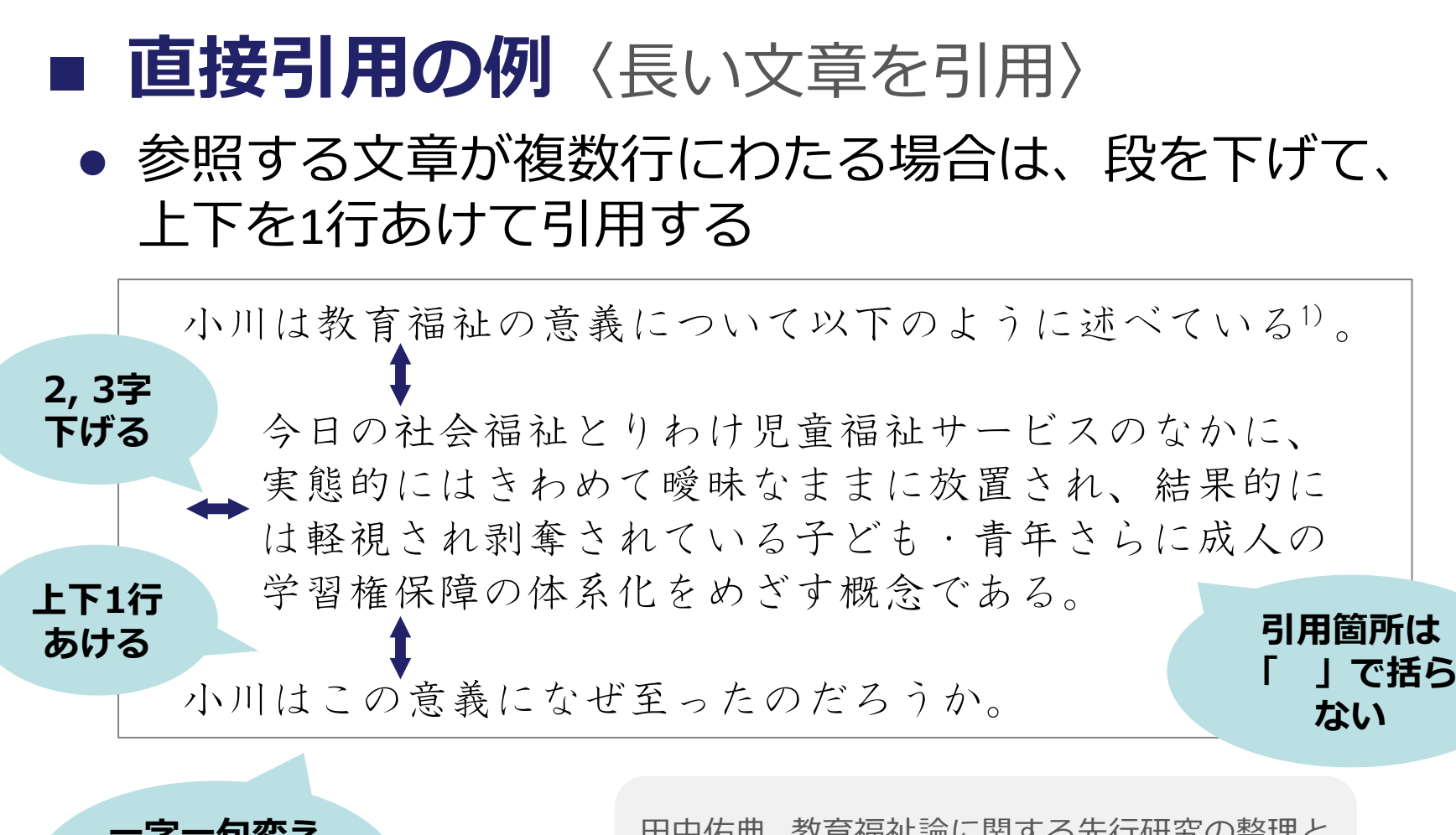

**一字一句変え ずにそのまま 書き写す**

田中佑典. 教育福祉論に関する先行研究の整理と 検討. 人間社会学研究集録. 2019, 14, p. 75-97. をも とに作成

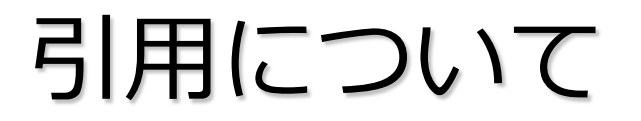

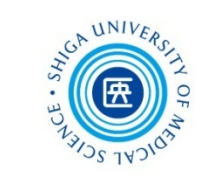

## ■ 直接引用の注意点

#### **中略**

引用文の一部を省略する場合、省略部分に **(中略)**、**― 中略 ―**、**(略)**などと表記する \* 原文の意図を曲げないように省略すること

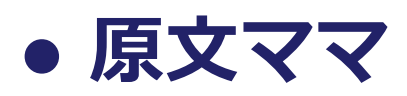

原文に誤字があるとき、その箇所に**ママ**とルビをふるか、 その直後に**(ママ)**と表記し、原文通りであることを示す

#### **二重かぎかっこ**

「 」を含む文章を引用符「 」に入れる場合、 原文の「 」を**『 』**に変えて引用する

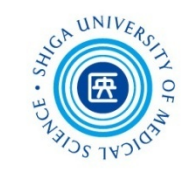

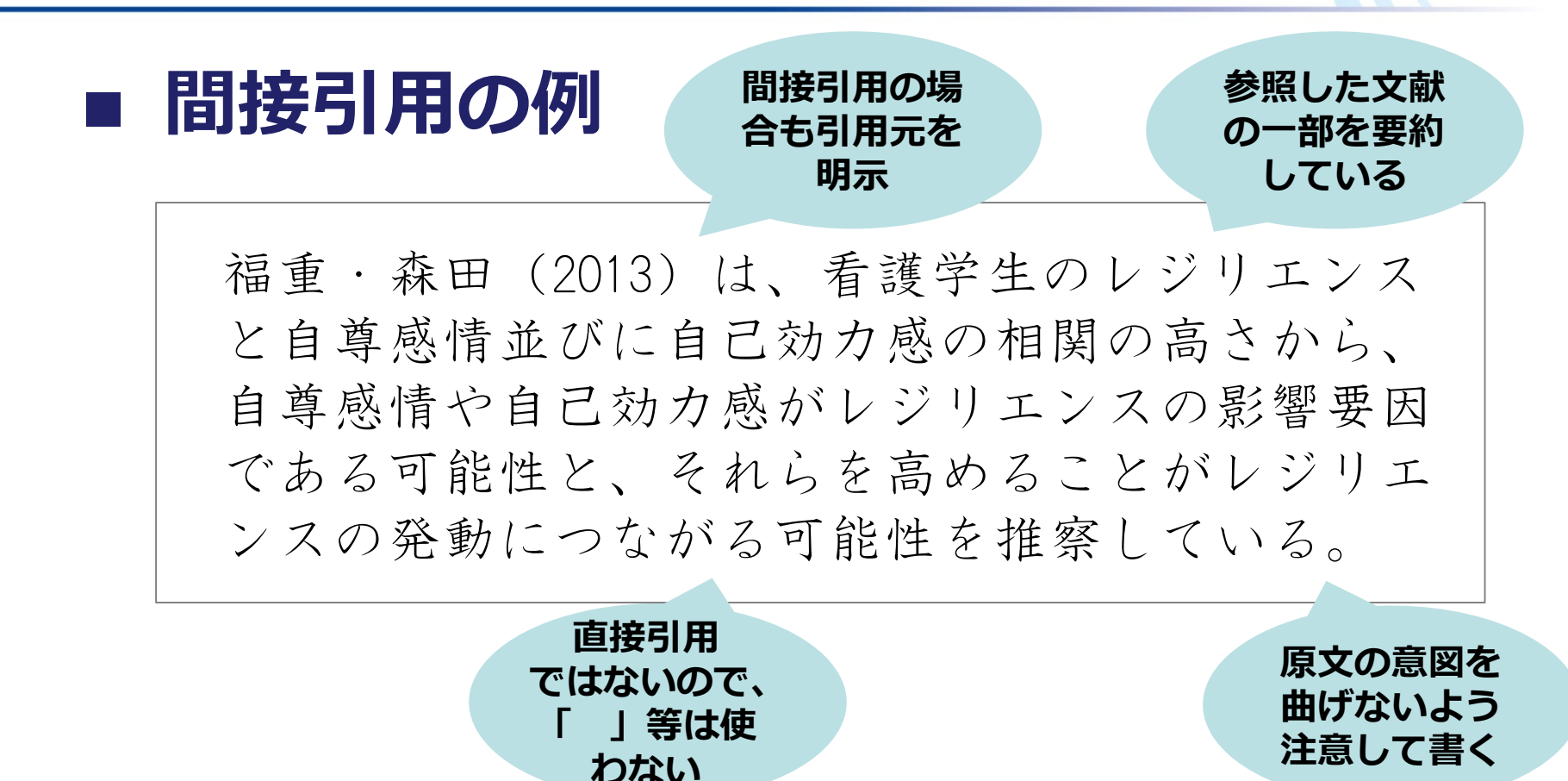

根木香代子, 片山はるみ. 女性中堅看護師のレジリ エンスに対する自尊感情と自己効力感の影響. 日 本看護科学会誌. 2018, 38, p. 89-96. をもとに作成

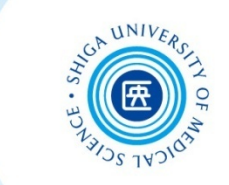

#### ■ 参考文献の記述方法

本文中で参考文献を明示する方法は、大きくふたつの 種類に分けられる

# **バンクーバー方式**(引用順方式)

本文での引用箇所に引用順に参考文献の連番を振り、 参考文献欄に連番順に参考文献を記述

 **ハーバード方式**(著者名・発行年方式) 本文での引用箇所に著者名と発行年を記述し、参考 文献欄は著者名・発行年順に参考文献を記述

(本文)

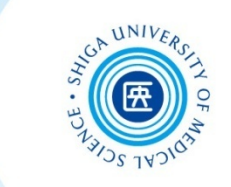

**バンクーバー方式**

那須明美, 松本啓子. がんリハビリテーションにお ける看護師とセラピストとの協働に関する思い: セラピストの思いに着目して. 日本看護科学会誌. 2018, 38, p. 64-71. をもとに作成

… チーム医療においてIPWを阻害する要因は多く1), 「いか に連携すべきか」は、依然として大きな課題である2). …

$$
(\bigtimes \overline{\text{fik}} \cup \text{Z} \mid \text{K}) \text{ and } \overline{\text{gil}} \text{ in } \overline{\text{gil}} \text{ and } \overline{\text{gil}} \text{ in } \overline{\text{gil}} \text{ in }
$$

- 1) 中島美津子, 孫大輔, 川村和美, 内海美保. IPWにおける薬剤 師:看護師連携のあり方: 看護師の立場から. 薬学雑誌. 2015, 135(1), p. 117–121.
- 2) 大塚眞理子. "IPW/IPEの理念とその姿". IPWを学ぶ: 利用者中 心の保健医療福祉連携. 埼玉県立大学編. 東京, 中央法規 出版, 2009, p. 12–27.
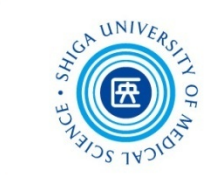

## **ハーバード方式**

(本文)

… チーム医療においてIPWを阻害する要因は多く(中島ら, 2015),「いかに連携すべきか」は、依然として大きな課題 である(大塚,2009).…

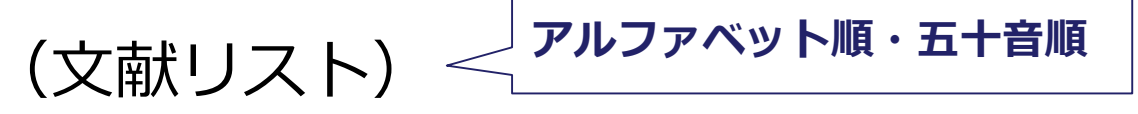

大塚眞理子. (2009). IPW/IPEの理念とその姿. 埼玉県立大学(編), IPWを学ぶ: 利用者中心の保健医療福祉連携 (pp. 12–27). 東 京: 中央法規出版.

中島美津子, 孫大輔, 川村和美, 内海美保. (2015). IPWにおける 薬剤師: 看護師連携のあり方: 看護師の立場から. 薬学雑誌, 135(1), 117–121.

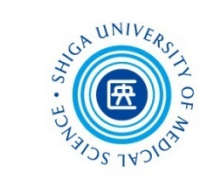

多く利用されている

## **■ 参考文献のスタイル**

代表的な参考文献の記述スタイルには、次のような ものがある 看護学の領域でも

- **APAスタイル**(米国心理学会)社会科学分野
- **NLMスタイル**(米国国立医学図書館)生物医学分野
- **AMAスタイル**(米国医師会)生物医学分野
- **ACSスタイル**(米国化学会)化学分野
- **IEEEスタイル**(電気電子学会)工学分野
- **MLAスタイル**(米国現代言語協会)人文科学分野
- **SIST 02スタイル**(科学技術振興機構)自然科学分野(おもに日本語を対象)

**参考文献の記述方法は、指導教員の指示や 学術雑誌の投稿規程等にしたがってください**

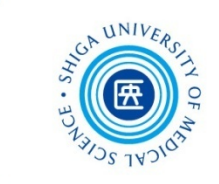

## **(参考)投稿規程について**

医学・看護学系雑誌の投稿規程は、附属図書館のリンク先から 確認することができます

#### 附属図書館トップページ > 学習・研究サポート > 投稿規程

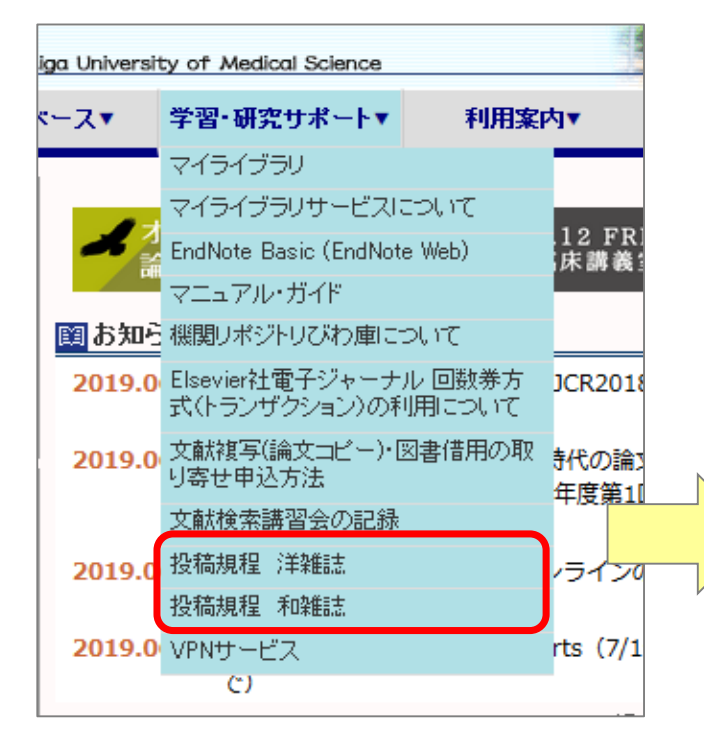

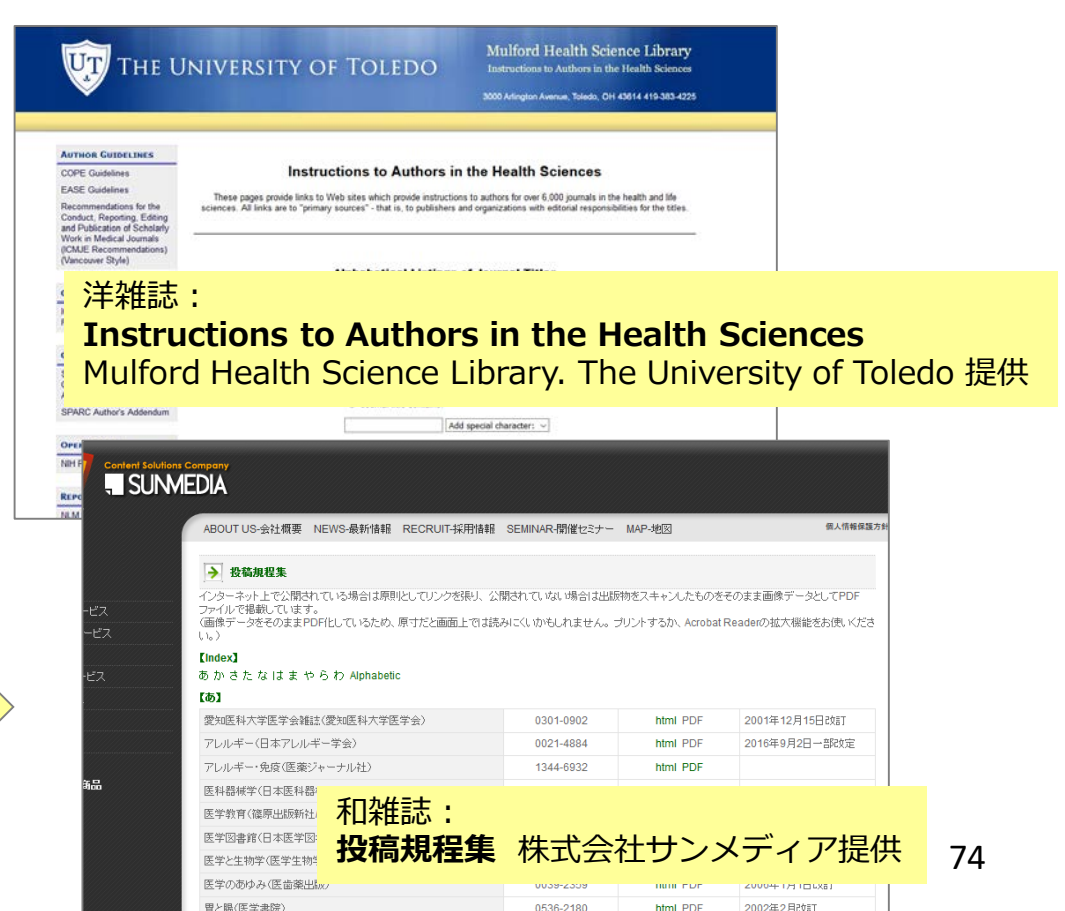

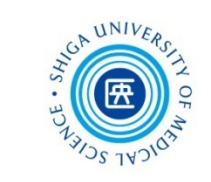

## **参考文献の記述例 APAスタイル**

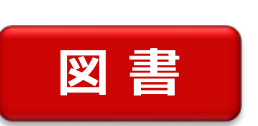

■ ■ ■ 著者名. (出版年). 草の見出し. In 編者名 (Ed(s).),<br>■ 書名: 副書名 (版表示., ページ). 出版地: 出版者.

Gray, J. R. (2017). Ethics in Research. In J. R. Gray, S. K. Grove, & S. Sutherland (Eds.), *Burns and Grove's the practice of nursing research: Appraisal, synthesis, and generation of evidence* (8th ed., pp. 157-191). St. Louis, MO: Elsevier.

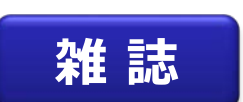

著者名. (出版年). 論文名. 誌名, 巻数(号数), ページ.

Leget, C., van Nistelrooij, I., & Visse, M. (2019). Beyond demarcation: Care ethics as an interdisciplinary field of inquiry. *Nursing Ethics, 26*(1), 17-25. doi:10.1177/0969733017707008

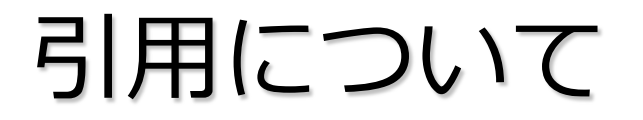

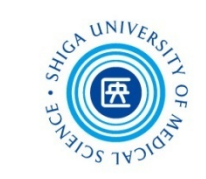

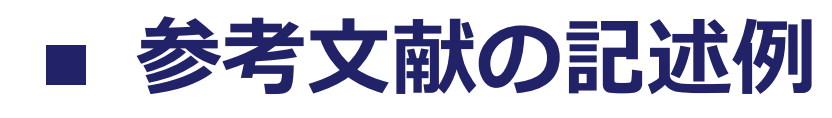

#### **SIST 02スタイル**

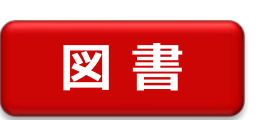

著者名. "章の見出し". 書名: 副書名. 編者名. 版表示,

出版地, 出版者, 出版年, ページ.

グレッグ美鈴. "質的記述的研究 ". よくわかる質的研究の進め方・まと め方: 看護研究のエキスパートをめざして. グレッグ美鈴, 麻原きよみ, 横 山美江編. 第2版, 東京, 医歯薬出版, 2016, p. 64-84.

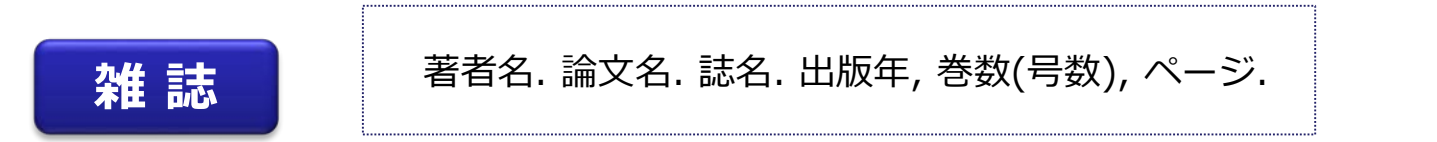

岡本玲子ほか. 公衆衛生看護が関わる地域の強みとは: 文献の分析による 概念化. 日本公衆衛生看護学会誌. 2019, 8(1), p. 12-22.

附属図書館が提供している**EndNote basic**を使うと、それぞれの スタイルに対応した文献リストを作成することができます!

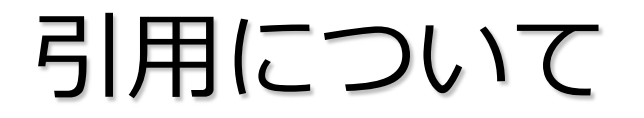

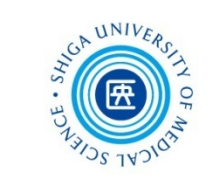

## **ちょっと演習**

# **実際の文献の例をつかって 演習問題を解いてみましょう**

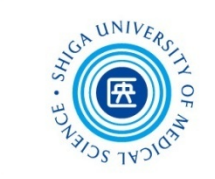

**演習問題**

#### [問1.]①~③の参考文献の資料種別を、A~Dから1つ選んでください

① 小林真理子, 松島英介. (2007). リエゾンと緩和 母親のがんと子ど もの情緒的・行動的問題との関連要因. 精神科, 11(5), 395-398.

② 小塩真司, 西口利文 (編). (2007). 心理学基礎演習: Vol. 2. 質問紙調 査の手順 (p. 101). 京都: ナカニシヤ出版.

③ Cancer Research UK. (2019). Cancer incidence by age, all cancers combined incidence trends over time by age. Retrieved June 26, 2019, from https://www.cancerresearchuk.org/healthprofessional/cancer-statistics/incidence/age

※ APAスタイルで記述しています

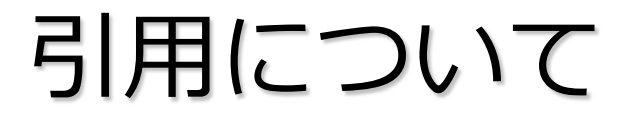

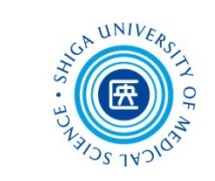

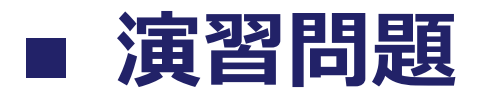

#### [問1.] (つづき)

## A. 図書 B. 雑誌論文 C. 新聞記事 D. ウェブページ

#### [問1.]解答欄

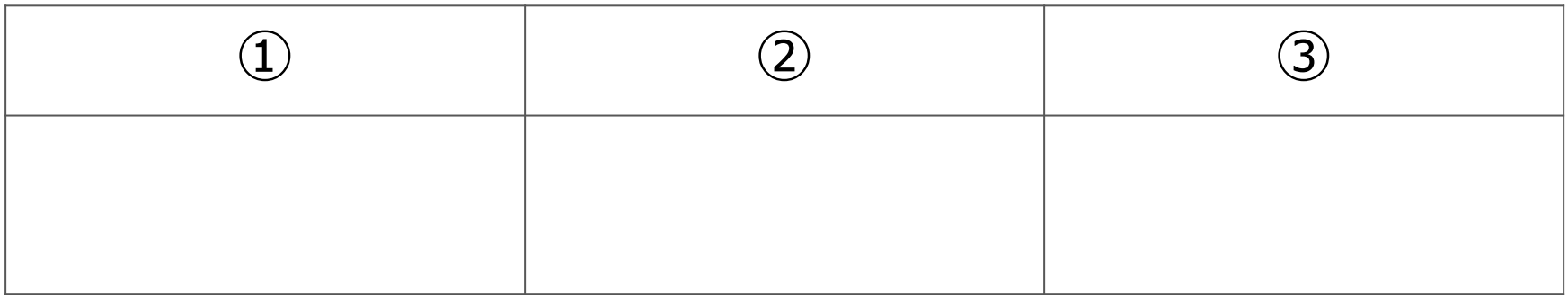

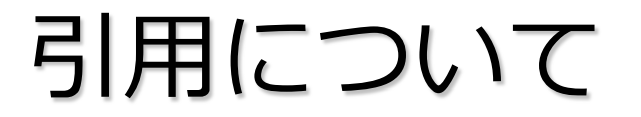

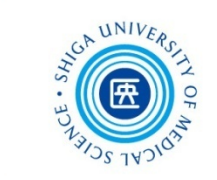

**演習問題**

#### [問2.]次の参考文献リストから、図書のタイトルをあげてください

大西淳子. (2017). 養護教諭のまなざし: メルロ=ポンティの身体論を手 がかりに. 西村ユミ, 榊原哲也 (編), ケアの実践とは何か: 現象学から の質的研究アプローチ (pp. 147-158). 京都: ナカニシヤ出版.

※ APAスタイルで記述しています

|問2.1 解答欄

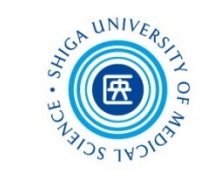

■ 演習問題

#### [問3.]次の書籍の奥付から、参考文献リストの空欄を埋めてください

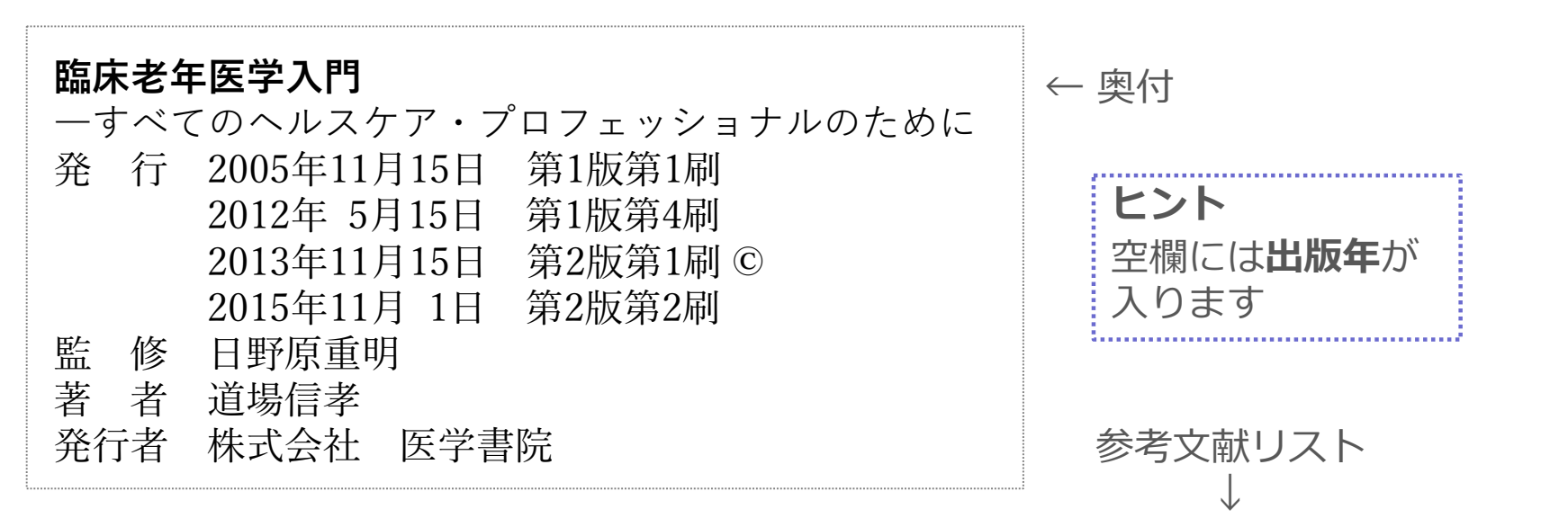

## **道場信孝. 臨床老年医学入門: すべてのヘルスケア・プロフェッショナ ルのために. 第2版, 東京, 医学書院, , 278p.**

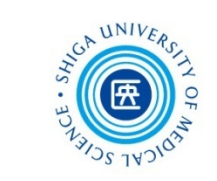

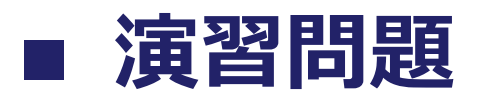

#### [問4.]次の本文の引用箇所は、どの参考文献によるものでしょうか。 ①~③から選んでください。

#### 【本文】

・・・ 得点が低いほど望ましい状態に近いことを表わす **(舟島ら, 2006)** 。

#### **ヒント**

- ・APAスタイルでの本文中の引用箇所は、**(著者名, 出版年)**で表示します
- ・引用した文献が3~5名の共著である場合は、初めて引用する箇所では全員の著者名 を列挙し、再度引用する際には**筆頭著者に「ら」を付して表示**します

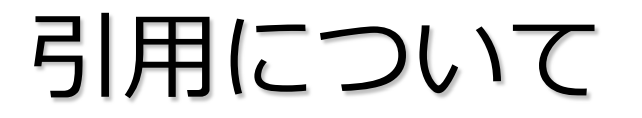

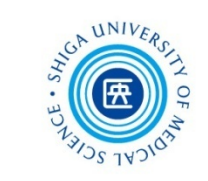

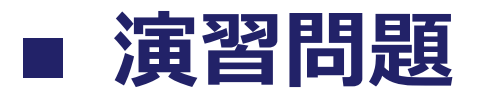

#### 「問4.](つづき)

- ① 亀岡智美, 舟島なをみ, 山下暢子. (2006). 看護学教員の教育ニードの現 状とそれに関係する特性の解明. 日本看護研究学会雑誌, 29(5), 27-38.
- ② 舟島なをみ, 村上みち子, 亀岡智美, 三浦弘恵, 山下暢子. (2006). 教育 ニードアセスメントツール: 看護学教員用(FENAT)の開発. 看護教 育, 47(4), 350-355.
- ③ 舟島なをみ. (2006). 魅力ある院内教育の実現:「日本型看護職者 キャリア・ディベロップメント支援システム」を活用して. 看護 展望, 31(5), 530-535.

※ APAスタイルで記述しています

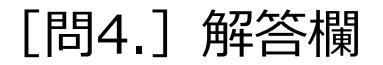

83

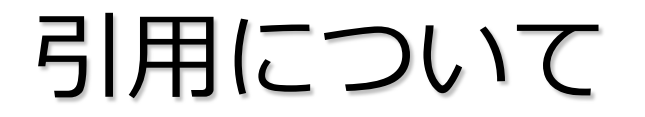

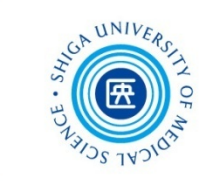

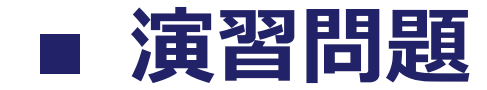

# **答えあわせと解説**

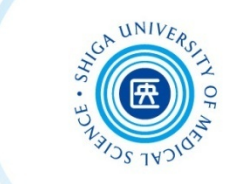

## ■ 演習問題 解答 [問1.]

[問1.]①~③の参考文献の資料種別を、A~Dから1つ選んでください

- ① 小林真理子, 松島英介. (2007). リエゾンと緩和 母親のがんと子ど もの情緒的・行動的問題との関連要因. 精神科, **11(5)**, 395-398. ⇒ **B. 雑誌論文**
- ② 小塩真司, 西口利文 (編). (2007). 心理学基礎演習: Vol. 2. 質問紙調 査の手順 (p. 101). 京都: **ナカニシヤ出版**.

#### ⇒ **A. 図書**

③ Cancer Research UK. (2019). Cancer incidence by age, all cancers combined incidence trends over time by age. Retrieved June 26, 2019, from https://www.cancerresearchuk.org/healthprofessional/cancer-statistics/incidence/age

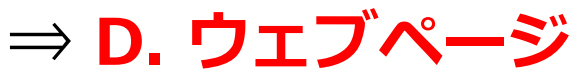

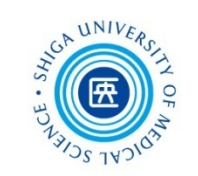

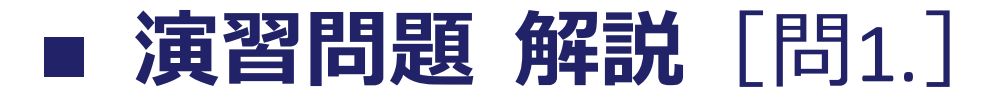

● 図書と雑誌論文の見分け方

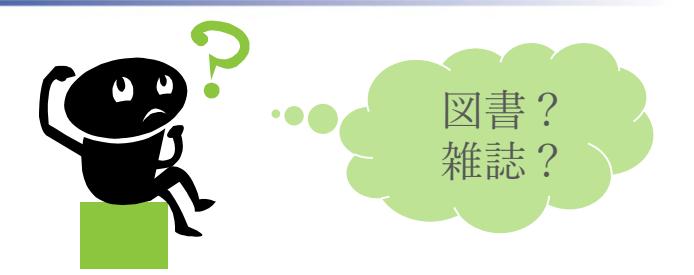

参考文献の書誌情報(著者、タイトル、出版データなど)から 資料種別を見分けることができます

**出版者** の表記があれば、図書

**巻 (号)** の表記があれば、雑誌 \* 巻のみ、号のみの場合もあります

### ● 資料種別とデータベース

参考文献リストをもとに本文を探す場合、検索するデータベースが 異なります

**ロ 図書 → 蔵書目録データベース** 

CanZo(滋賀医科大学蔵書検索システム)など

雑誌 → **文献データベース**

医中誌Web、CiNii Articles など

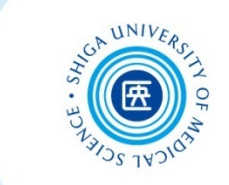

## ■ 演習問題 解答 「問2.]

#### [問2.] 次の参考文献リストから、図書のタイトルをあげてください

大西淳子. (2017). 養護教諭のまなざし: メルロ=ポンティの身体論を手 がかりに. 西村ユミ, 榊原哲也 (編), ケアの実践とは何か: 現象学から の質的研究アプローチ (pp. 147-158). 京都: ナカニシヤ出版.

\*図書のタイトル

⇒ **ケアの実践とは何か: 現象学からの質的研究アプローチ**

**:** 以下はサブタイトル

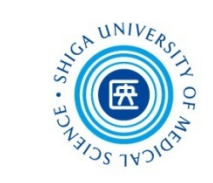

## ■ 演習問題 解説 「問2.1

● 図書の章や項目から引用する場合

### APAスタイル

章著者名. (出版年). 章タイトル. 編者名 (編), **書名** (版表示, ページ). 出版地: 出版者.

\*前田樹海, 江藤裕之『APAに学ぶ看護系論文執筆のルール』医学書院 , 2013. をもとに作成

### **ロ SIST 02スタイル**

著者名. "章の見出し". **書名**. 編者名. 版表示, 出版地, 出版者, 出版年, ページ.

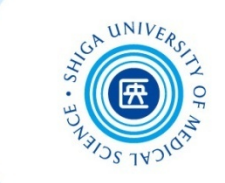

## ■ 演習問題 解答 「問3.1

#### [問3.] 次の書籍の奥付から、参考文献リストの空欄を埋めてください

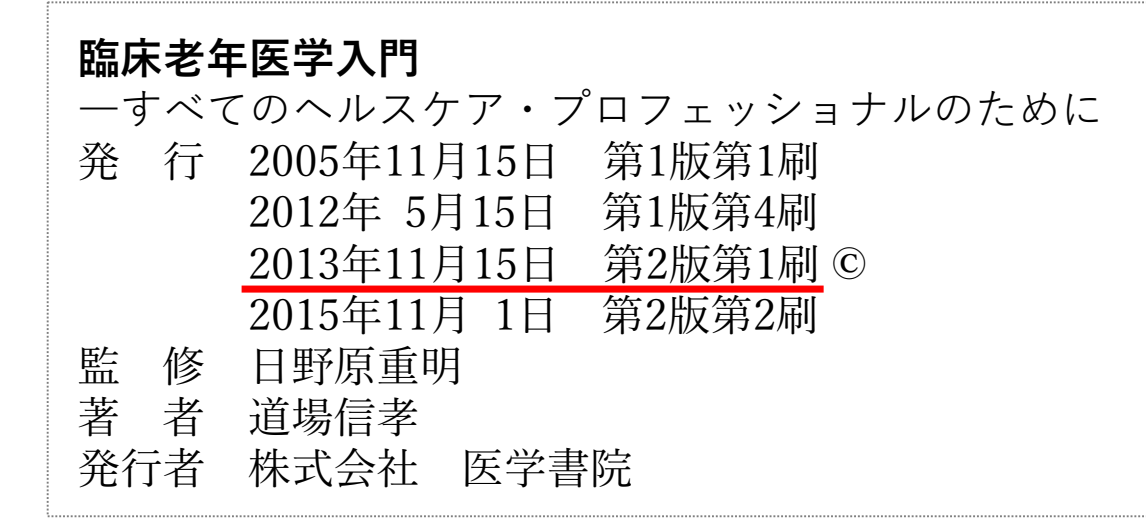

道場信孝. 臨床老年医学入門: すべてのヘルスケア・プロフェッショナ ルのために. 第2版, 東京, 医学書院, **2013** , 278p.

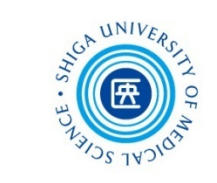

## ■ 演習問題 解説 「問3.1

- **奥付**の書誌情報を確認する
	- 奥付は、図書の最後(もしくは最初)に記載されています
	- **版**の更新は内容の変更を伴いますが、**刷**の更新は、原則と して第1刷と同内容の増刷です
	- 参考文献リストの図書の出版年には、**引用した版の第1刷**の 発行年を記述します
	- 引用した図書が「2015年 第2版第2刷」であっても、出版年 には「第2版第1刷」の発行年「2013」を記述します

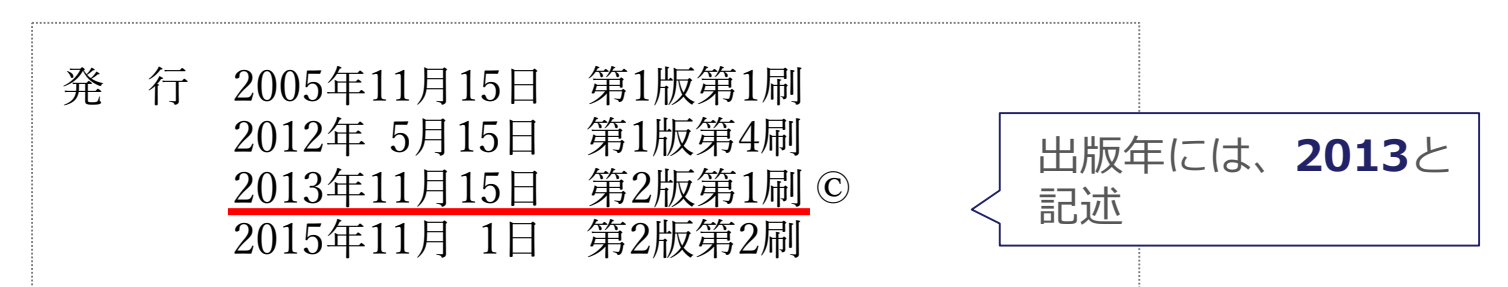

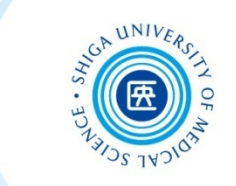

## ■ 演習問題 解答 「問4.]

[問4.]次の本文の引用箇所は、どの参考文献によるものでしょうか

【本文】

・・・ 得点が低いほど望ましい状態に近いことを表わす (舟島ら, 2006) 。

① 亀岡智美, 舟島なをみ, 山下暢子. (2006). 看護学教員の教育ニードの現 状とそれに関係する特性の解明. 日本看護研究学会雑誌, 29(5), 27-38.

**② 舟島なをみ, 村上みち子, 亀岡智美, 三浦弘恵, 山下暢子. (2006). 教 育ニードアセスメントツール: 看護学教員用(FENAT)の開発. 看護 教育, 47(4), 350-355.**

③ 舟島なをみ. (2006). 魅力ある院内教育の実現:「日本型看護職者 キャリア・ディベロップメント支援システム」を活用して. 看護 展望, 31(5), 530-535.

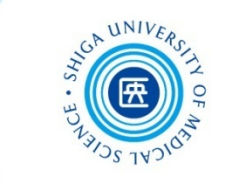

## ■ 演習問題 解説 「問4.1

**APAスタイル**による**本文中の引用箇所の表示**について

① 亀岡智美, 舟島なをみ, 山下暢子. (2006). 看護学教員の教育ニードの現 状とそれに関係する特性の解明. 日本看護研究学会雑誌, 29(5), 27-38. **⇒… (亀岡ら, 2006)** 。 \* 亀岡さんが筆頭著者

② 舟島なをみ, 村上みち子, 亀岡智美, 三浦弘恵, 山下暢子. (2006). 教育 ニードアセスメントツール: 看護学教員用(FENAT)の開発. 看護教 育, 47(4), 350-355.

**⇒** … **(舟島ら, 2006)** 。

③ 舟島なをみ. (2006). 魅力ある院内教育の実現:「日本型看護職者 キャリア・ディベロップメント支援システム」を活用して. 看護 展望, 31(5), 530-535.

**⇒** … **(舟島, 2006)** 。 \* 舟島さんの単著

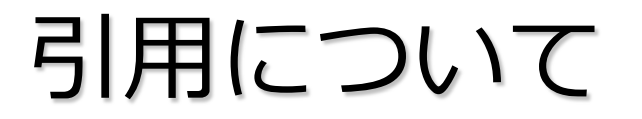

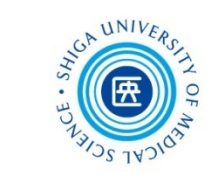

## ■ 演習問題 解答

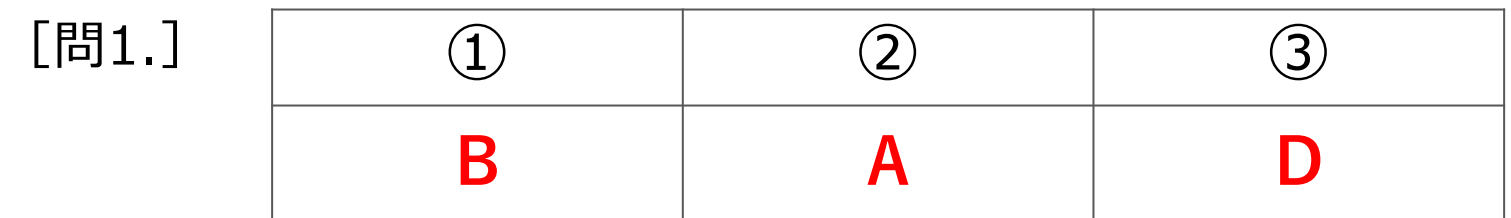

[問2.] **ケアの実践とは何か: 現象学からの質的研究 アプローチ**

## [問3.] **2013**

#### [問4.] **②**

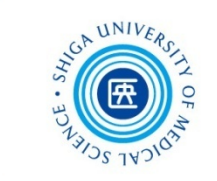

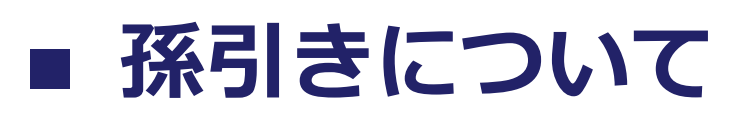

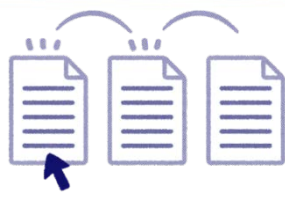

- 他人が引用した文献を、原典にあたることなく 引用することを**孫引き**という
- 孫引きはできる限り避ける

間違って引用されたり、 著者の意図が曲げられて いるかもしれないので

● 原典が入手困難な場合などは、引用元を明記した うえで引用する

(例)

「著者Aの文献について、著者Bが述べるところによれば … |

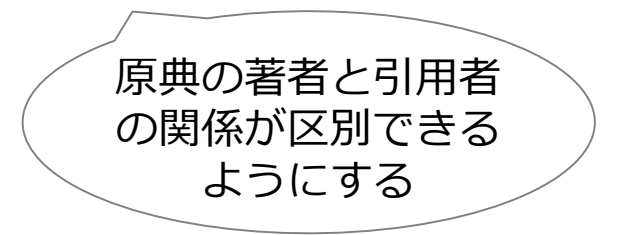

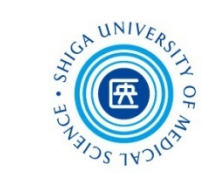

## **その他引用に関する注意事項**

### **会議録**について

会議録は質的な信頼性に問題があるものも含まれており、 **参考文献にあげるべきではない**とされている

#### **私信**や**未公刊資料**の扱い

参考文献リストに入れず、**本文中に記載**するか、**脚注**とする ほうが一般的。私信の場合は、相手の許可が必要

## **投稿中の論文**について

査読を経て掲載が決まっている論文は、参考文献リストに あげてもかまわない。通常「印刷中」と付記しておく 正式に受理されていない論文は、参考文献には用いず、本文中 に記載するか、脚注で示す

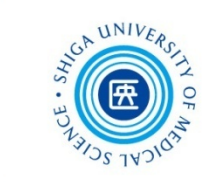

#### **■ 剽窃・盗用について ひょうせつ**

- **剽窃・盗用**とは、他人のアイディアや出版物を 自分自身のもののように公表すること
- 剽窃・盗用を避けるには・・・
	- □ 出典を示す
	- 原文を書き写した場合は「 などの引用符で 括る
	- □ 要約した場合にも出典を示す
	- □ 地の文に対して引用部分が多くなっていないか 確認する

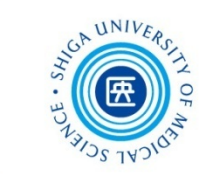

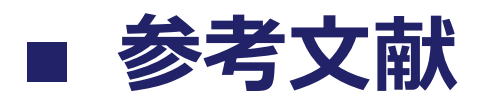

- 吉田健正.大学生と大学院生のためのレポート・論文の書き方. 第2版, 京都, ナカニシヤ出版, 2004, 151p.
- 佐渡島紗織, 坂本麻裕子, 大野真澄編著. レポート・論文をさらに よくする「書き直し」ガイド: 大学生・大学院生のための自己点 検法29. 東京, 大修館書店, 2015, 146p.
- 藤田節子.レポート・論文作成のための引用・参考文献の書き方. 東京, 日外アソシエーツ, 2009, 144p.
- 大木秀一. 文献レビューのきほん: 看護研究・看護実践の質を高 める. 東京, 医歯薬出版, 2013, 110p.
- 山崎茂明, 六本木淑恵. 看護研究のための文献検索ガイド. 第4版 増補版, 東京, 日本看護協会出版会, 2010, 210p.
- 前田樹海, 江藤裕之. APAに学ぶ看護系論文執筆のルール. 東京, 医 学書院, 2013, 107p.

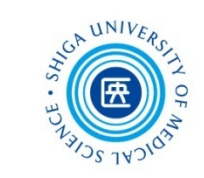

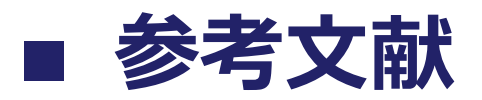

- 科学技術振興機構. "参考文献の役割と書き方: 科学技術情報流通 技術基準(SIST)の活用". 科学技術情報プラットフォーム. https://jipsti.jst.go.jp/sist/pdf/SIST\_booklet2011.pdf, (参照 2019-06- 21).
- 筑波大学附属図書館. "引用文献・参考文献をきちんと書こう: 引 用文献って何? どうやって書けばいいの?". 知って得する情報: Prism. 2018-09-27.

https://www.tulips.tsukuba.ac.jp/lib/sites/default/files/attach/Prism\_n o.97.pdf, (参照 2019-06-21).

● 立教大学図書館. "5. 引用・著作権". レポート作成ガイド. 2016-04-01. http://library.rikkyo.ac.jp/learning/reportguide/citation/, (参照 2019-06-21).

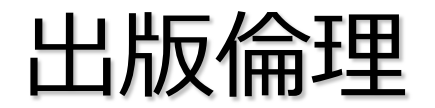

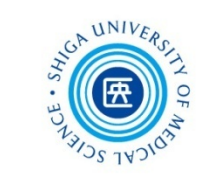

## ■ 出版倫理とは

## **学術出版のためのルール**

- 科学論文をジャーナルに出版することは、一貫性 のある科学的知見の発展にとって基本的要素
- 学術出版に関わる様々な立場において倫理基準に 基づいて行動することが求められている

高石雅人(2016)「論文の書き方:執筆時の注意点と、文献の調 査や管理の方法」(滋賀医科大学 平成27年度第18回 人を対象とす る医学系研究に関するセミナー 配布資料) 参照

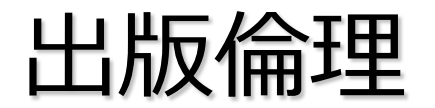

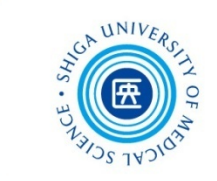

## **■ 出版倫理に関する不正行為**

**研究捏造**(偽造 / 改ざん)

でっち上げや操作によってつくられたデータや結論をもとに 発表を行うこと

**剽窃**

*他人の論文を許可なく利用すること*

- **利益相反を明らかにしない**
- **オーサーシップを偽る**(ゴースト/ゲスト/ギフトオーサーシップ)
- **二重投稿、複数出版**

すでに公表されていることを開示することなく、同一の情報を 投稿し、発表すること

### **サラミ法**

1*件の研究論文を複数の論文に分割すること*

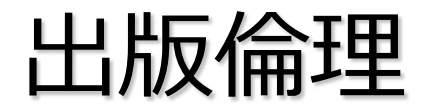

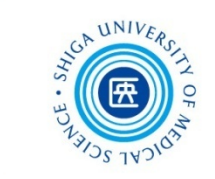

## **研究活動における不正行為**

## **国立大学法人滋賀医科大学における研究活動の 不正行為への対応に関する規程**

https://www.shiga-med.ac.jp/sites/default/files/2018-04/huseitaiou.pdf

(定義)

第2条 この規程において,次の各号に掲げる用語の意義は,当該各 号に定めるところによる。

2 「不正行為」とは,研究活動又は研究成果の作成及び報告の過程 において,次に掲げる行為をいう。

(1) 研究活動によって得られたデータその他研究成果の**捏造**,**改ざん** 又は**盗用**

(2) 前号に掲げる行為の証拠隠滅又は立証妨害

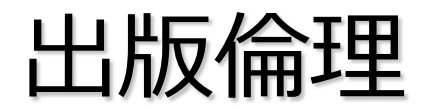

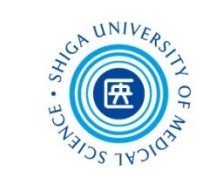

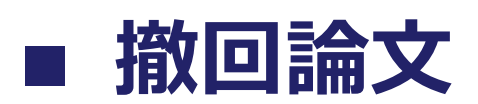

## **おもな撤回の理由**

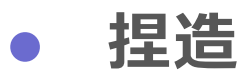

- **改ざん**
- **盗用(剽窃)**

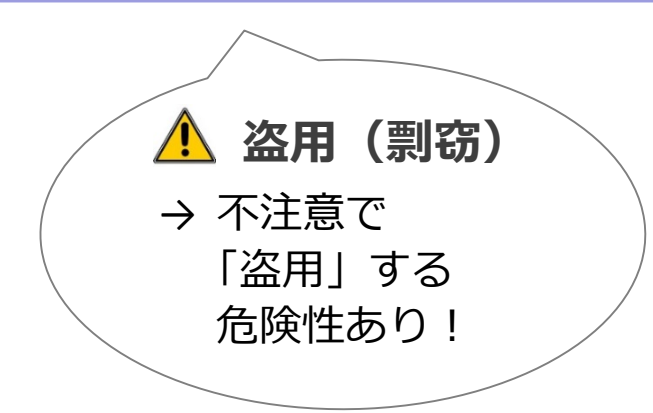

● オープンアクセス誌収載の牛物医学文献のうち、 撤回された621件についての調査結果

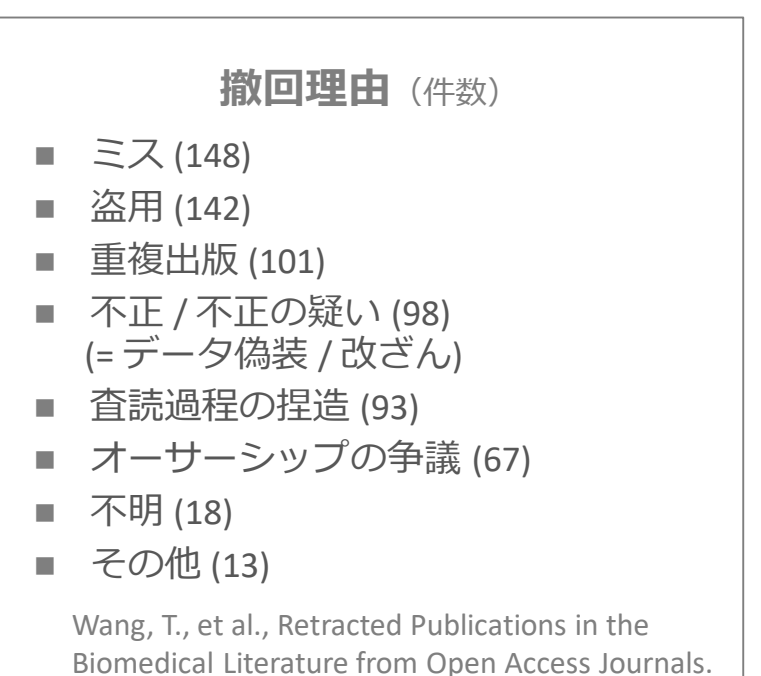

Sci Eng Ethics, 2018.

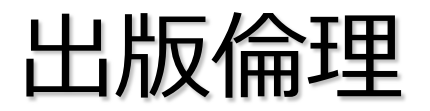

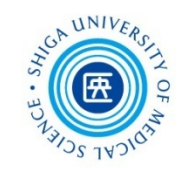

# ■ 撤回論文

Format: Abstract -

#### **RETRACTED ARTICLE**

**See: Retraction Notice** 

**Retraction Notice**

**→ 撤回公告**

i.micres.2018.11.008. Epub 2018 Nov 23.

mariner transposon derivatives used bacterial genomes.

**RETRACTED ARTICLE**

**→ 撤回論文**

#### **Retraction**

Retraction notice to "MarTrack: A versatile toolbox of mariner transposon derivatives used for functional genetic analysis of bacterial genomes" [Microbiological Research 219 (2019) 84-931. [Microbiol Res. 2019]

#### **Abstract**

The mariner transposon family of Himar1 has been widely used for the random mutagenesis of bacteria to generate single insertions into the chromosome. Here, a versatile toolbox of mariner transposon derivatives was generated and applied to the functional genomics investigation of fish pathogen Edwardsiella piscicida. In this study, we combined the merits of the random mutagenesis of mariner transposon and common efficient reporter marker genes or regulatory elements, mcherry, gfp, luxAB, lacZ, sacBR, and P<sub>BAD</sub> and antibiotic resistance cassettes to construct a series of derivative transposon vectors, pMmch, pMKGR, pMCGR, pMXKGR, pMLKGR, pMSGR, and pMPR, based on the initial transposon pMar2xT7. The function and effectiveness of the modified transports were verified by introducing them into E. piscicida EIB202. Based on the

#### PubMed 詳細表示画面

\*PubMed については次週説明します

mately 3.0 × 10<sup>5</sup> separated srB, the master regulator of the Following analysis by Con-ARTIST, as a novel regulator mediating virulence attenuation. Due to the <u>i huilt tranennenn toolhov can he</u>

#### L. Mountel

**FULL-1** 

Save

**Simil** 

Relat

MedG

Rece

冐

Q

Q

Q

Q c

random insertional management, it is not without in

inertians Echecut et al., 2001). Becaust, the Mar2e77 does not allow shorter of bacterial motiver visibility in real time; although blocks as at items to therein previou atomaty values career started later the recognor bacterban in Sections monitoring. Third, la Mal2d7 is limited primarily to less-of-function monatom, as product intertient community about a ser activity while not allowing agethetive tracking of the expression levels of genes and promoters sarih, the transposus displays locked competibility for nont-proces tion excessively board transaction economists (Th and IT), or at 1971 2711) at executed grew intentigation in various back

the processide in a bround board bacteriant positorages (Stian of a 2000; that mainly inhabilic finalmenter and marine animals, car sheartfoldsels in over 20 placine species, such as flatfolk, net and resulting in large economic lower in the squareshore industry the st al., 2004; Genes, 2010; Fack at al., 2012). If an Adds to a Natalisation intransificate politicians (Missis of al., 2011) and brochure the compacts to contact killing for professional absences and in sian and replicable in maximalingers (Thrusts et al., 2009; You at a Fire Huny et al., 2011), in our former study, sequencing of the explore generate of a highly virtules it, plackade strain ERDIS was complished (Ways et al., 2005). The generaties study revealed that I (ids bather the type 30 and type 17 secretive systems (7300 as Extentio call Hopfie and Salesmile model of any residents at technology and say earlier sharting facult internation pic

**NE 2194 (concerned** 

learterful strains and plannish used in this study are detailed in In 1. Excherable call 19833 Law was send as the dozen strain in restaurations for transferring the transposes vectors into the boat strain. plantate ESSISS. A. coll and R. plantate were grown in Luria Berton brids (CA, Oscol, Humpston, Highwall for realise incubation. Dat lecen's modified Engle's modum (1965M, Invitrogen, Grand Island, 57) was used to induce 7300 expression. When required, antibiotics were supplemented at the following concentrations: genturalists (Con-15 ag tell, redeels (Cat. Shag tell, amplellike Ching; Shag tell, Josep myrrin (Kan; Til-ag/Ind), and chiteramphonical (Cin; 27aig/Ind).

電子ジャーナル本文

first derivative, addeds, was constructed as hidesed. The racks with constitutive proposite F., was FCR-amplified from aTMDI Tuble 11 selling the primary PTT1 and PTT2 (Tuble 1), with a Deal nations do get prescript systemian. The FOI products were diand with Bull restriction enloss bear (MR, Excloud, Infraed). into the Jimilli site in the platedo?"

also were picked case W-sell plates, and GP and sellwere or ian lancks were confirmed using a Bassimontee min The construction of pROSCIR was similar to that of pRICOL The (1 loss 19-21 enanting off gettes havened 3 stack losseds sales sales) F2. The promotestan hould, Eas' cancris, and sale genes with in ridual RBIs were inserted into the Marl also of pillback

he pMSSR, said was FCR anglified from pDMA sales IT and 14.8), and will was PCB amplified from pMRGR. The 13.8 emains on Mail air. maker and an EBI organism with six law Mice resoluç PCR, and a continuator dart and map sixter shares the to

#### **RETRACTED の透かし文字**

**Black** 

of 10 mill Matly, and & disperser) on LB ager plane followed by incubation at IP V, for 15. The matings were resugnated in LB levels and planed on selective madram with colletio (Call and generate)s (Cat) supplementation. For accounting. Althoust resignate were salified according to each transposes by pMCS and MSECR, different Kan concentrations of 6, 10, 25,

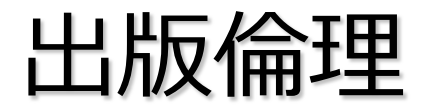

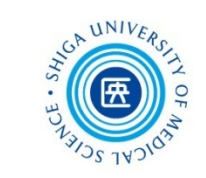

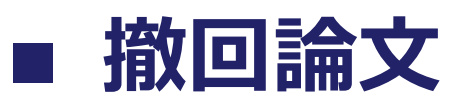

#### 医中誌Webでは、論題の先頭に【撤回論文】と記載され、Abstractに 撤回情報がいつ告知されたか明記される(2005年発行誌以降)

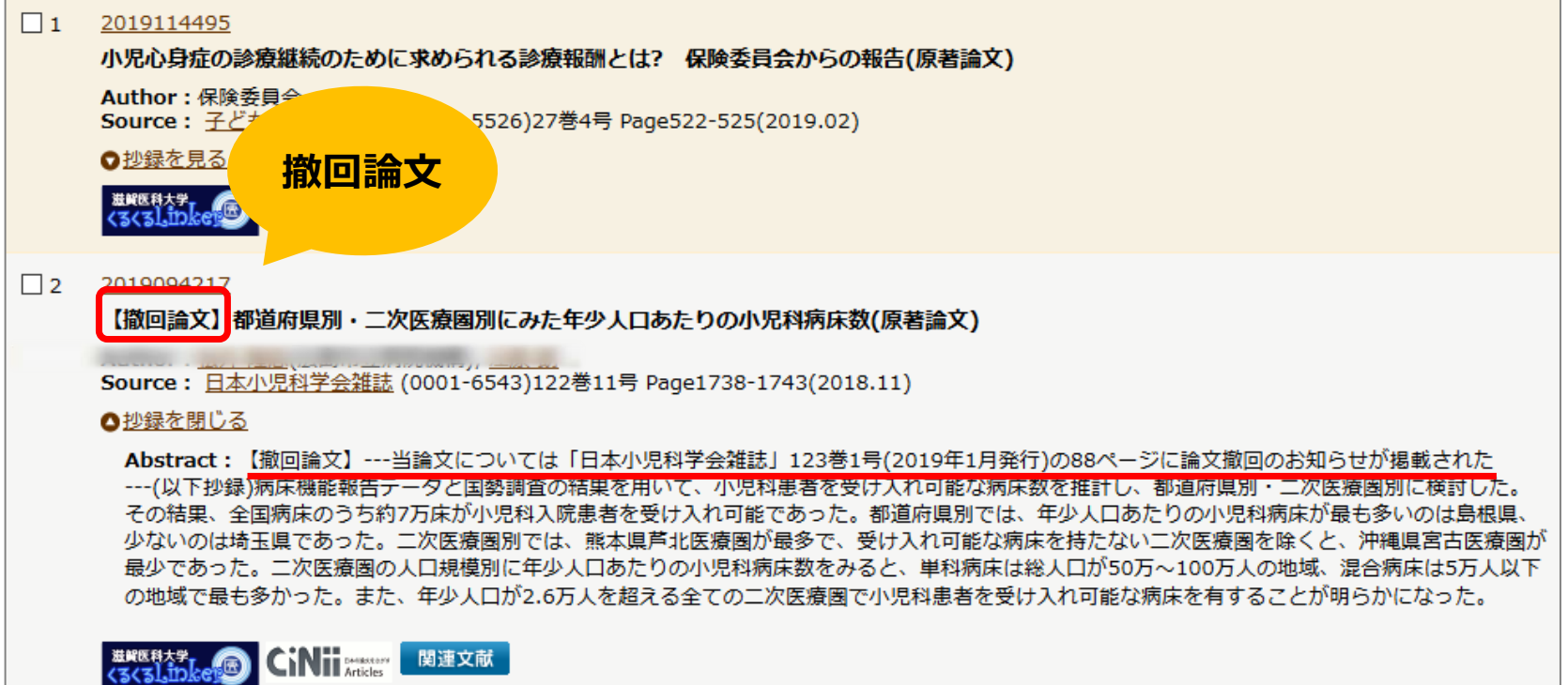

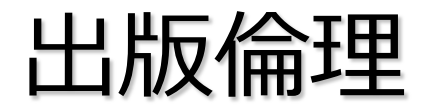

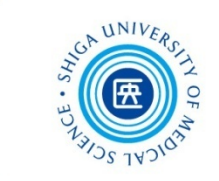

## **ハゲタカジャーナルに注意**

## **オープンアクセスジャーナル**(OAジャーナル)

著者が論文加工料(APC)を支払うことで、誰でも 無料で読めるように公開される電子ジャーナル

## **ハゲタカジャーナルとは?**

こうしたOA誌の仕組みを悪用し、高額なAPCを支払わ せ、適切な査読なしに論文を掲載する、悪質な出版社 によるジャーナル

7月12日(金) 17:30 - 18:30 臨床講義室1 にて 「**オープンアクセス時代の論文投稿とハゲタカジャーナル**」 と題した研修会を開催します。ぜひご参加ください!

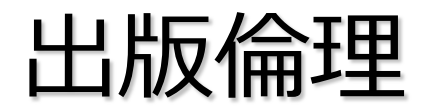

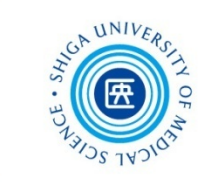

## **ハゲタカジャーナルに注意**

## **ジャーナルの信頼性を確認する**

- **Beall's List** https://beallslist.weebly.com/ コロラド大学のジェフリー・ビール氏が作成したハゲタカ出版 社の一覧。2017年閉鎖されたが、現在は匿名の管理者により更 新されている
- **Directory of Open Access Journals (DOAJ)** https://doaj.org/ 質の高いOA査読誌を採録
- **Journal Citation Reports (JCR)** https://jcr.clarivate.com/ [学内] Clavivate Analytics社が提供するインパクトファクターを調べる ためのツール \* 次週詳しく説明します

 **Think. Check. Submit.(日本語版)** http://thinkchecksubmit.org/translations/japanese/ 著者が論文を投稿する際のチェックリスト

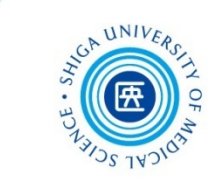

# 3. EndNote basic①
文献管理ツールとは?

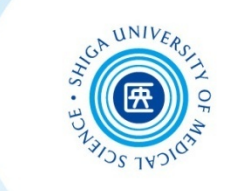

### **文献データを蓄積・管理し、 引用文献リストを簡単に作成することが可能な、 論文執筆支援ツール**

文献管理ツールには、有料・無料のものが数多くあります

(例)

- ・EndNote basic (ウェブ版)
- ・EndNote(デスクトップ版)
- ・Mendeley
- ・RefWorks
- ・Zotero など

今回説明するのはこちら

### EndNote basic とは?

**Clarivate Analytics 社が提供する文献管理ツール**

EndNote™ basic

- **インターネット上で利用可能**
	- ・ データベースから文献データを**集める**
	- ・ 文献データを**蓄積・管理**する(最大50,000件)
	- ・ 雑誌の投稿スタイル(4,000種以上)にあわせて **参考文献リストの形式を整える**
	- ・ Microsoft Word で執筆した論文に、**文中の引用や 参考文献リストを自動で作成**する

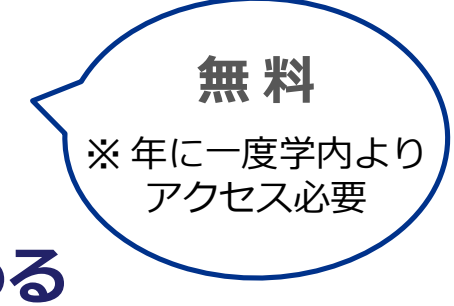

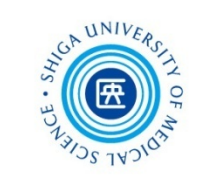

### EndNote basic 3つの主要機能

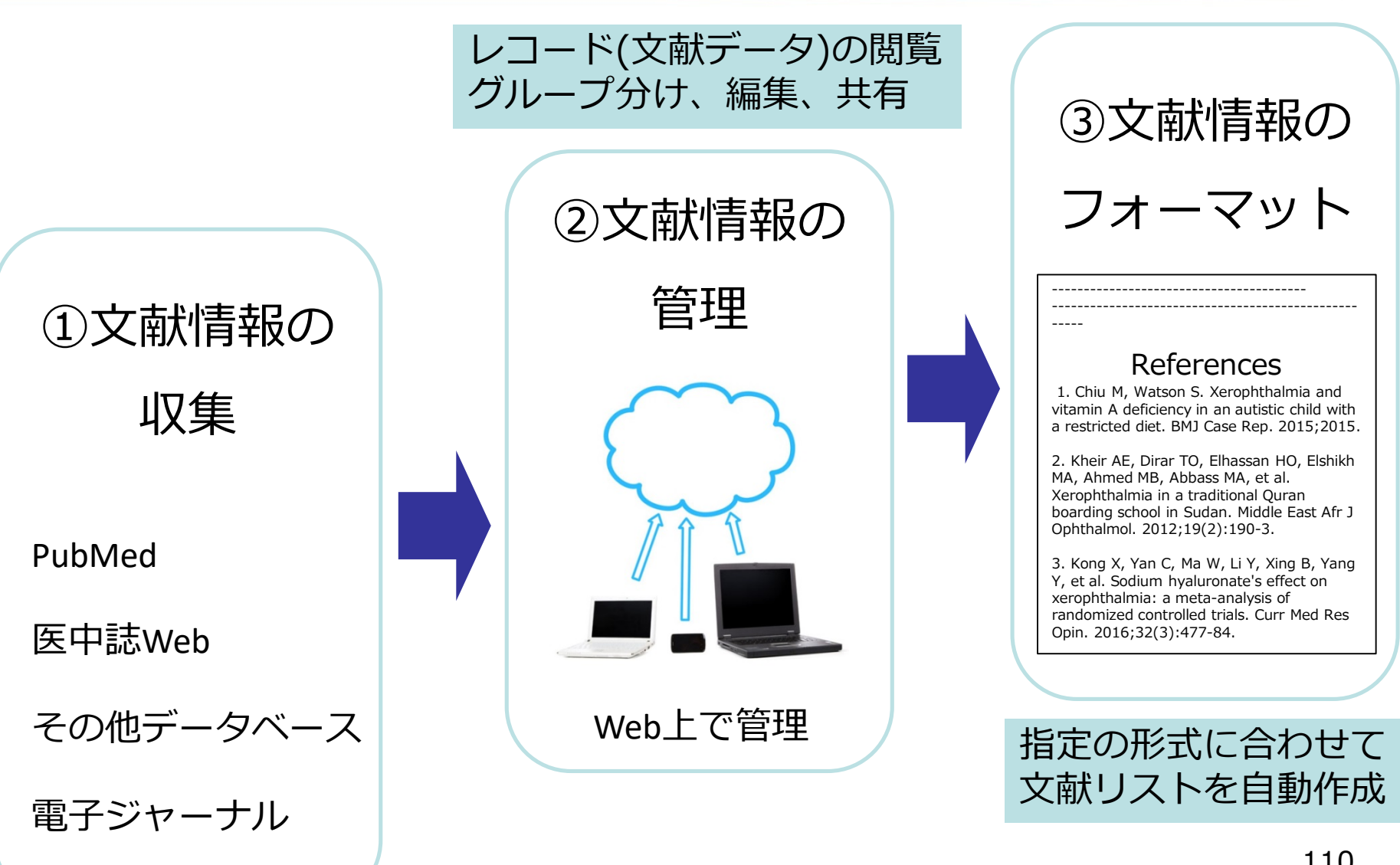

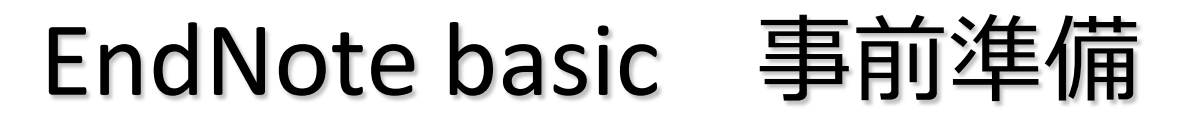

# ① ユーザー登録

② プラグインのインストール

MMCのパソコンにはインストール済みです

事前準備①:ユーザー登録

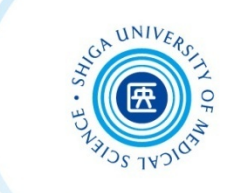

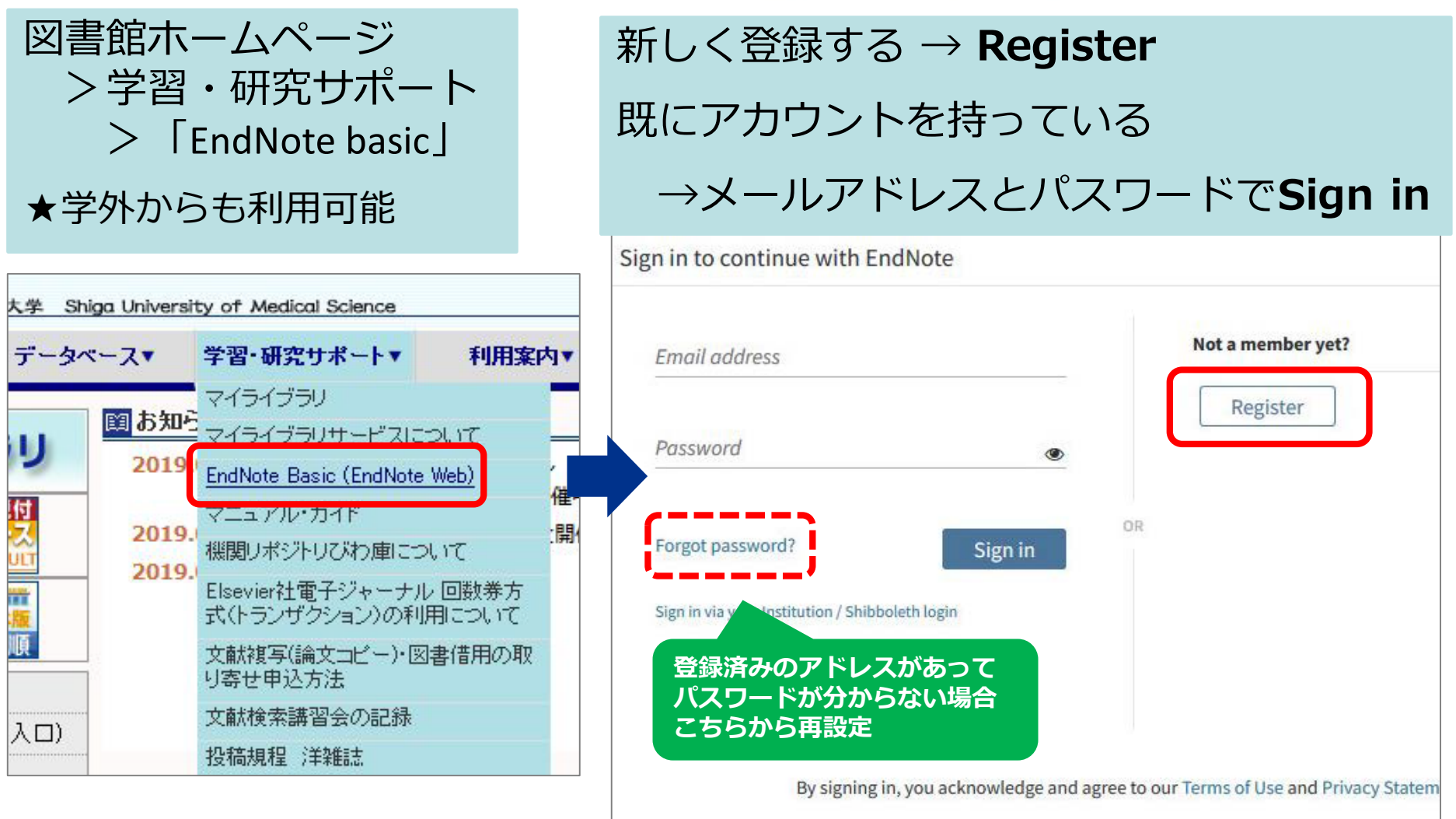

Need help? Contact EndNote Customer Care.

事前準備①:ユーザー登録

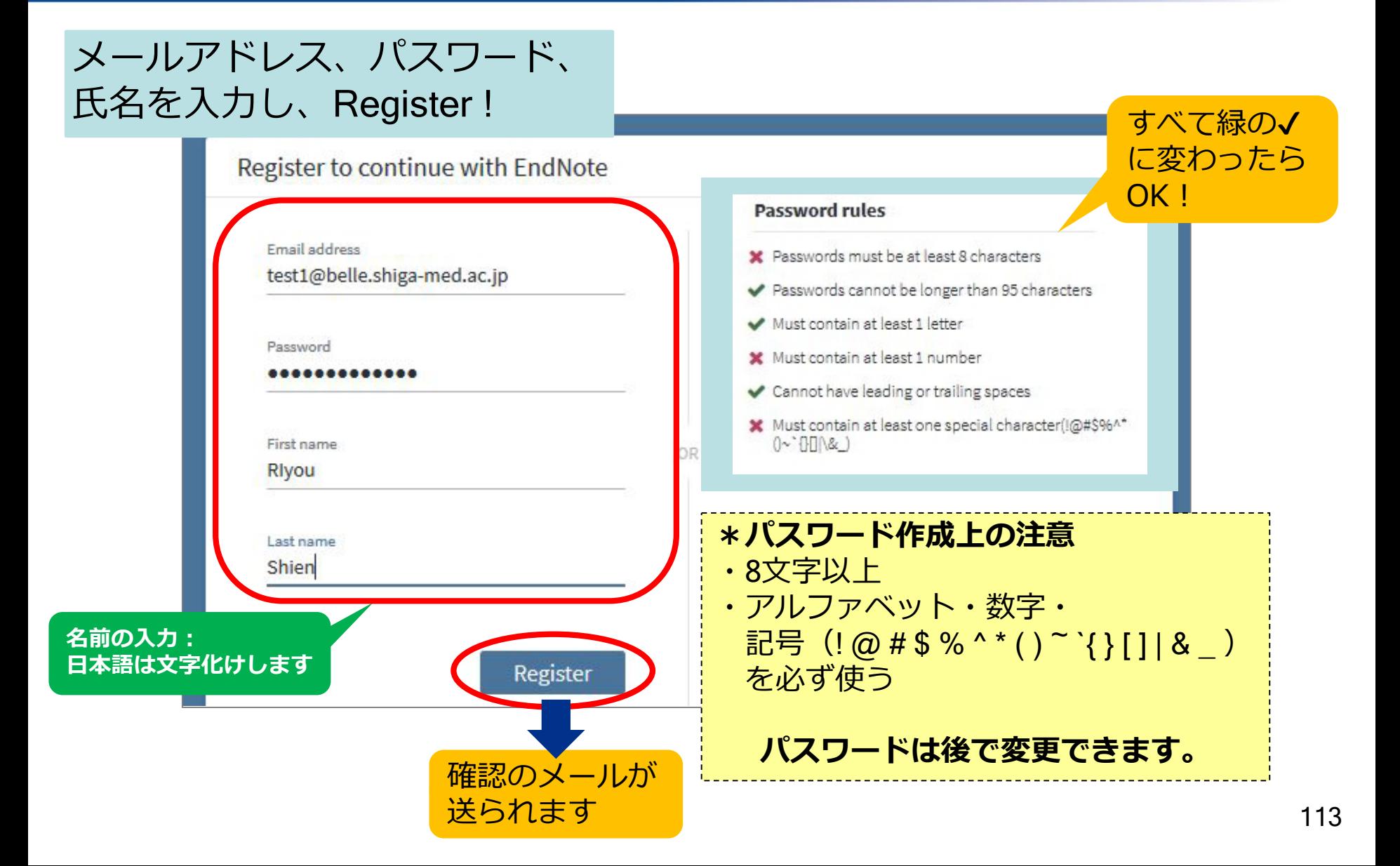

事前準備①:ユーザー登録

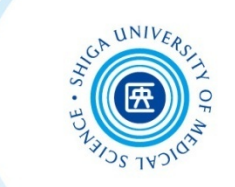

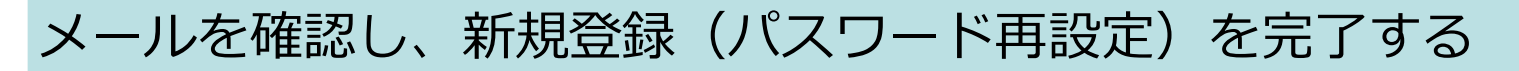

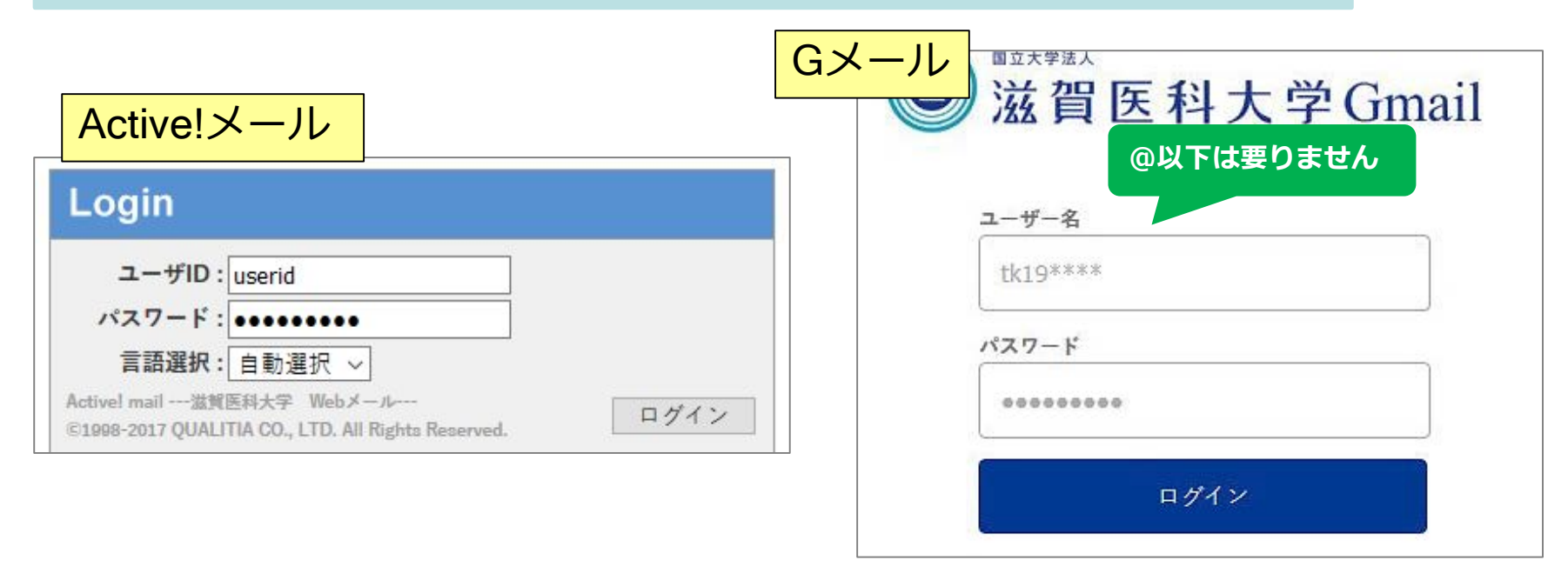

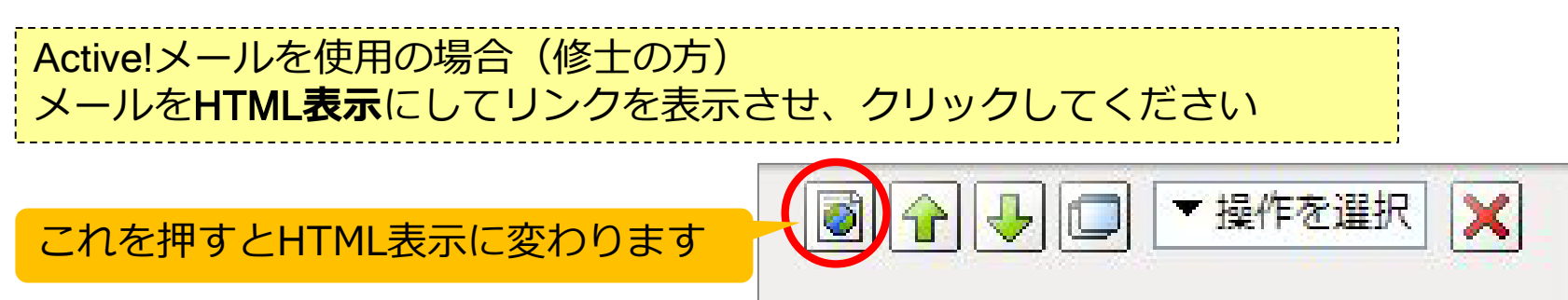

事前準備②:プラグインのインストール

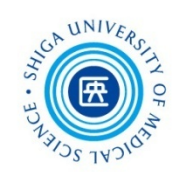

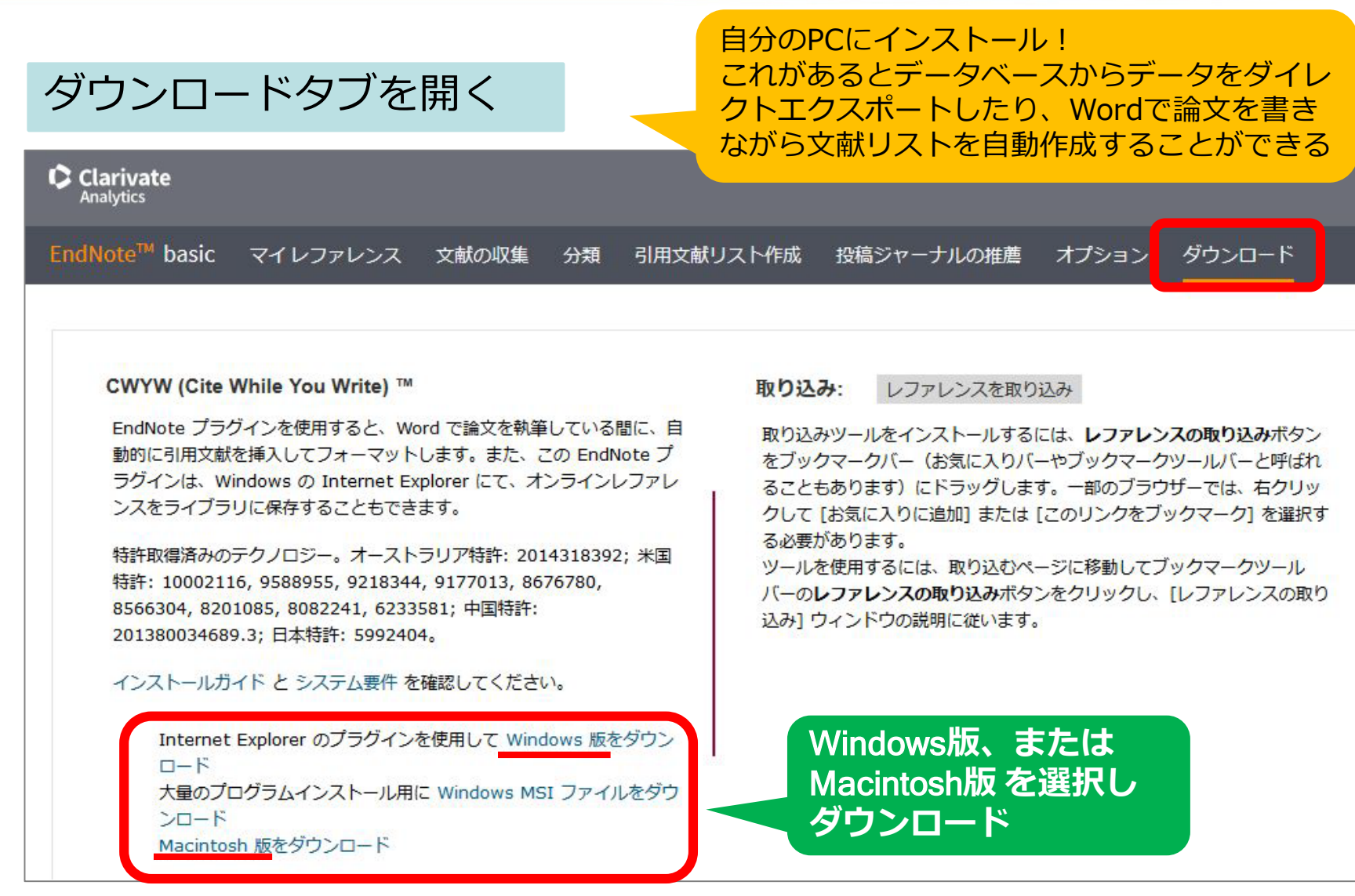

**※マルチメディアセンターのPCにはあらかじめインストールされています**

事前準備②:プラグインのインストール

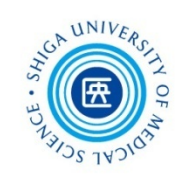

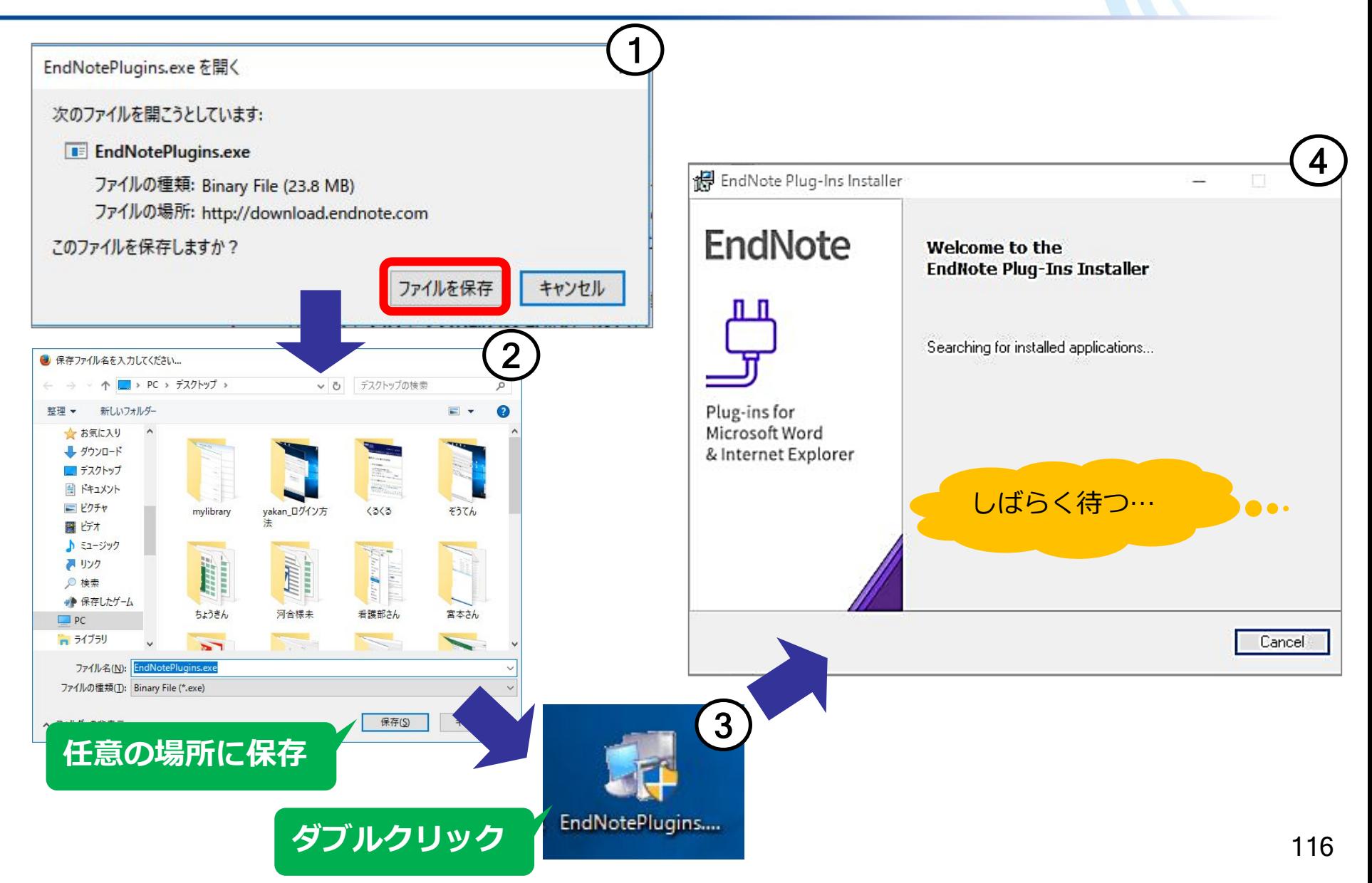

## 事前準備②:プラグインのインストール

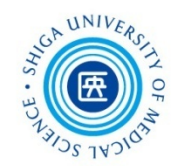

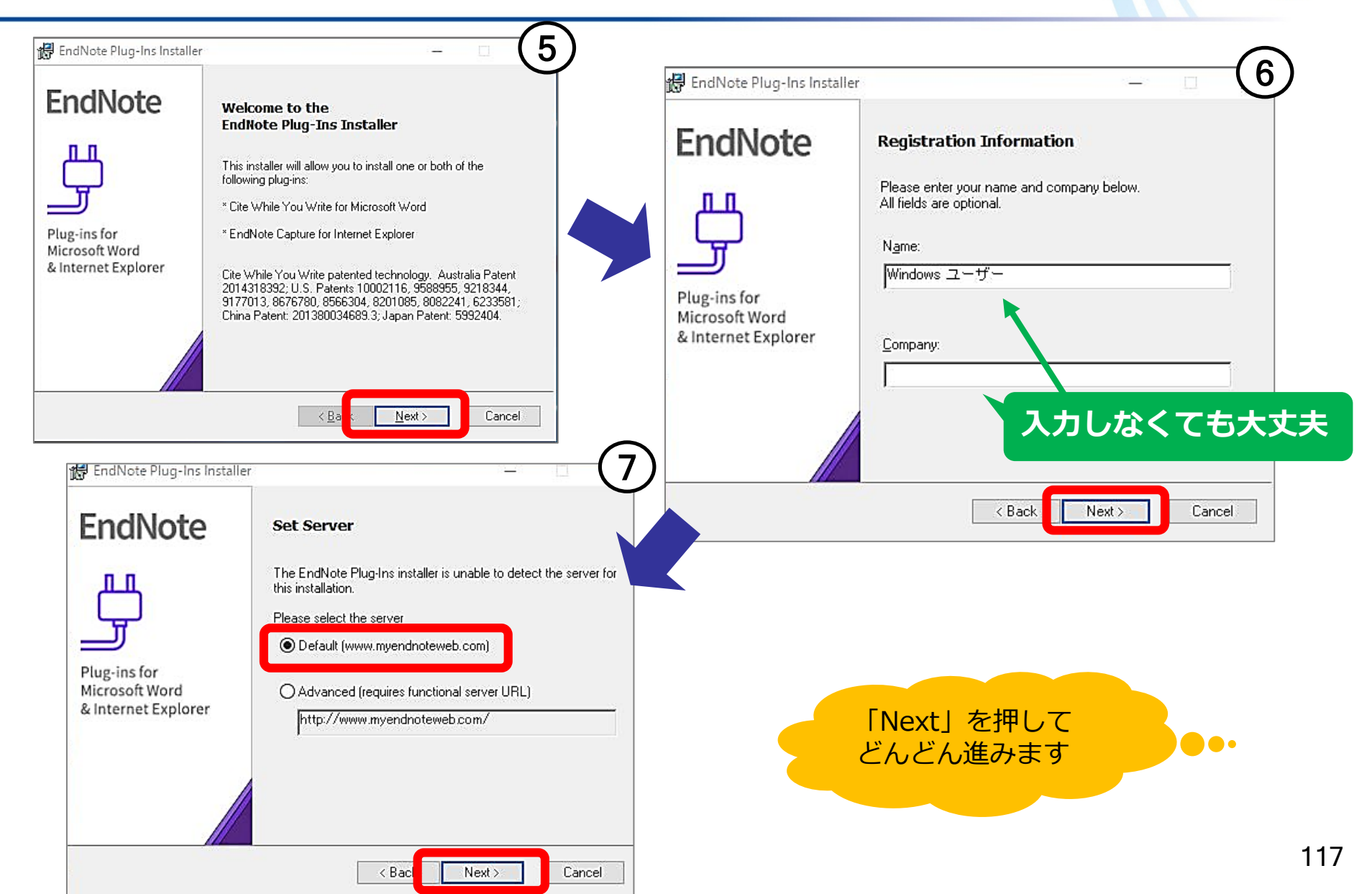

事前準備②:プラグインのインストール 道

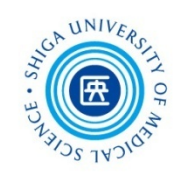

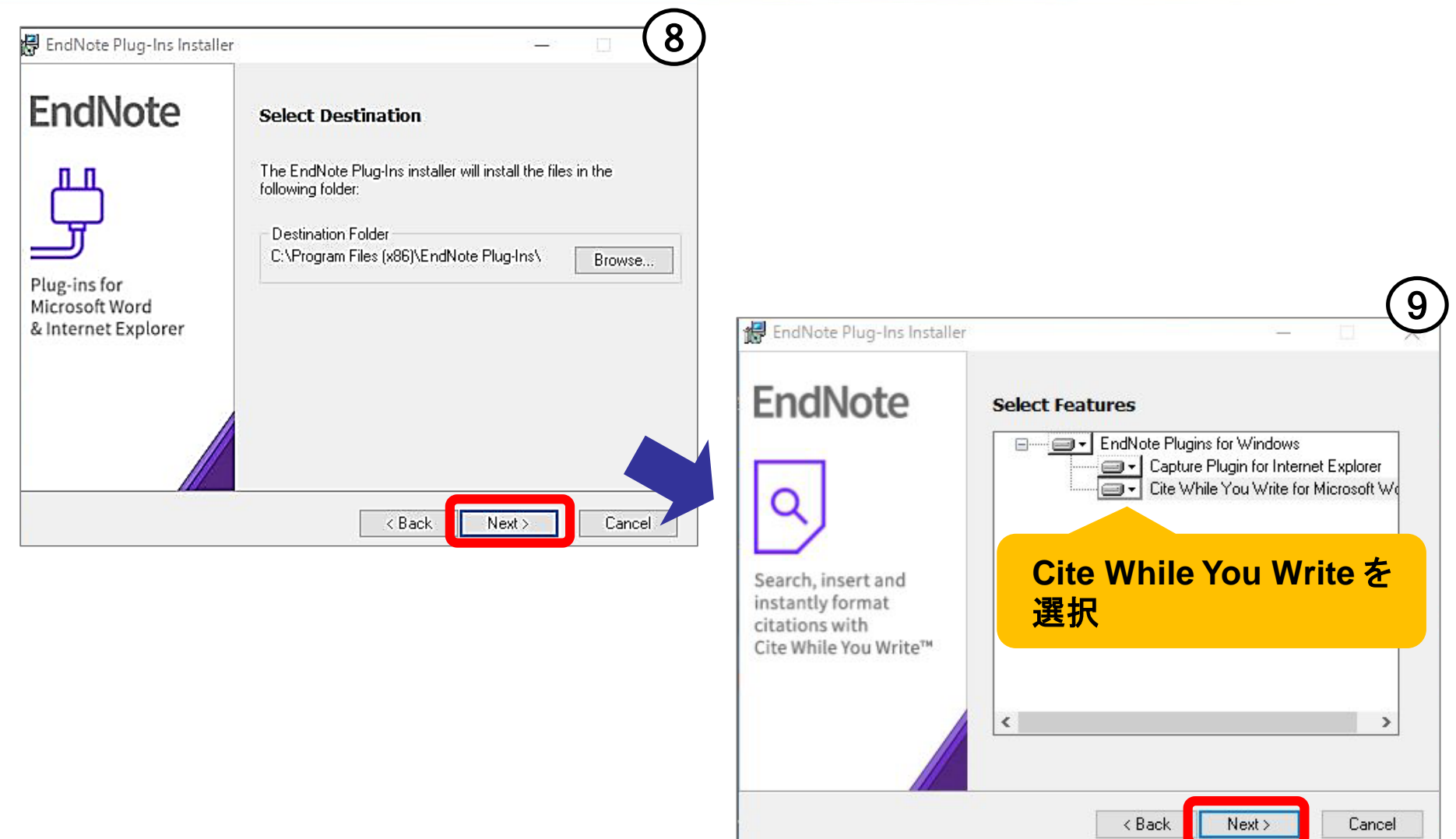

事前準備②:プラグインのインストール

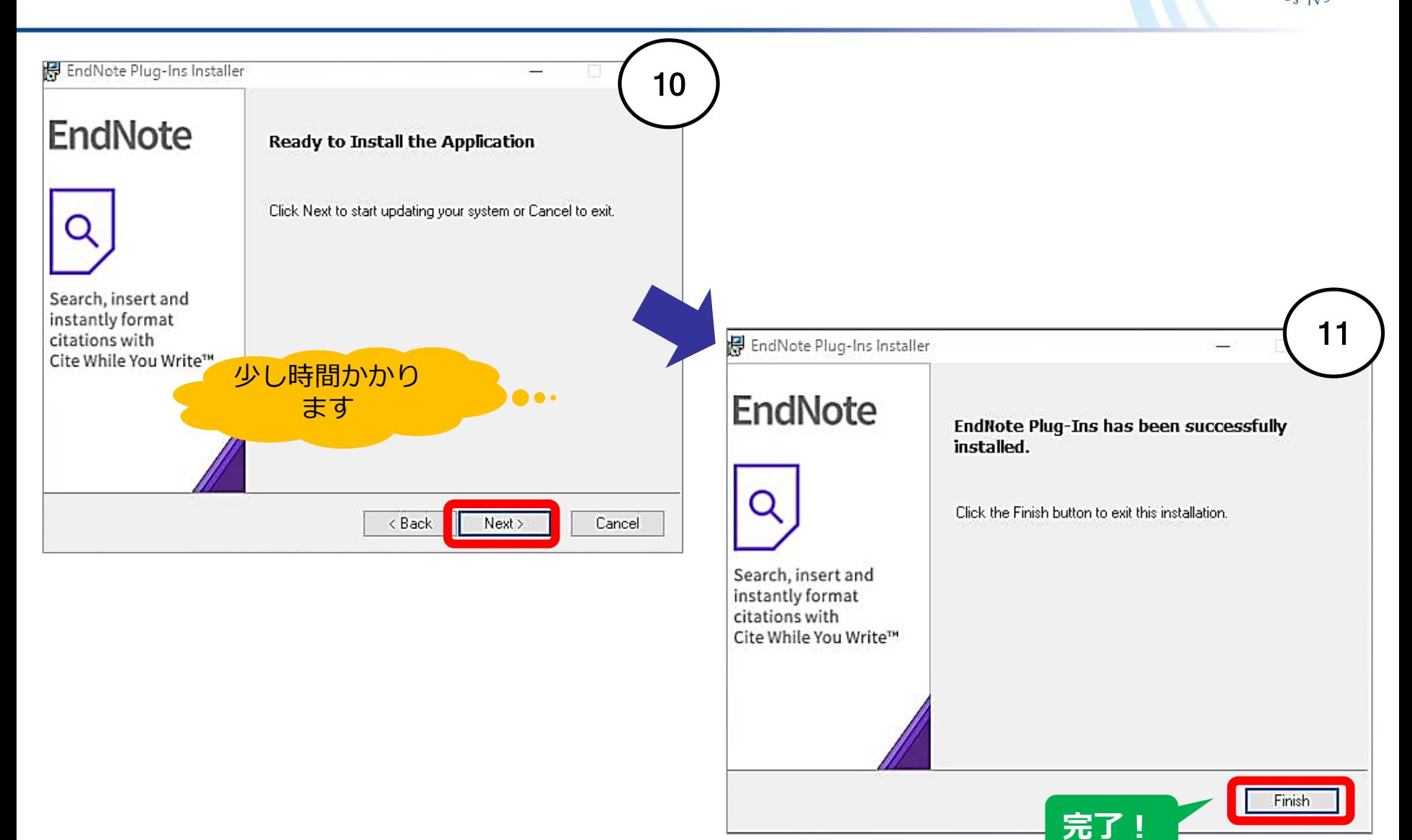

### EndNote basic:メイン画面

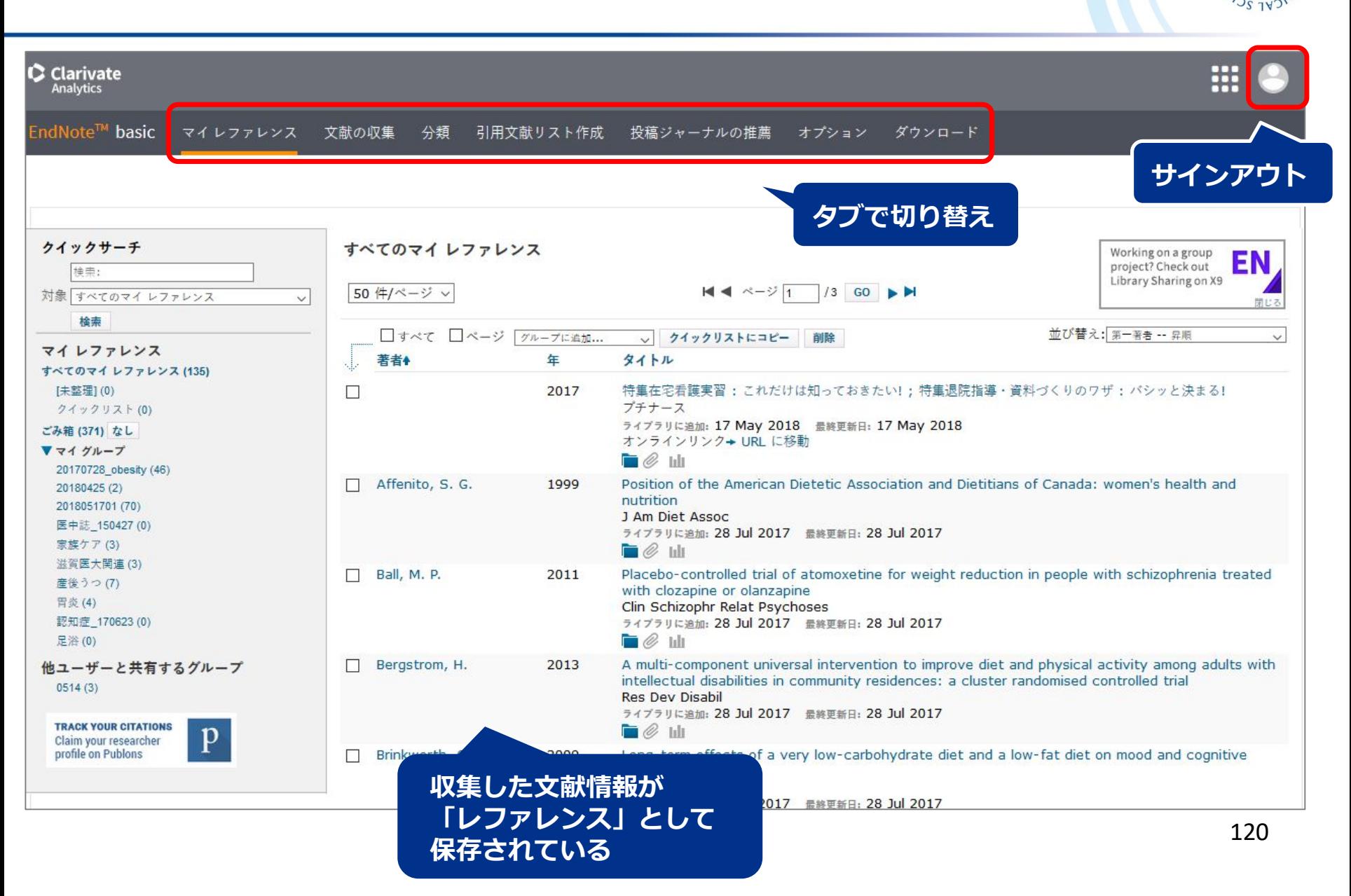

 $IINIV<sub>k</sub>$ 

文献情報の取り込み

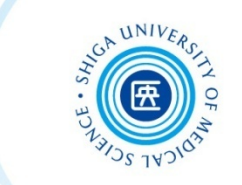

EndNote basic へ文献データを取り込む主な方法は2つ

#### **1. データベースから直接取り込む**

(例)医中誌Web → ダイレクトエクスポート PubMed  $\rightarrow$  Citation manager

## **2. 検索結果をファイルに保存後、取り込む** (例)TXT形式ファイル、RIS形式ファイル

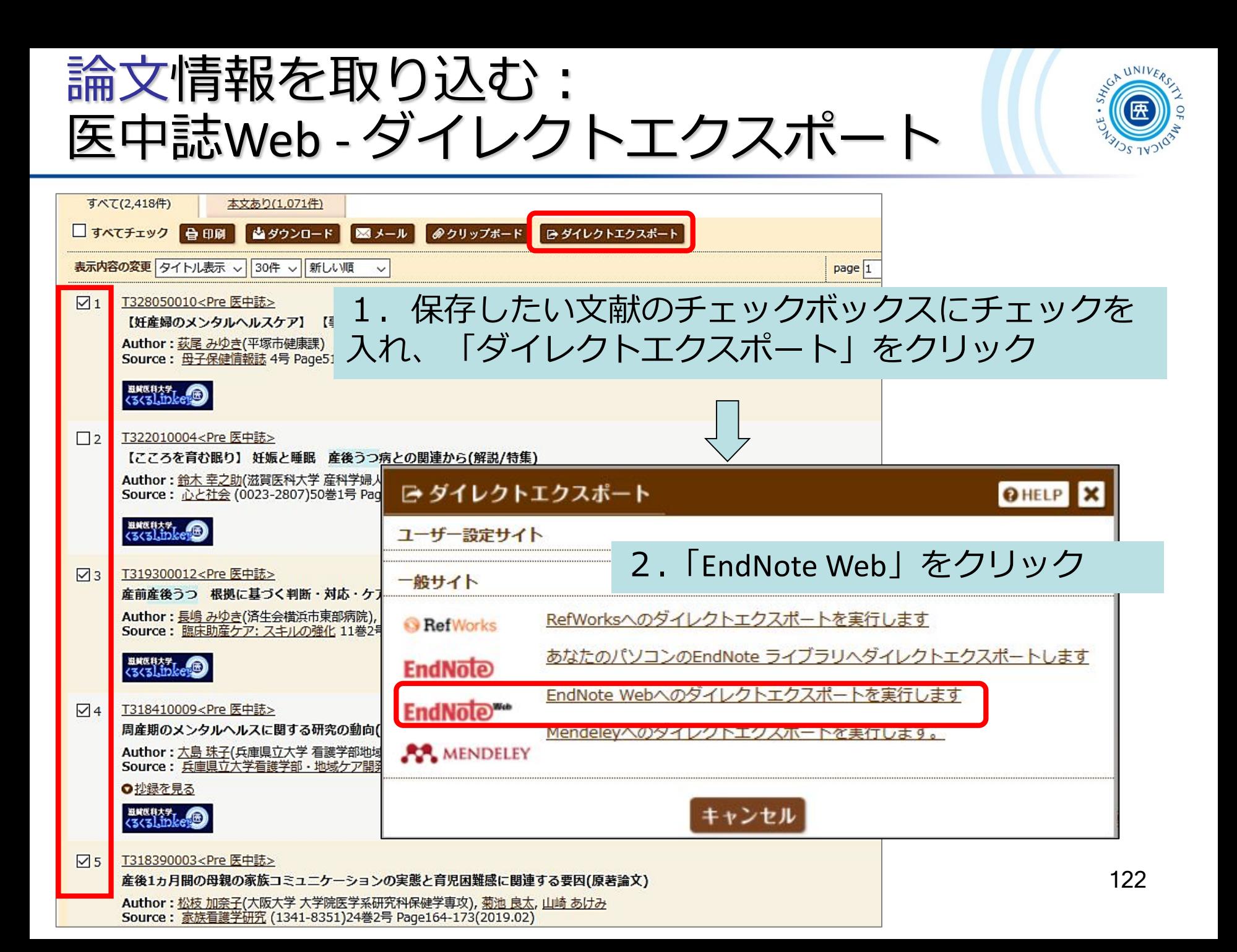

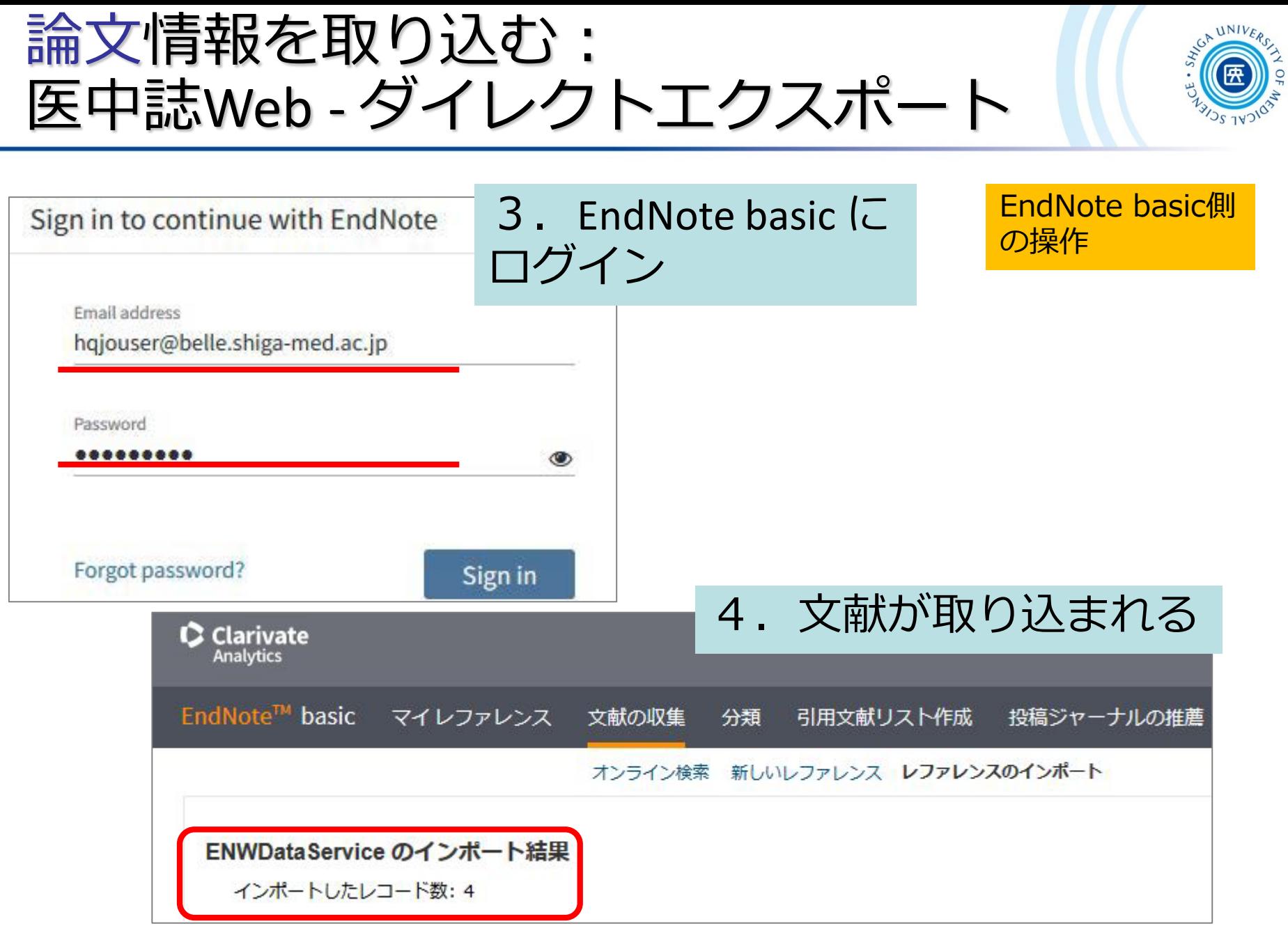

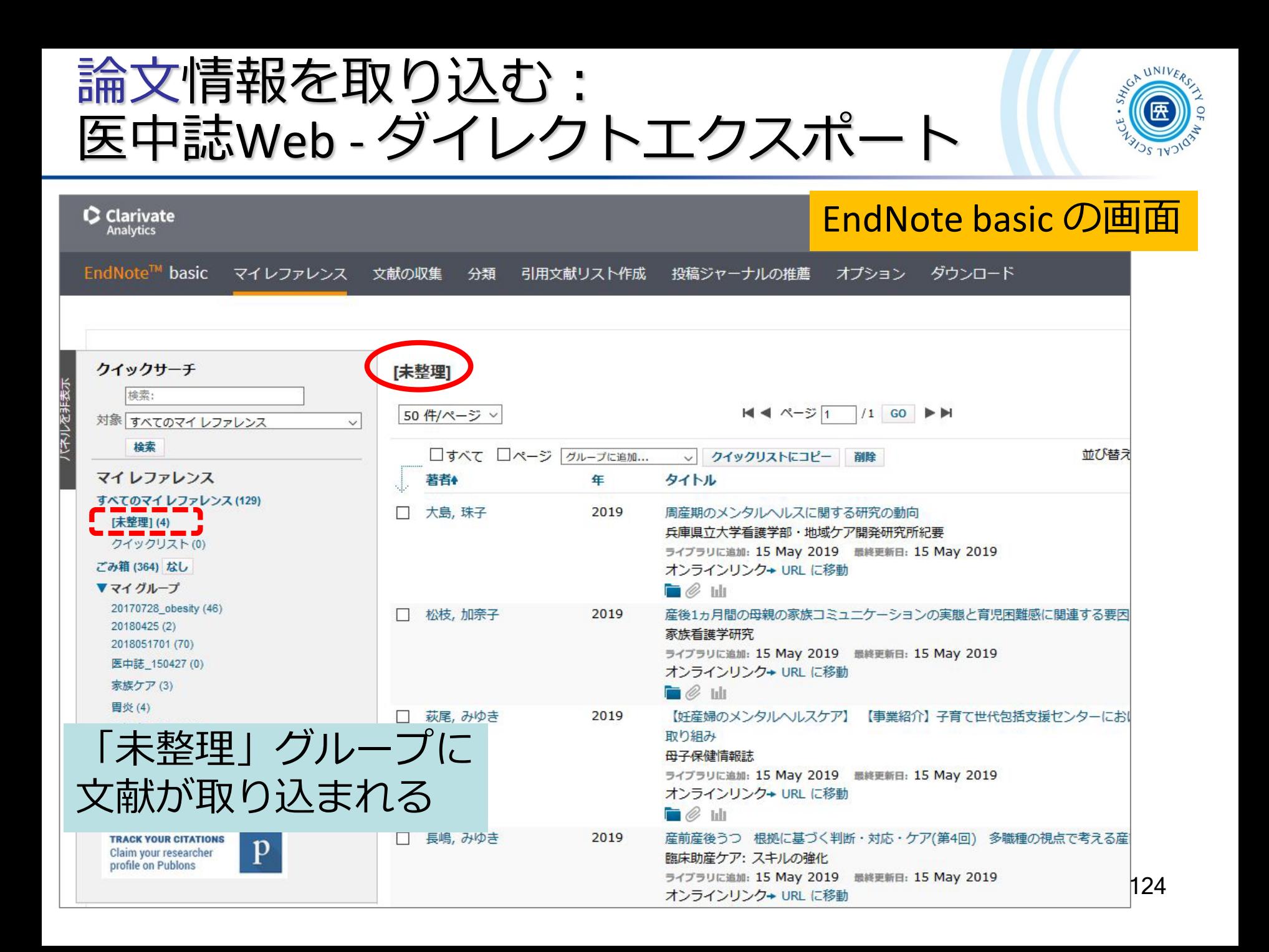

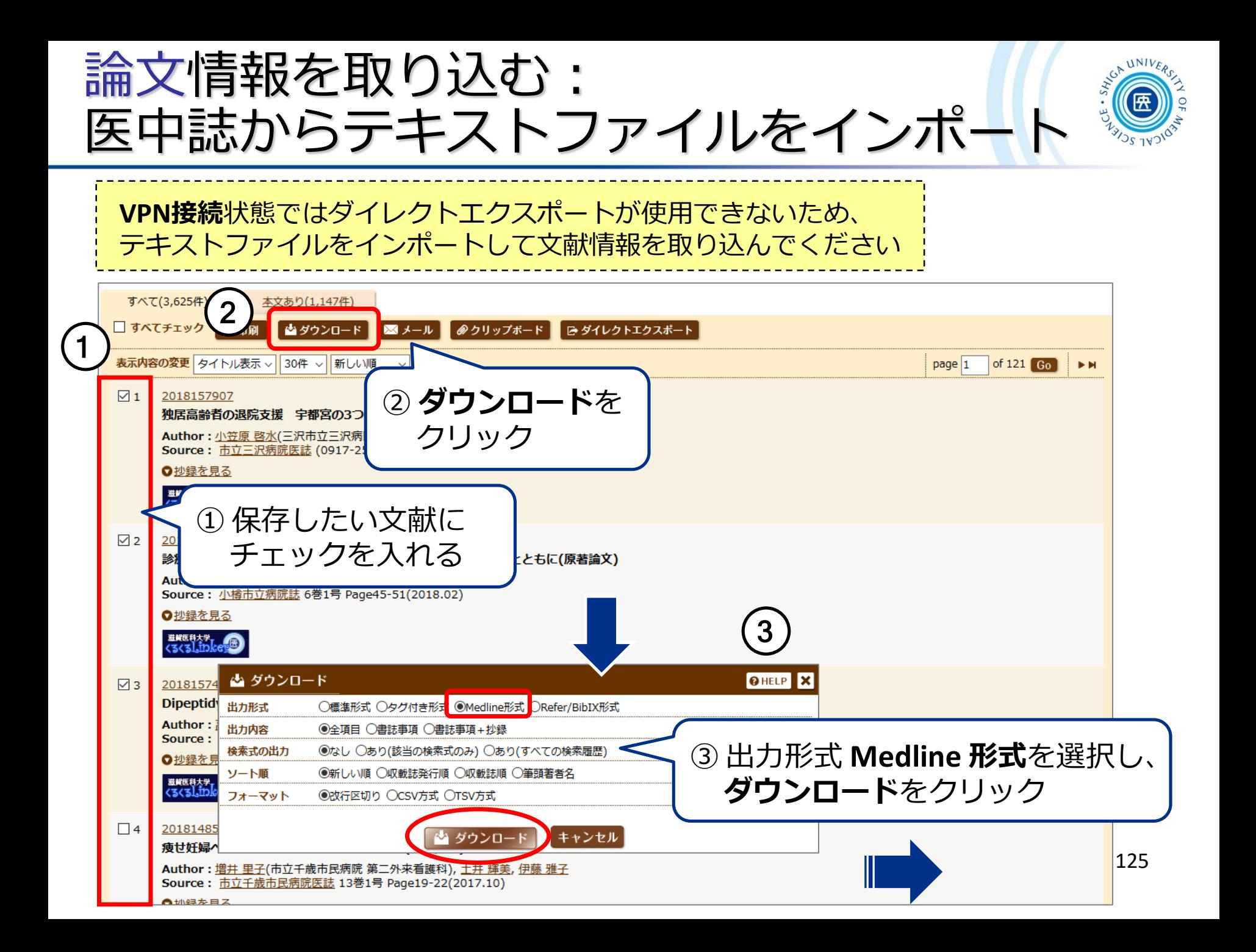

論文情報を取り込む: **UNIVE** 医中誌からテキストファイルをインポート

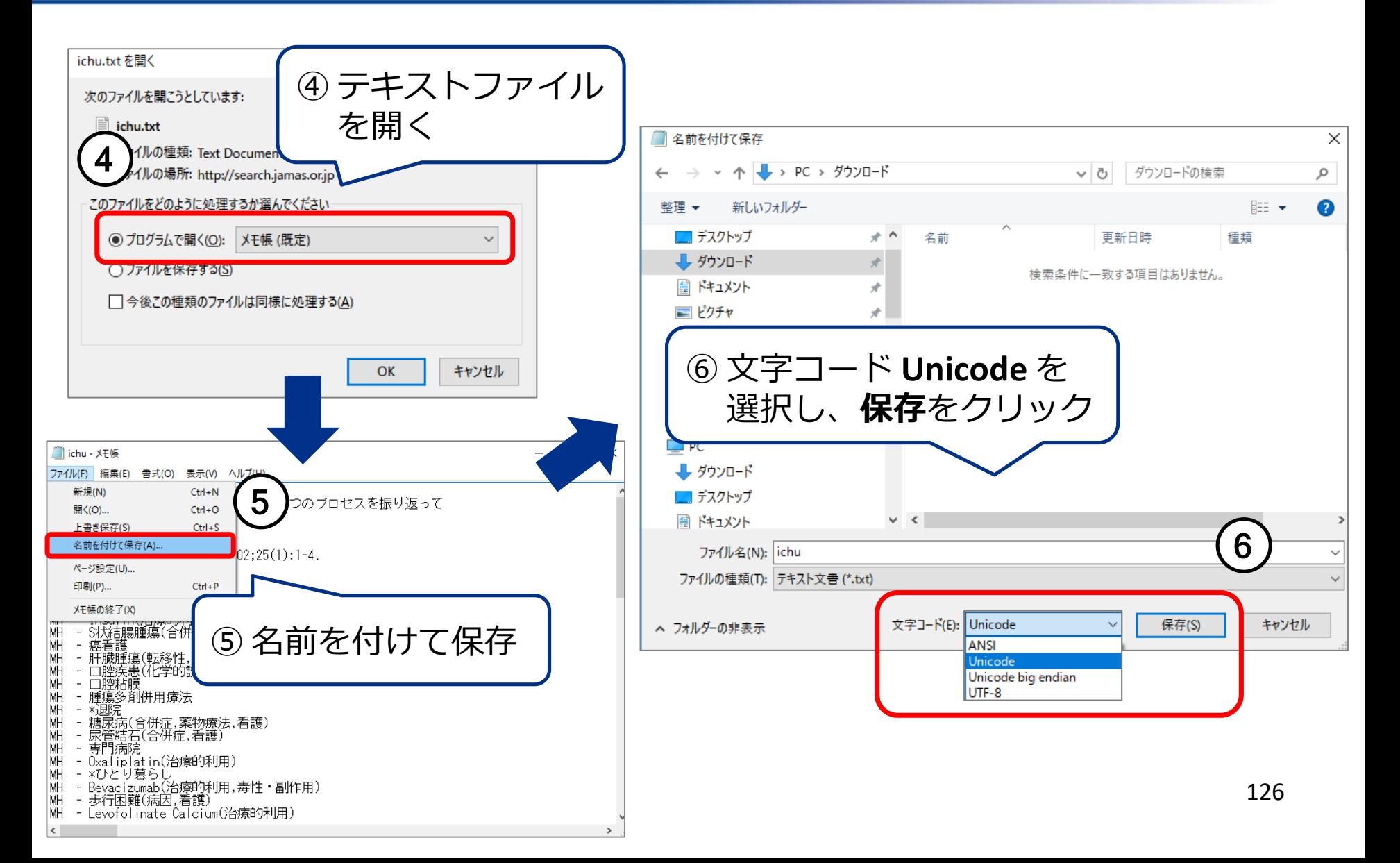

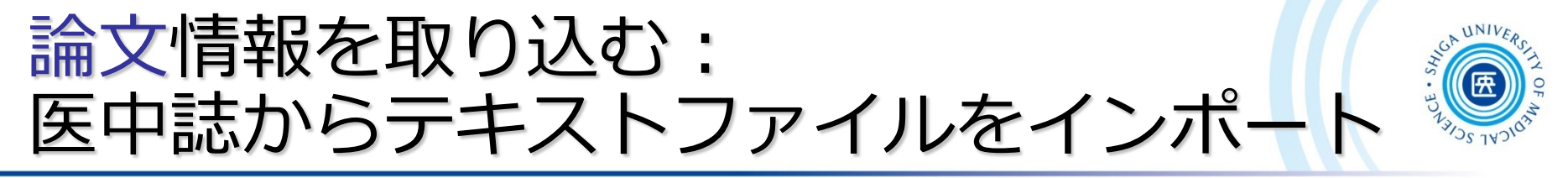

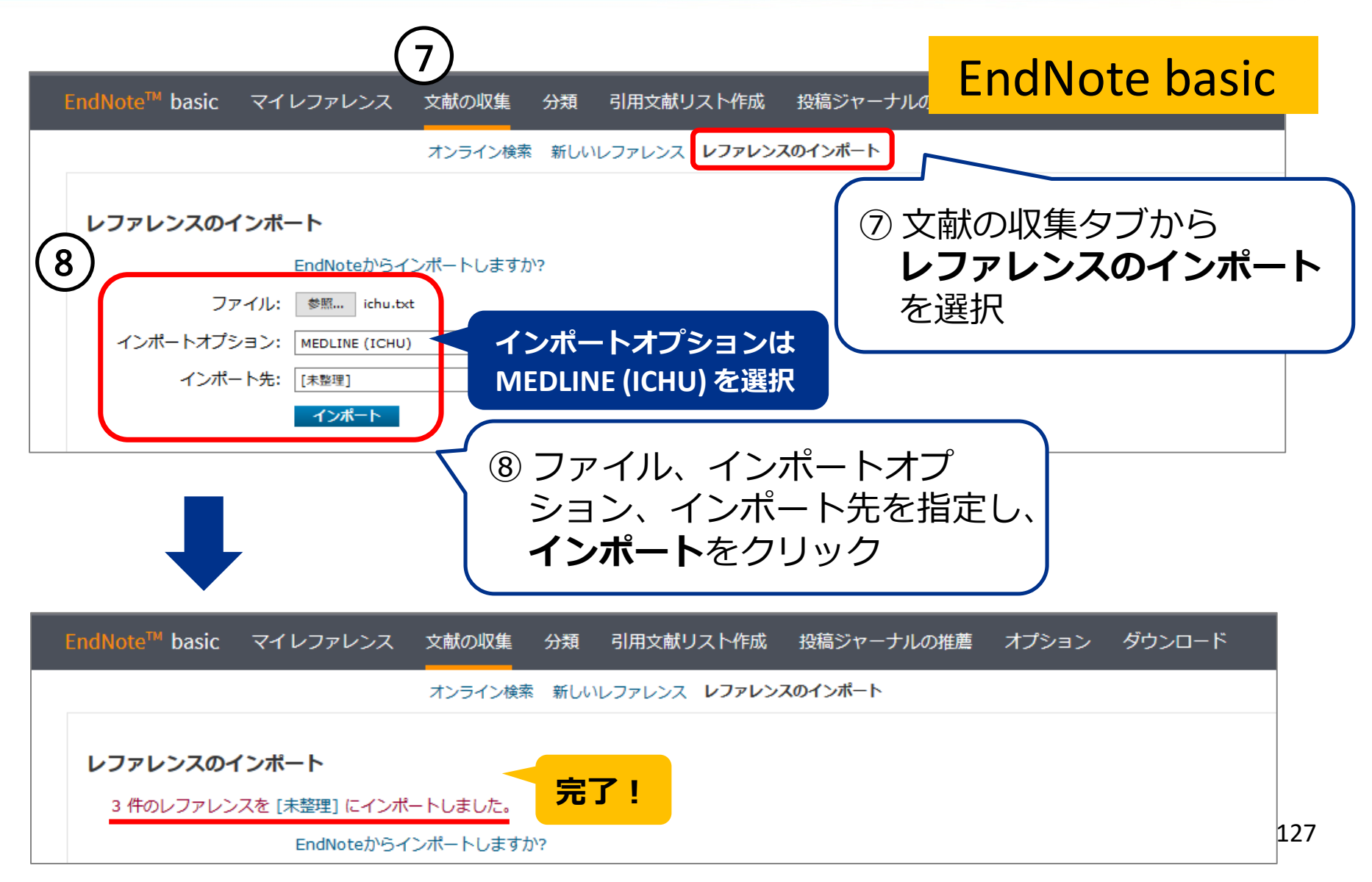

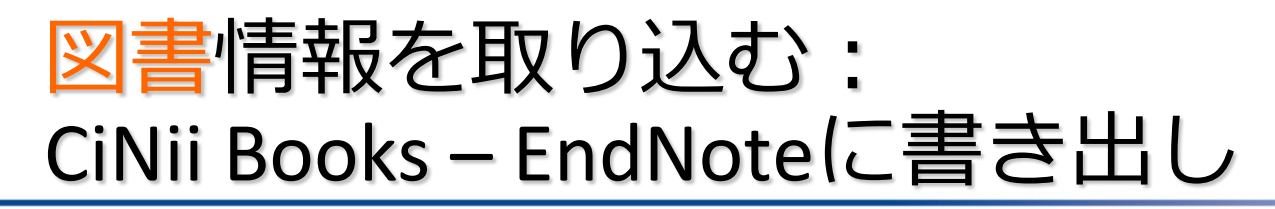

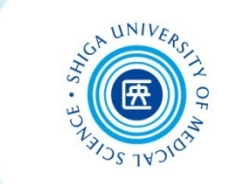

#### ■ 図書の情報はCiNii Books からの取り込みが便利

附属図書館 >資料検索 >**CiNii Books**

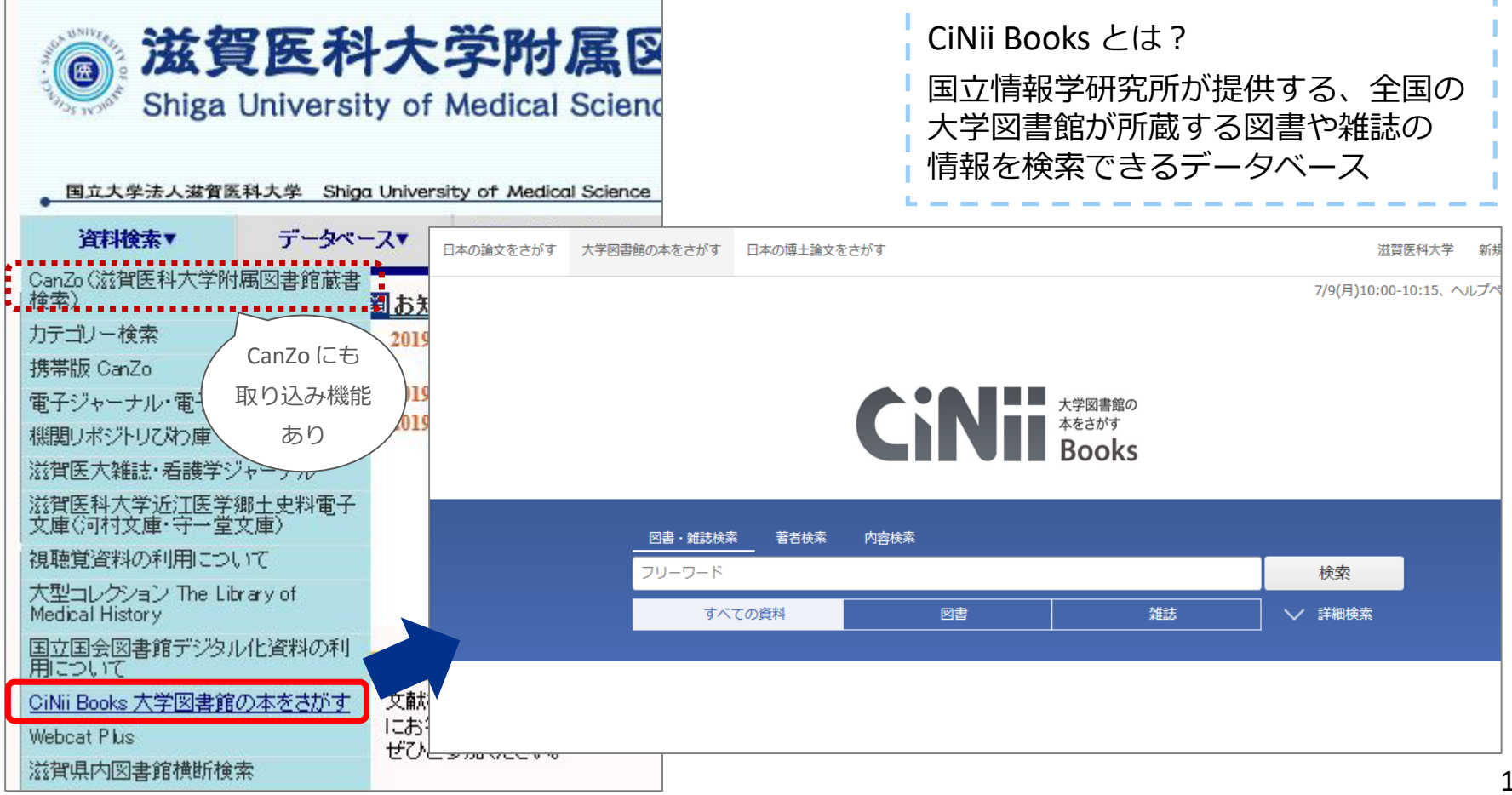

### 図書情報を取り込む: CiNii Books – EndNoteに書き出し

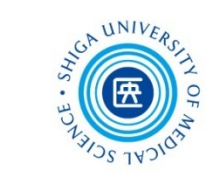

#### CiNii Books 検索結果画面

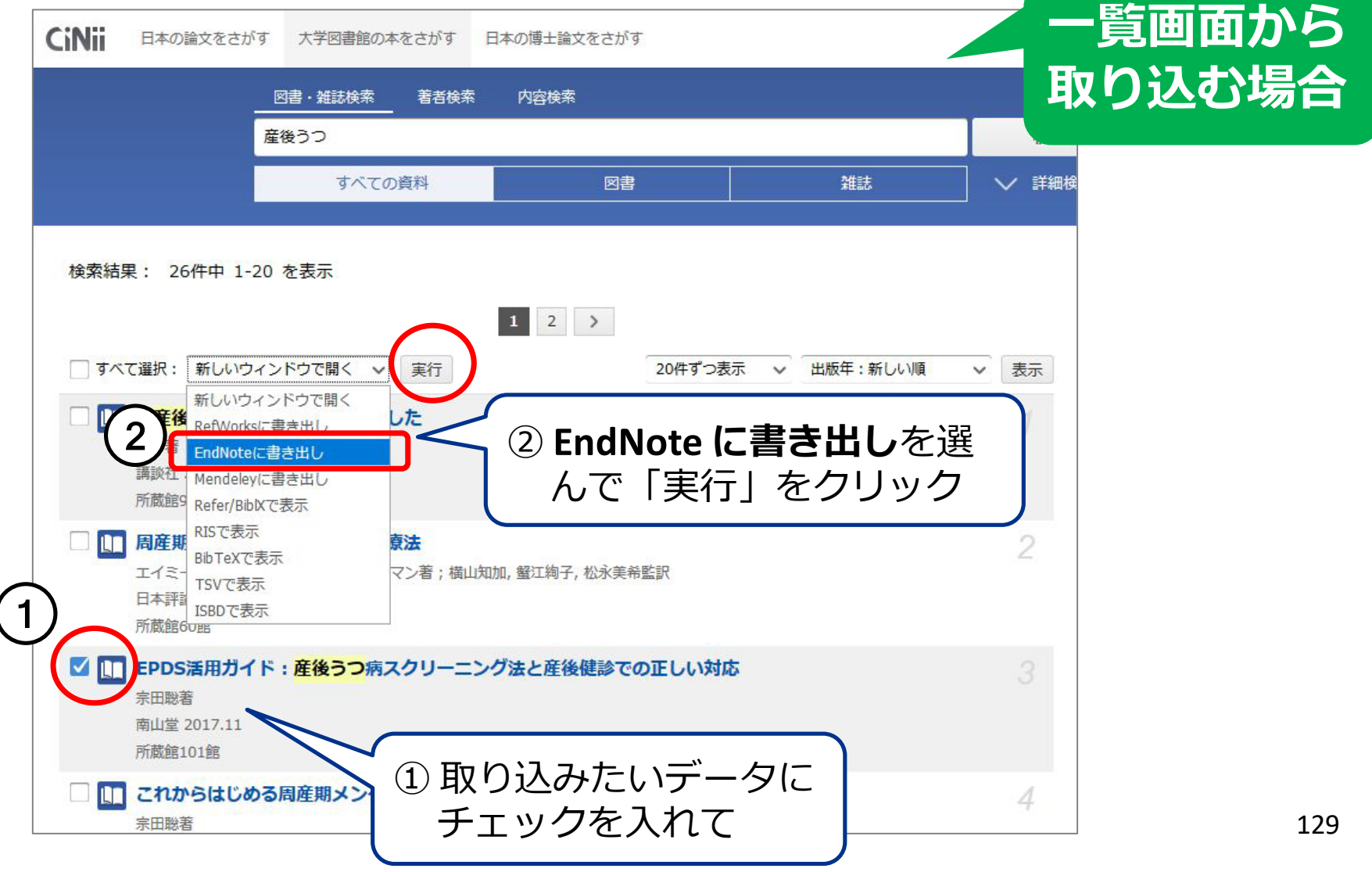

### 図書情報を取り込む : CiNii Books – EndNoteに書き出し

 $1.4000013707$ 

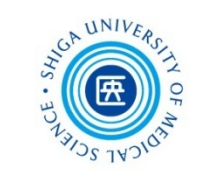

#### CiNii Books 詳細表示画面 **詳細画面から** EPDS活用ガイド:産後うつ病スクリーニング法と産後健診での正しい対応 **取り込む場合**宗田, 聡 岡野,禎治 ソウダ. サトシ オカノ、タダハル  $\times$ 20190515225153 cinii books.ris を開く  $30/12$ 書誌事項 次のファイルを開こうとしています: 20190515225153\_cinii\_books.ris EPDS活用ガイド:産後うつ病スクリーニング法 詳しくはこちら>> 宗田聡著 ファイルの種類: RIS Formatted File 南山堂, 2017.11 ファイルの場所: https://ci.nii.ac.jp 2 タイトル別名 The complete quide to ER ② **プログラムで開く**を このファイルをどのように処理するか選んでください タイトル読み EPDS カツヨウ ガイド:サ ◉ プログラムで開く(O): ResearchSoft Direct Export Helper (既定) 選択し、OKをクリック ○ファイルを保存する(S) 大学図書館所蔵 101件 / 全101件 □今後この種類のファイルは同様に処理する(A) すべての地域 v すべての図書館 OPACリンクあり 出版国コード: ja 愛知医科大学 総合学術情報センター 総情セ OPAC キャンセル タイトル言語コード: WQ1150011EP 000078876 jpn 青森中央学院大学・青森中央短期大学 図書館情報センター 研 OPAC 本文言語コード: 495.8 100026201 jpn 出版地: 飯田女子短期大学 図書館 東京 495.8 083301 ページ数/冊数: 石川県立看護大学 附属図書館  $\widehat{\mathbb{III}}$ vii, 92p 495.811So15 1070584 大きさ: 一宮研伸大学 図書館 **OPAC** 495.8||S 1004739 ① **EndNote に書き出し** 茨城キリスト教大学 図書館 図 OPAC 495.811So81 03009937 をクリック 岩手保健医療大学 図書館 図書館 OPAC 495.8/So15 ST003921 大分県立看護科学大学 附属図書館 OPAC 書き出し 495.8 IEP 000770248 大阪市立大学 学術情報総合センター 医学分館 分館 OPAC 1 **CANVOIDES DE L'ASSEM** 130 495.8//SO15//2697 19100326974 EndNoteに書き出し Mendeleyに書き出し 大阪大学 附属図書館 生命科学図書館 OPAC Refer/BibIXで表示

### 図書情報を取り込む : CiNii Books – EndNoteに書き出し

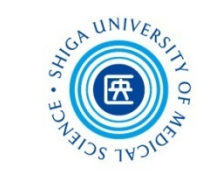

CiNii Books 詳細表示画面

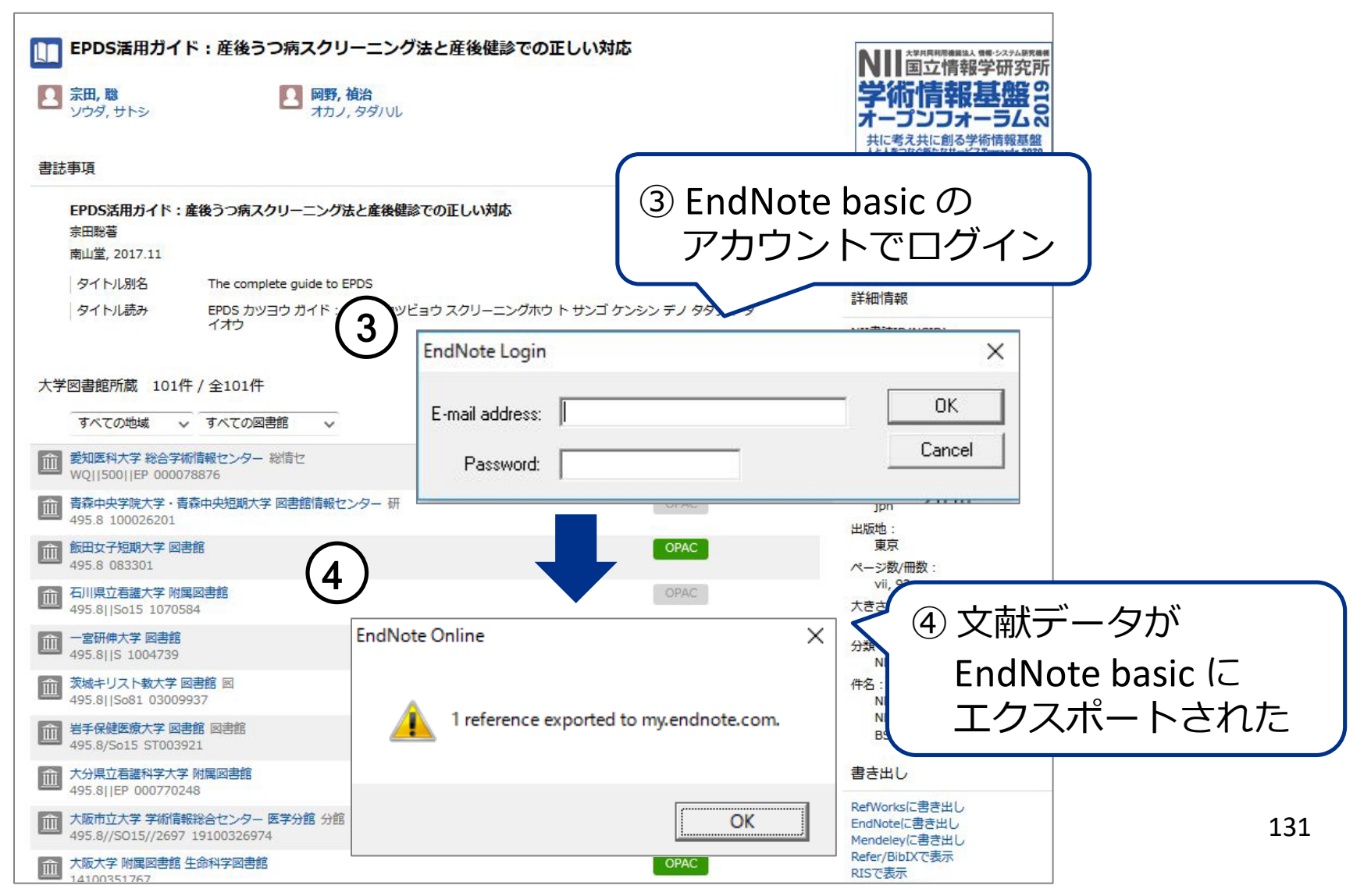

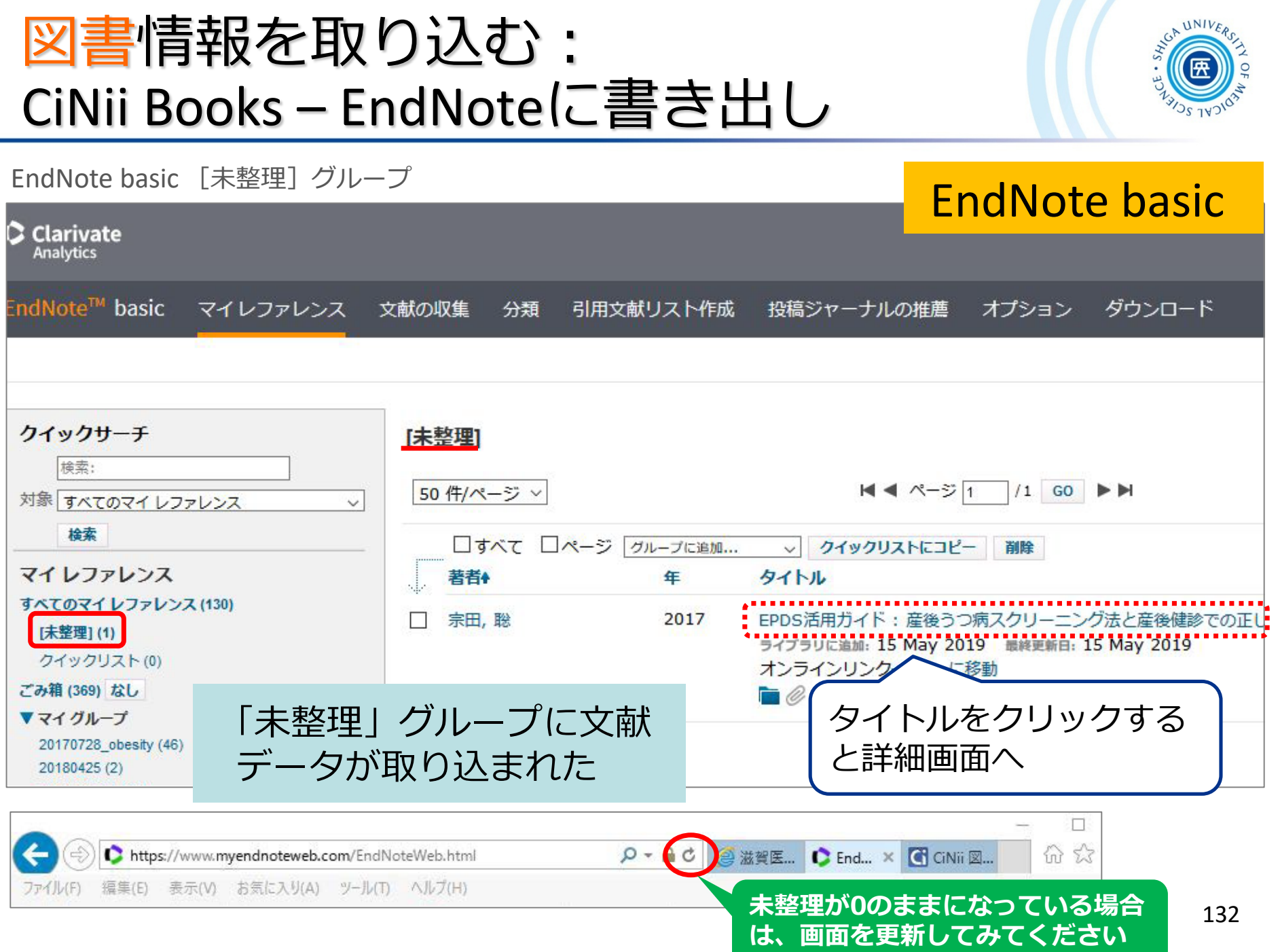

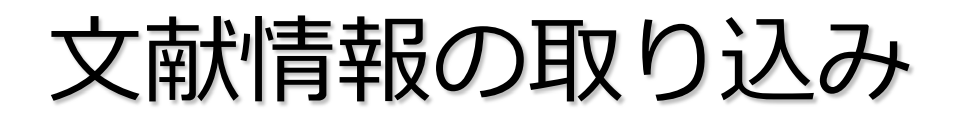

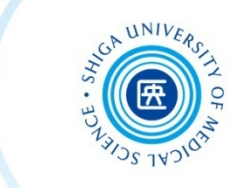

#### ■ CiNii Books 等のデータベースにデータがない場合は?

EndNote basic >「文献の収集」タブ > 新しいレファレンス

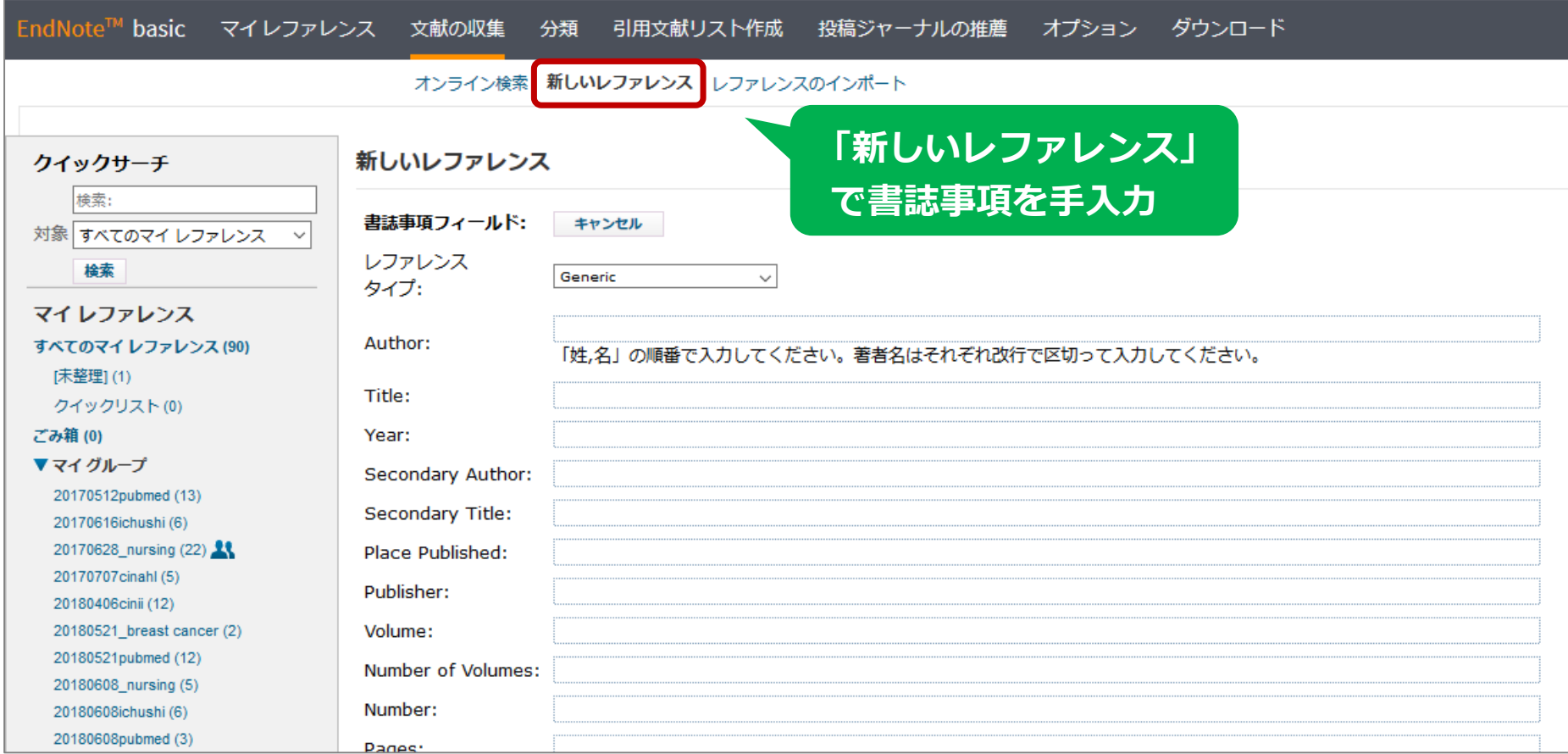